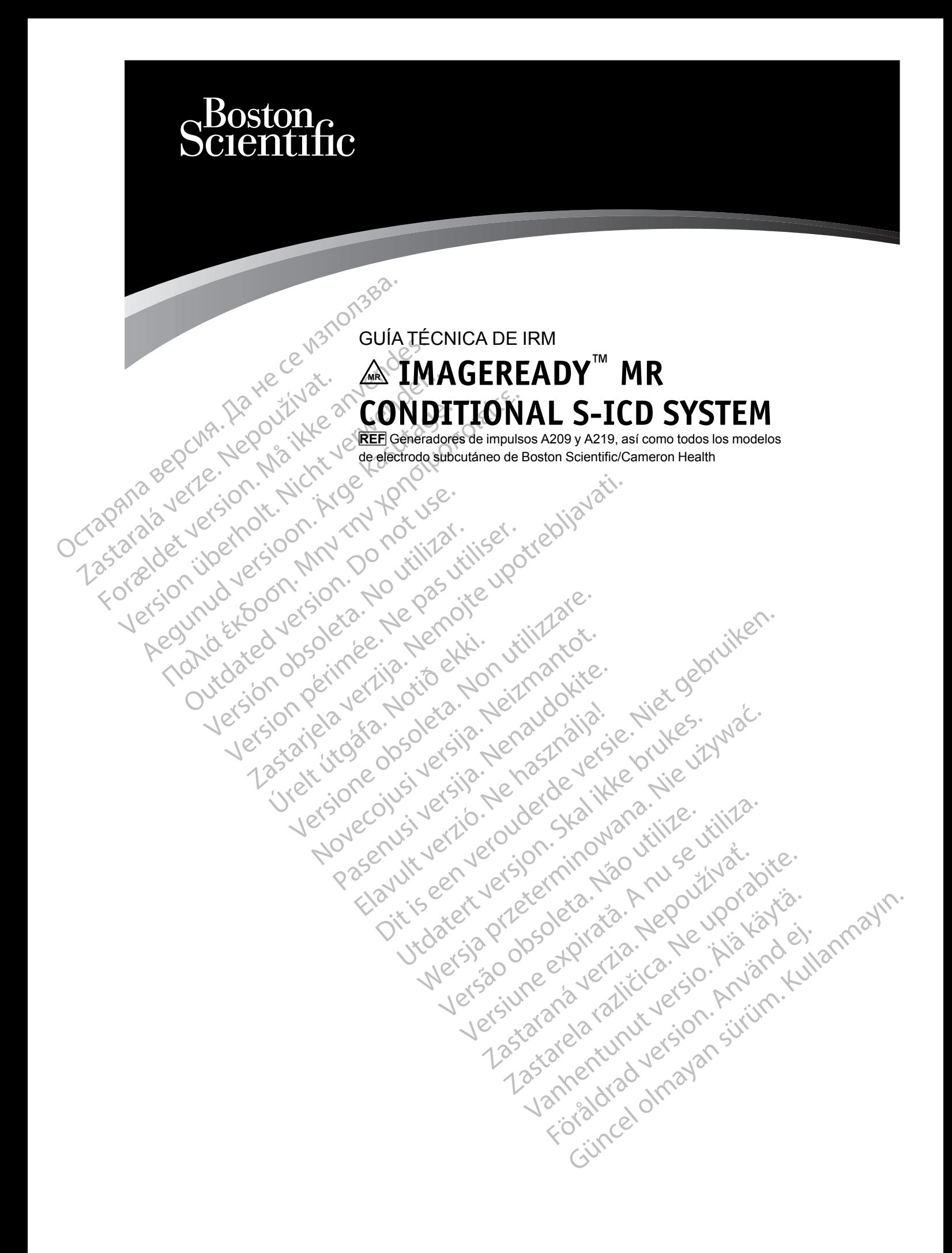

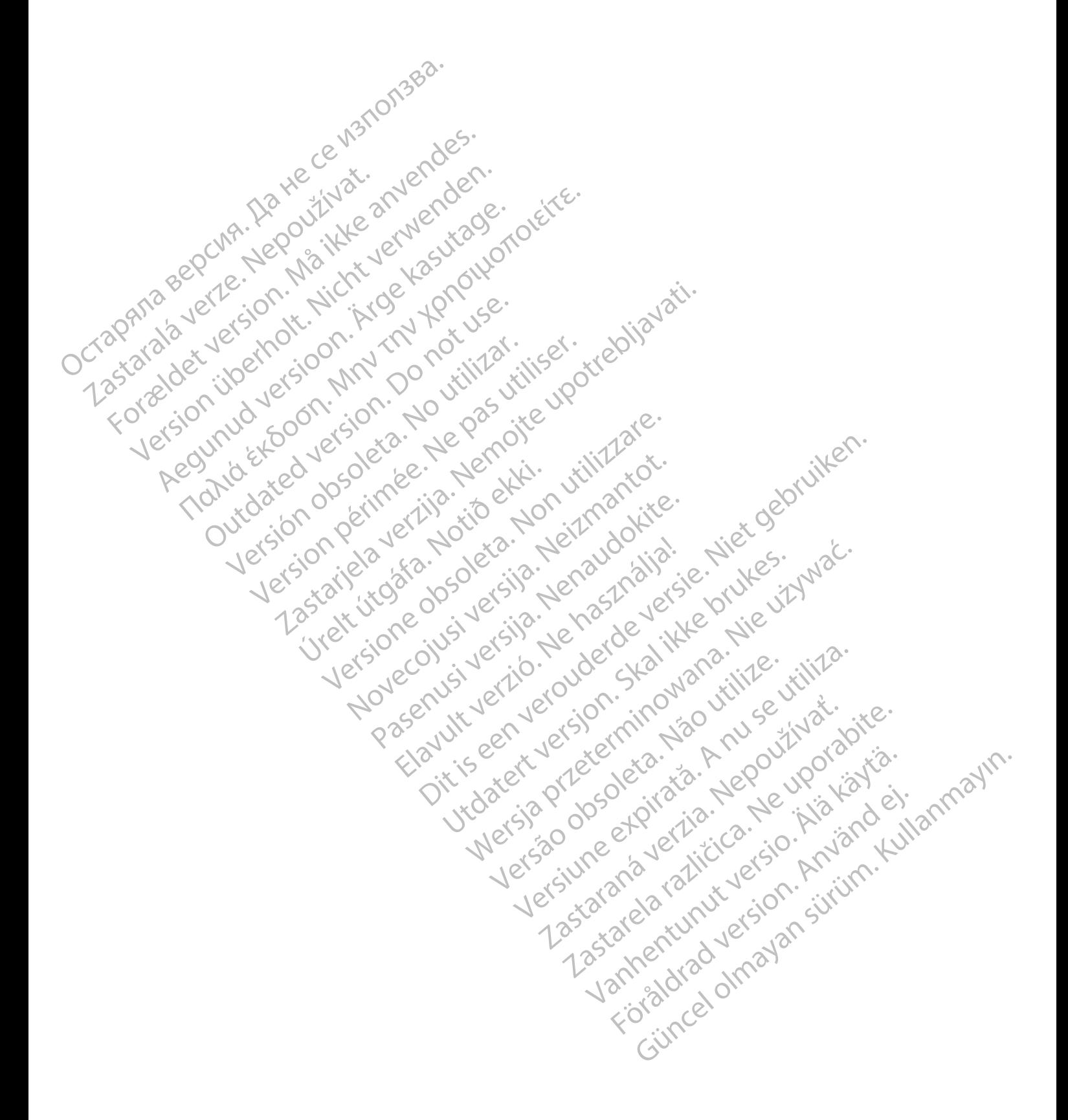

Este manual está concebido para su uso por parte de médicos y otros profesionales sanitarios involucrados en la atención a pacientes con un sistema S-ICD RM condicional ImageReady, así como para radiólogos y otros profesionales sanitarios involucrados en la obtención de imágenes por resonancia magnética (IRM) en dichos pacientes.

*NOTA: A efectos de esta guía técnica, IRM se usa como un término general y en él se engloban todos los métodos de obtención de imágenes clínicas basadas en RM. Además, la información que se ofrece en esta guía se aplica solo a los escáneres de IRM 1H (IRM de protón).*

Lea este manual en su totalidad antes de explorar a los pacientes que tienen implantado un sistema S-ICD RM condicional ImageReady.

Este manual contiene:

• Información acerca del sistema S-ICD RM condicional ImageReady (S-ICD de Boston Scientific y Electrodos de Boston Scientific/Cameron Health)

• Información acerca de pacientes con el sistema S-ICD RM condicional ImageReady y que pueden someterse o no a exploración por IRM y las condiciones de uso que se deben Protón).<br>
Lea este manual en su tot<br>
sistema S-ICD RM condici<br>
Este manual contienes.<br>
De COMP.<br>
Condicional acerca de<br>
Scientific y Electrodos.<br>
Información acerca de<br>
Información acerca de<br>
COMP.<br>
Condicional acerca de C Este manual.com Este manual contienes.<br>
Este manual contienes.<br>
Este manual contienes.<br>
Scientific y Electrodos de Esta.<br>
Scientific y Electrodos de Esta.<br>
Scientific y Electrodos de Esta.<br>
Manual contenes e no a este.<br>
Algaret de pac.<br>
A Este manual contienes.<br>
Información acerca del sistem<br>
Scientific y Electrodos de Bos<br>
Información acerca de pacier<br>
Nicht verwenden.<br>
Nicht verwenden.<br>
S-ICD RM condicional Image<br>
Nicht verwenden.<br>
S-ICD RM condicional Im Información acerca del sistema<br>
Scientific y Electrodos de Bosto<br>
Información acerca de paciente<br>
pueden someterse o no a explo<br>
cumplir para llevar a cabo una<br>
S-ICD RM condicional ImageR<br>
S-ICD RM condicional ImageR<br>
CON Παλιά εκτασία είτε.<br>
Scientific y Electrodos de Boston Scientific<br>
Scientific y Electrodos de Boston Scientific<br>
Pueden someterse o no a exploración por exploración por exploración por exploración por exploración por expl

cumplir para llevar a cabo una exploración por IRM • Indicaciones para llevar a cabo una exploración por IRM en pacientes que utilicen el sistema S-ICD RM condicional ImageReady

Cómo usar este manual:

Consulte los registros del paciente para encontrar los números de modelo de todos los Computer de la sistema in Computer de la sistema in Computer de la sistema in Computer de la sistema in Computer de la sistema in Computer de la sistema in Computer de la sistema in Computer de la sistema in Computer de la

componentes de su sistema implantado.<br>
Consulte Tabla 1–1 Componentes del sistema<br>
página 1–2 para determinar si *todos* los cencuentran en la tabla. Sino se pueden<br>
sistema implantado, el sistema es un sistema implantado, 2. Consulte [Tabla 1–1 Componentes del sistema S-ICD RM condicional ImageReady en la](#page-7-0) página 1-2 para determinar si *todos* los componentes del sistema implantado del paciente se encuentran en la tabla. Si no se pueden encontrar en la tabla todos los componentes del sistema implantado, el sistema es un sistema de estimulación, un sistema de desfibrilación transvenoso o no es RM condicional. Version observation observations of the US-ICD RM condicional ImageReady<br>
Version of the manual:<br>
Version of the passive of the passive of the passive of the passive of the passive of the passive passive passive passive pr pueden someterse o no a exploración por IRM y las con<br>
cumplir para llevar a cabo una exploración por IRM<br>
Indicaciones para llevar a cabo una exploración por IRM<br>
S-ICD RM condicional (mageReady<br>
mo usar este manual:<br>
Con Final este manual:<br>
Suite los registros del paciente para encontrar loonentes de su sistema implantado.<br>
Suite Tabla 1-1 Componentes del sistema S-IC<br>
na 1-2 para determinar si *todos* los componentes entrar en la tabla. S entes de su sistema implantado.<br>
A componentes del sistema S-ICI<br>
2 Tabla 1-1 Componentes del sistema S-ICI<br>
2 para determinar si *todos* los componentes<br>
ran en la tabla. Sino se pueden encontrar e<br>
implantado, el sistema

*NOTA: Hay tres guías técnicas de IRM de Boston Scientific disponibles: una para marcapasos, una para desfibriladores transvenosos y una para S-ICD. Si un modelo de generador de impulsos en particular no está representado en este manual, consulte la Guía técnica del Sistema de Estimulación RM Condicional ImageReady o la Guía Técnica de IRM del Sistema de Desfibrilación RM Condicional ImageReady. Si un modelo en particular no está representado en ninguna de las Guías técnicas de IRM de Boston Scientific, no se trata de un sistema RM condicional.* abla 1–1 Componentes del sistema S-ICD<br>para determinar si *todos* los componentes<br>en la tabla. Sino se pueden encontrar en<br>plantado, el sistema es un sistema de estir<br>po no es RM condicional.<br>lay tres guías técnicas de IRM a determinar si *todos* los componentes<br>la tabla. Si no se pueden encontrar en<br>tiado, el sistema es un sistema de estil<br>no es RM condicional.<br>tres guías técnicas de IRM de Boston .<br>una para destibriladores transvenosos<br>mpu tros del paciente para eficontrar los números de modelo de tiu sistema implantado.<br>
El Componentes del sistema S-ICD RM condicional ImageReterminar si todos los componentes del sistema implantado de terminar si todos los c la. Si no se pueden encontrar en la tabla todos<br>el sistema es un sistema de estimulación, un s<br>RM condicional.<br>lias técnicas de IRM de Boston Scientífic disportantes.<br>tablas técnicas de IRM de Boston Scientífic disportante mar si todos los componentes del sistema implantados (sino se pueden encontrar en la tabla todos los compistema es un sistema de estimulación, un sistema de la condicional.<br>
Si técnicas de IRM de Boston Scientific disponib fibriladores transvenosos y una para S-<br>particular no está representado en este<br>mulación RM Condicional ImageReady<br>Sn RM Condicional ImageReady. Si un<br>una de las Guías técnicas de IRM de Bo<br>nal.<br>del generador de impulsos, Version of the Boston Scientinc disponibles.<br>
Version of the Boston Scientinc disponibles.<br>
Version RM Condicional ImageReady o la Guía<br>
RM Condicional ImageReady. Si un modelo e<br>
de las Guías técnicas de IRM de Boston Sci

Consulte el Manual de usuario del generador de impulsos, los Manuales de usuario de los electrodos, el Manual para el médico de LATITUDE o el manual del usuario del programador para obtener información detallada acerca de aspectos de implantación no relacionados con IRM, características, programación y uso de los componentes del Sistema S-ICD RM condicional ImageReady. Ion RM Condicional ImageReady o la Guía Técn<br>
Condicional ImageReady. Si un modelo en parti<br>
Ias Guías técnicas de IRM de Boston Scientific.<br>
Maria Respector de impliantación no relacionad<br>
de LATITUDE o el manual del usua Watercritics de IRM de Boston Scientific, Examples of the Manual del and the UDE of the Annual del usuario del program<br>Spectos de implantación no relacionados<br>Secomponentes del Sistema S-ICD RM<br>2010 de del Sistema S-ICD RM<br>2010 de del Sistema S-ICD RM<br>2010 de del Günce<br>State of Manualdel usuario de los 1781

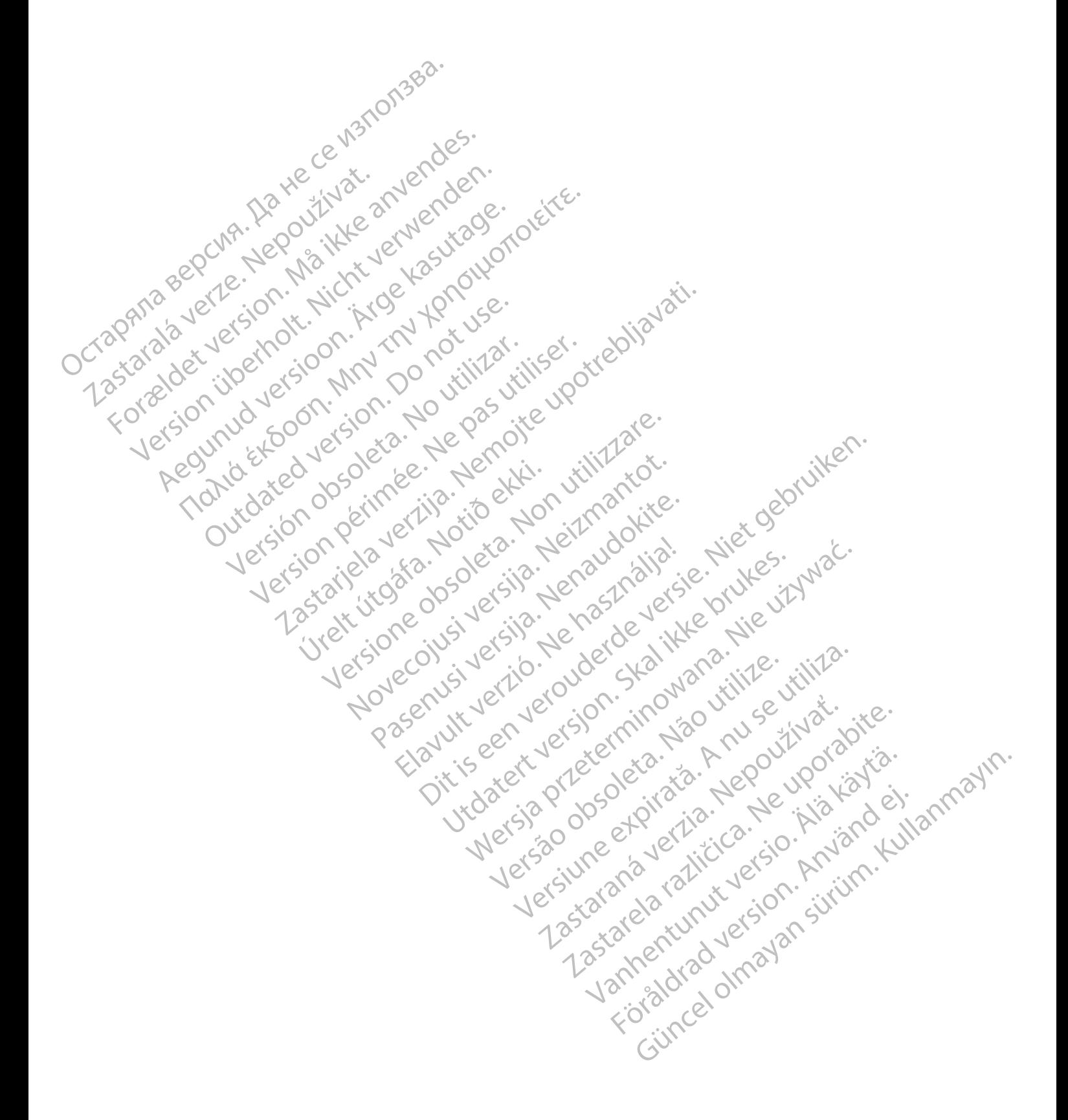

## **TABLA DE CONTENIDOS**

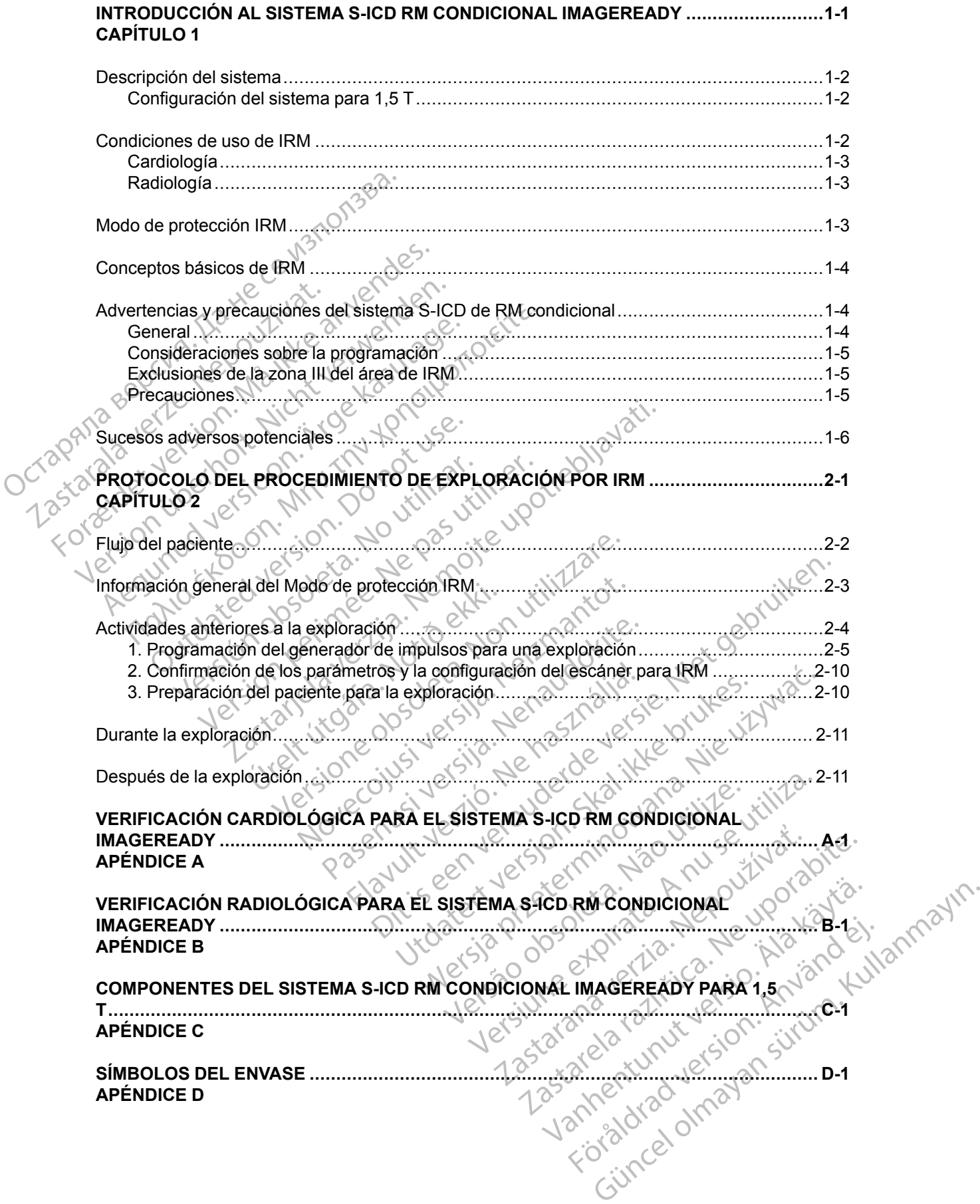

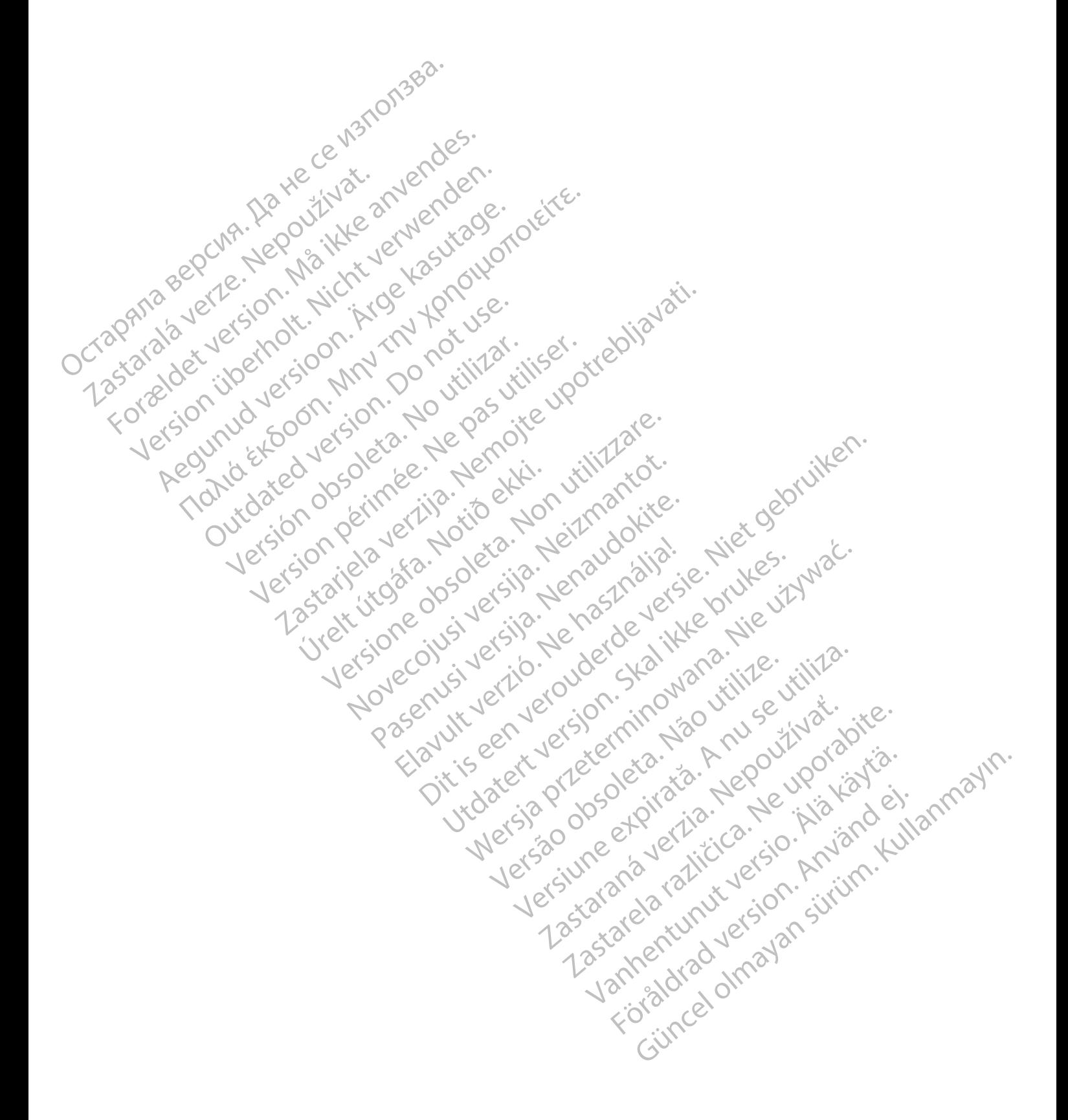

## <span id="page-6-0"></span>**INTRODUCCIÓN AL SISTEMA S-ICD RM CONDICIONAL IMAGEREADY**

## **CAPÍTULO 1**

Este capítulo trata los siguientes temas:

Jeresión dosoleta. No utilizar.

Jrelt útgáfa. Netjarelsig.

- ["Descripción del sistema" en la página 1-2](#page-7-1)
- "Condiciones de uso de IRM" en la página 1-2
- ["Modo de protección IRM" en la página 1-3](#page-8-2)
- ["Conceptos básicos de IRM" en la página 1-4](#page-9-0) Condiciones de uso condiciones de uso condiciones de uso condiciones de uso condiciones de uso condiciones de uso condiciones de uso condiciones de uso condiciones de uso condiciones de uso condiciones de uso condiciones d For a basic on the store were also contained a state of the store of the store of the store of the store of the store of the store of the store of the store of the store of the store of the store of the store of the store
	- ["Advertencias y precauciones del sistema S-ICD de RM condicional" en la página 1-4](#page-9-1)
	- Sucesos adversos potenciales" en la página 1-6 Zastaralá verzersion. Nepoziti Version überleich ust sich versichten Regunud version. No horitische ROUM? To "Advertencias y precauciones del sistem<br>Peochio - Lection - Licht de La Contenciales" en la pa<br>Jection - Licht de La Contenciales" en la pa<br>Jection - Licht de La Contenciales" en la pa<br>Jection - Licht de La Conten Foreign to the default of the thermal default of the total default of the total default of the total default of the total default of the total default of the total default of the total default of the total default of the t

Version périus le région de la prince de la passage de la passage de la passage de la passage de la passage de<br>la passage de la passage de la passage de la passage de la passage de la passage de la passage de la passage de

Pasenusi versija. Nenaudokite.<br>Pase dosoleta. Nenaudokite.<br>Pase dosoleta. Nenaudokita.<br>Pasenusi versija. Nenasználja.<br>Pasenusi versija. Skalik.<br>Pasenusi versija. Skalik.

Elazy Irana Strander<br>Prediction Ne használja:<br>Prediction Ne használja:<br>Predust verzió. Ne használja:<br>Predukt verzió. Ne skaljult verzió.<br>Predukt verzió. Ne használja:

Dit is are et versien in daar duite in water is der de versies in de versier in de versier in de versier in de<br>aligne versie- Net gebruiken.<br>Die versie- Net gebruiken.<br>Die versie- Net gebruikte vin de versie- versie- Niet

Netsija Nehaudekija, przetiwatelista przezernika przezernika przezernika przezernika przezernika przezernika p<br>Serbija Netobera przezernika przezidza<br>Serbija przezernika przezidza przez<br>Serbija przezernika przezernika prze

Versiune expirată. Nepozitiva.<br>Sisteman din Anutiva.<br>Sisteman din A nu se utiliza.<br>Sisteman din A nu se upozitiva.<br>Sisteman din A nutiva. A nu sisteman.<br>Netsiune expirată. Nutiva.

złośloń: informatica. Nepoužívať.<br>Jeta zaraná vezia. Nepoužívať.<br>20 decembra zán. Nepoužívaťa<br>20 decembra zán. Nepoužívať.<br>20 decembra zán. Nepoužívať.<br>20 decembra zán. Nepoužívať. Zastarela različica. Ne uporabite.

Laziaranut versio. Älä käytä.

Föräldrad version. Använd ej.

Jianuray Jerayan sürüm. Kullanmayın.<br>Jianuray Jerayan sürüm. Kullanmayın.<br>Güncel Olmayan sürüm.

Utdatert version. Skal ikke brukes.<br>Skylersion. Nerdstater version.<br>Skylersion. Skal ikke brukes.<br>Skylersion. Skal ikke brukes.<br>Skalersion. Skal ikke brukes.<br>Skalersion. Skal ikke brukes.

Versão obsolutiva. Não vitilize.<br>Sen version. Não vitilize.<br>Sen version. Não vitilize.<br>Sen versão de vitiliza. Não vitilize.<br>Nersão dos expirativa. Não vitiliza.<br>Versão de expirativa. Não

Novecoiusi verzio Nehodicion.

2.4 Santa verzija. Nemotionalist.<br>2.4 Santa verzija. Nemotionalist.<br>2.4 Santa verzija. Nemotionalist.<br>2.6 Nemotion. Nemotionalist.<br>2.6 Nemotionalist. Nemotionalist.<br>2.6 Nemotionalist. Nemotionalist.<br>2.4 Santa verzija. Nemo

Versione insideration der de Version de Version de Version de Version de Version de Version de Version de Versi<br>la versione de Version de Version de Version de Version de Version de Version de Version de Version de Version

## <span id="page-7-1"></span>**DESCRIPCIÓN DEL SISTEMA**

<span id="page-7-6"></span>Un Sistema S-ICD RM condicional ImageReady consiste en unos componentes específicos del modelo Boston Scientific y Cameron Health entre los cuales se encuentran generadores de impulsos, electrodos, accesorios y el programador. Para conocer los números de modelo de los componentes del sistema S-ICD RM condicional, véase [Tabla 1–1 Componentes del sistema S-](#page-7-0)[ICD RM condicional ImageReady en la página 1-2.](#page-7-0)

El sistema S-ICD ImageReady se sometió a evaluaciones para usarse como un sistema de exploraciones por IRM en las condiciones de uso descritas en esta guía técnica. El generador de impulsos usa pocos materiales ferromagnéticos que puedan interactuar con los campos generados durante una exploración normal por IRM. Los circuitos del generador de impulsos pueden soportar los voltajes que podrían inducirse durante las exploraciones. Se pueden obtener imágenes de cualquier parte del cuerpo. El uso conjunto de los generadores de impulsos de Boston Scientific y los electrodos RM condicional de Boston Scientific/Cameron Health han mitigado los riesgos asociados con las exploraciones por IRM en comparación con los generadores de impulsos que no son de IRM. El sistema implantado, a diferencia de sus componentes, se considera que presenta el estado de RM condicional, como se describe en ASTM F2503:2008. Además, se ha creado un Modo de protección IRM para su uso durante la exploración. El Sistema S-ICD ImageReady se diseñó para lograr facilidad de uso, y el Modo de protección IRM está accesible a través de un único botón en el menú principal, aislado de todas las demás características programables (véase ["Menú principal" en la página 2-5\)](#page-16-1). El Modo de protección IRM modifica el comportamiento del generador de impulsos para adaptarse al entorno electromagnético del escáner para IRM (véase ["Información general del Modo de](#page-14-0) protección IRM" en la página 2-3). Se programa una función de tiempo límite para permitir la salida automática del Modo de protección IRM después de un número de horas establecido por el usuario. Se han evaluado estas funciones a fin de verificar su eficacia. También se han reducido bastante otros riesgos relacionados con la IRM al seguir las normas para exploraciones especificadas en esta guía técnica. El sistema S-ICD ImageReady sexploraciones por IRM en las compulsos usa pocos máteriales for generados durante una exploracionalista durante de constante de constante de la signe de la de la de la signe de la signe de la s obtener imágenes de c<br>
impulsos de Boston Sc<br>
Health han mitigado los<br>
los generadores de importentes, se cons<br>
Componentes, se cons<br>
ASTM F2503:2008, Ad<br>
exploración. El Sistema<br>
protección IRM está ac<br>
las demás caracter generados durante una exploración r<br>pueden soportar los voltajes que pod<br>obtener imágenes de cualquier parte<br>impulsos de Boston Scientífic y los el<br>Health han mitigado los riesgos asoc<br>los generadores de impulsos que no<br>co obtener imágenes de cualquier parte de impulsos de Boston Scientific y los elected lealth han mitigado los riesgos asociados los generadores de impulsos que no so<br>componentes, se considera que preser<br>ASTM F2503:2008. Ademá Health han mitigado los riesgos asociado<br>
los generadores de impulsos que no son<br>
componentes, se considera que presenta<br>
exploración. El Sistema S-ICD ImageRea<br>
exploración. El Sistema S-ICD ImageRea<br>
protección IRM está impulsos de Boston Scientific y los electrodos RM<br>
Health han mitigado los riesgos asociados con las<br>
los generadores de impulsos que no son de IRM.<br>
Ecomponentes, se considera que presenta el estado<br>
ASTM F2503:2008. Ade exploracion. El Sistema S-ICD ImageRea<br>protección IRM está accesible a través de<br>las demás características programables (<br>protección IRM modifica el comportamier<br>entorno electromagnético del escáner pa<br>protección IRM" en l Francisco contra programables (versión IRM modifica el comportamiento<br>torno electromagnético del escaner para<br>tección IRM" en la página 2-3). Se programables<br>dida automática del Modo de protección<br>usuario. Se han evaluado más características programables (véase "Moción IRM modifica el comportamiento del geono electromagnético del escáner para IRM (vición IRM" en la página 2-3). Se programa un automática del Modo de protección IRM describes 2002.2002. Adeemas, se ria creativa din micro de protección.<br>El Sistema S-ICD ImageReady se diseñó para lograr<br>n.IRM está accesible a través de un único botón en el mes<br>características programables (véase "Menú principal" ca del Modo de protección IRM después de un<br>nan evaluado estas funciones a fin de verificar<br>ne otros riesgos relacionados con la IRM al se<br>nesta guía técnica.<br>formación adicional, consulte el sitio web de B<br>com/imageready.

Para obtener información adicional, consulte el sitio web de Boston Scientific en *http://www. bostonscientific.com/imageready*.

Solo las combinaciones específicas de generadores de impulsos y electrodos constituyen un sistema S-ICD ImageReady válido para usarse con **escáneres de 1,5 T** (véase [Tabla 1–1](#page-7-0) [Componentes del sistema S-ICD RM condicional ImageReady en la página 1-2\)](#page-7-0). Stante otros riesgos relacionados<br>
as en esta guía técnica.<br>
Prinformación adicional, consulte<br>
Itific.com/imageready.<br>
Inbinaciones específicas de general<br>
CD ImageReady válido para usars<br>
es del sistema S-ICD RM condicio otros riesgos relacionados con la IRM al segre<br>sta guía técnica.<br>Mación adicional, consulte el sitio web de Bom/imageready.<br>Minageready.<br>Sistema S-ICD RM condicional ImageReady.<br>Para 1,5 T. Expedicional, consulte el sitio web de Bos<br>
mageready.<br>
es específicas de generadores de impulso<br>
Ready Valido para usarse con escáneres<br>
ema S-ICD-RM condicional imageReady<br>
ara 1,5 T geready.<br>
Specificas de generadores de impulse<br>
ady Valido para usarse con escáneres<br>
a S-ICD RM condicional ImageReady<br>
M. S-ICD EMBLEM IRM<br>
Mumeros de Mumeros de Mumeros de Mumeros de H.<br>
S-ICD EMBLEM IRM

## <span id="page-7-2"></span>**Configuración del sistema para 1,5 T**

<span id="page-7-5"></span><span id="page-7-0"></span>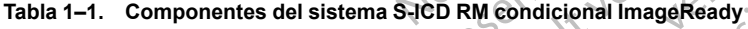

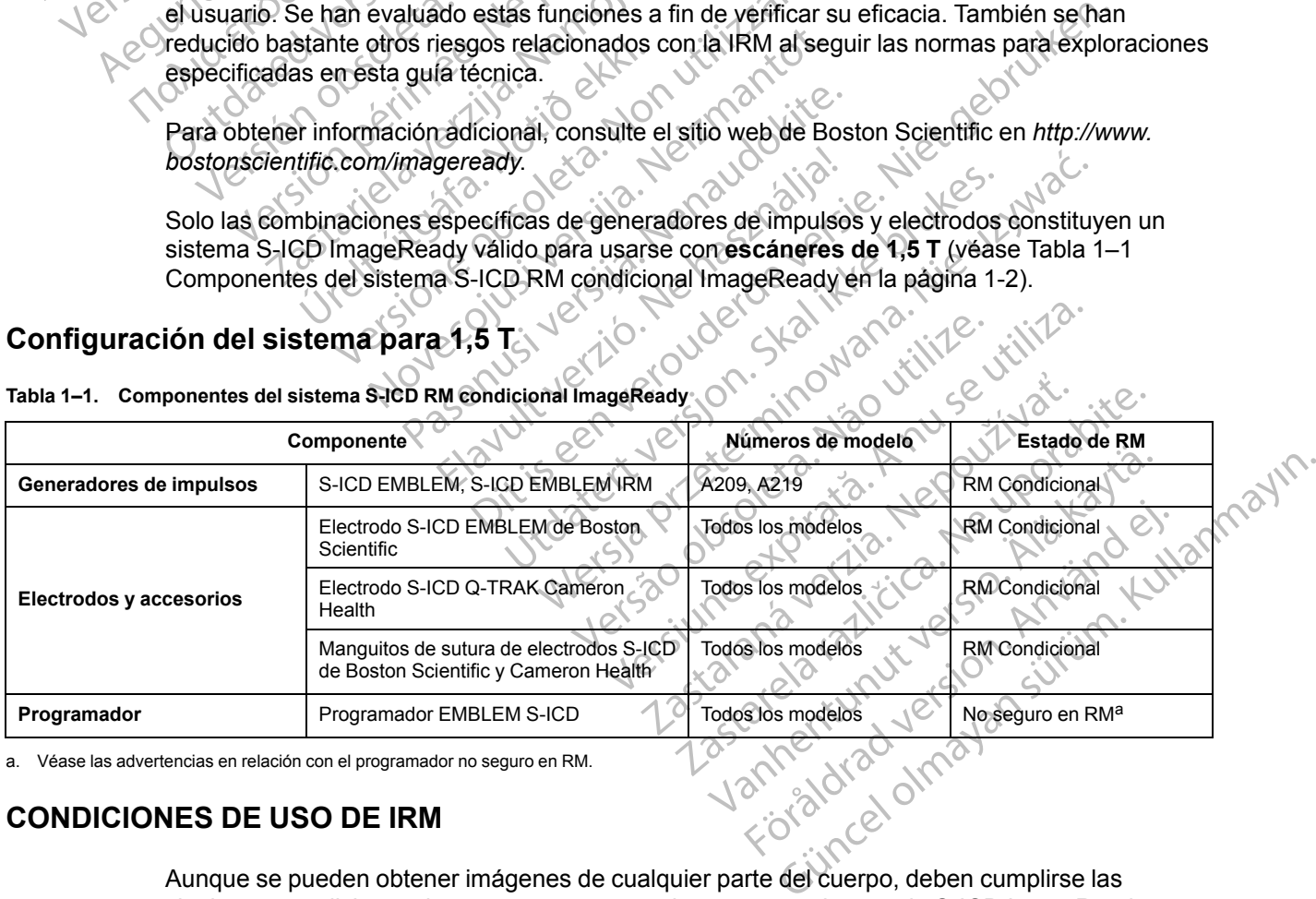

<span id="page-7-4"></span>a. Véase las advertencias en relación con el programador no seguro en RM.

## <span id="page-7-3"></span>**CONDICIONES DE USO DE IRM**

Aunque se pueden obtener imágenes de cualquier parte del cuerpo, deben cumplirse las siguientes condiciones de uso para que un paciente con un sistema de S-ICD ImageReady se pueda someter a una exploración por IRM. El cumplimiento de las condiciones de uso se debe verificar antes de cada exploración para garantizar así que se aplica la información más

actualizada a la hora de evaluar la aptitud y preparación del paciente para someterse a una exploración por RM condicional.

## <span id="page-8-0"></span>**Cardiología**

- <span id="page-8-5"></span>1. Al paciente se le implanta un sistema S-ICD RM condicional ImageReady ([Tabla 1–1](#page-7-0) [Componentes del sistema S-ICD RM condicional ImageReady en la página 1-2\)](#page-7-0).
- 2. No existen otros dispositivos, componentes ni accesorios implantados, ni activos ni abandonados, como adaptadores de cables, extensores, cables o generadores de impulsos.
- 3. Generador de impulsos en modo de protección IRM durante la exploración.
- 4. Una vez programado el modo de protección IRM, se debe monitorizar al paciente mediante pulsioximetría y/o electrocardiografía (ECG). Asegúrese de que dispone de terapia de seguridad (reanimación externa). 2. No existen otros dispositions disposition of the state of the impulsed of the impulse of the pulsiposition of the seguridad (reanimation of the seguridad (reanimation) of the seguridad (reanimation of the impulsos esta 4. Una vez pro 3. Generador de impulsos en  $\epsilon$ <br>
4. Una vez programado el mondial en el politica via el politica anvende la politica anvende la politica de la politica de no tolerar terapidad (reanimar al politica de no tolerar terapida 4. Una vez programado el mod<br>
pulsioximetría y/o electrocar<br>
seguridad (reanimación exte<br>
seguridad (reanimación exte<br>
seguridad (reanimación exte<br>
clínico, de no tolerar terapia<br>
clínico, de no tolerar terapia<br>
clínico, d
	- 5. Solo se debe examinar al paciente si se considera que es capaz, desde un punto de vista clínico, de no tolerar terapia antitaquicardia durante toda la duración en la que el generador de impulsos estará en el Modo de protección IRM. Selo se debe examinar al pacificación external a conservación external a conservación de impulsos estará en el Modo<br>
	Alexandre impulsos estará en el Modo<br>
	Alexandre impulsos estará en el Modo<br>
	Alexandre impulsos estará en France (Regularion externa).<br>
	Exploration externa).<br>
	Exploration externa).<br>
	Exploration de no tolerar terapia antitaquicare de impulsos estará en el Modo de protectivo de impulsos estará en el Modo de protectivo de impuls

6. El paciente no presenta una temperatura corporal elevada ni una termorregulación que pueda verse afectada en el momento de la exploración.

- 7. Transcurren al menos seis (6) semanas desde la implantación y/o revisión de los electrodos o la modificación quirúrgica del sistema S-ICD ImageReady.
- No existen pruebas de electrodos rotos ni de que se haya puesto en riesgo la integridad del sistema compuesto por el generador de impulsos y los electrodos. Outdated verse afectada en el Modo 6 El paciente no presenta una tempe<br>
pueda verse afectada en el mon<br>
7 Transcurren al menos seis (6) s<br>
0 la modificación quirúrgica del :<br>
8. No existen pruebas de electrode<br>
8. No existen pruebas de electrode<br>
1 Ruerza d

## <span id="page-8-4"></span><span id="page-8-1"></span>**Radiología**

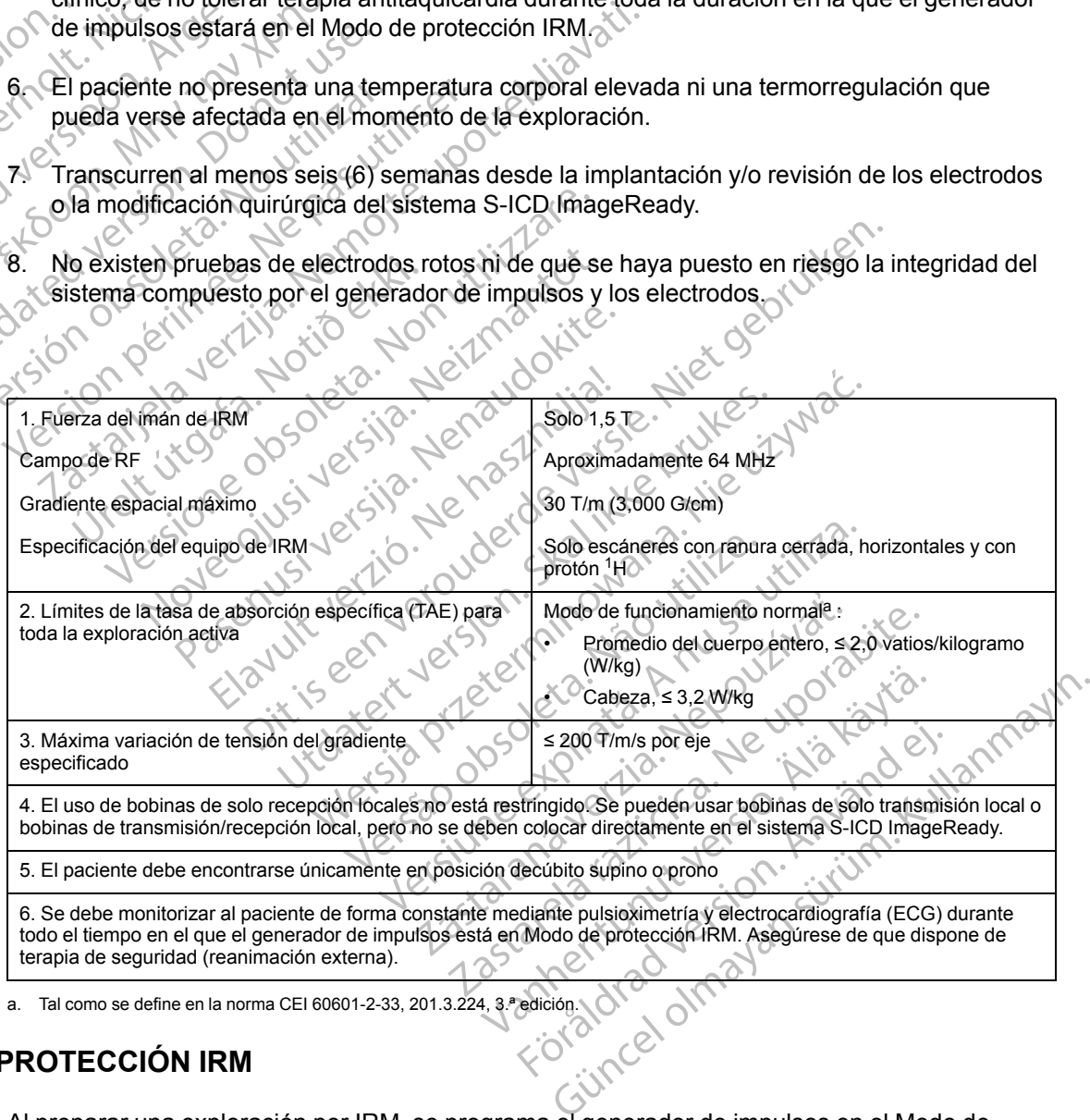

<span id="page-8-3"></span>a. Tal como se define en la norma CEI 60601-2-33, 201.3.224, 3.ª edición.

## <span id="page-8-2"></span>**MODO DE PROTECCIÓN IRM**

Al preparar una exploración por IRM, se programa el generador de impulsos en el Modo de protección IRM mediante el programador. Modo de protección IRM: modifica determinadas funciones del generador de impulsos para mitigar los riesgos asociados con la exposición del sistema de RM condicional ImageReady al entorno de IRM. Para obtener una lista de características y funciones que se suspenden en el Modo de protección IRM, consulte ["Información general del Modo de protección IRM" en la página 2-3.](#page-14-0)

## <span id="page-9-0"></span>**CONCEPTOS BÁSICOS DE IRM**

<span id="page-9-3"></span>La IRM es una herramienta diagnóstica que utiliza tres tipos de campos magnéticos y electromagnéticos para obtener imágenes del tejido blando del cuerpo:

- Un campo magnético estático generado por una bobina electromagnética superconductora de 1,5 T de potencia.
- Campos magnéticos de gradiente de mucha menor intensidad, pero con tasas elevadas de cambio con el paso del tiempo. Se usan tres juegos de bobinas de gradiente para crear los gradientes de campo.
- Un campo de radiofrecuencia (RF) de impulsos producido por bobinas de RF de transmisión (aproximadamente 64 MHz para 1,5 T).

Estos campos pueden generar fuerzas físicas o corrientes eléctricas que pueden afectar al funcionamiento de dispositivos médicos implantables activos (AIMD) como generadores de impulsos o electrodos. Por tanto, solo los pacientes con un implante acompañado de un sistema RM condicional ImageReady optimizado y evaluado para tener la capacidad de funcionar correctamente en unas condiciones especificadas durante una exploración por IRM son aptos para someterse a exploraciones. Además, al cumplir con las condiciones de uso de IRM, indicadas en esta guía técnica (["Condiciones de uso de IRM" en la página 1-2](#page-7-3)), los pacientes con sistema RM condicional ImageReady pueden someterse a exploraciones por IRM con unos riesgos atenuados a los mejores estándares actuales en el cuidado de pacientes. OCTR AND CONTROLL NET CONTROLL NET CHANGE THE PRESENTING CONTROLL CONTROLL CONTROLL CONTROLL CONTROLL CONTROLL CONTROLL CONTROLL CONTROLL CONTROLL CONTROLL CONTROLL CONTROLL CONTROLL CONTROLL CONTROLL CONTROLL CONTROLL CO Formation of the USA is the discourse of the USA is the discovered version of the USA is the Campo of the Captoximadamente 64 MHz para<br>Estos campos pueden generar fuerza<br>Estos campos pueden generar fuerza<br>Estos campos pued cambio con el paso del tièmpo. Se i<br>gradientes de campo.<br>(aproximadamente 64 MHz para 1.4)<br>(aproximadamente 64 MHz para 1.4)<br>Estos campos pueden generar fuerzas<br>funcionamiento de dispositivos médico.<br>(aproximadamente de di 9. Colored and the colored and the colored and the colored and the colored and the colored and the colored and the colored and the colored and the colored and the colored and the colored and the colored and the colored and gradientes de campo.<br>
(aproximadamente 64 MHz para 1,5 T).<br>
(aproximadamente 64 MHz para 1,5 T).<br>
Estos campos pueden generar fuerzas físicas o co<br>
funcionamiento de dispositivos médicos implantables<br>
(medicional mageReady Estos campos pueden generar fuerzas fistancionamiento de dispositivos médicos i<br>impulsos o electrodos. Por tanto, solo los<br>RM condicional ImageReady optimizado<br>correctamente en unas condiciones espe<br>para someterse a explor pulsos o electrodos. Por tanto, solo los prectamente en unas condiciones espectra cometerse a exploraciones. Además, idadas en esta guía técnica ("Condicional insterna RM condicional ImageReady sgos atenuados a los mejores sos o electrodos. Por tanto, solo los paciente<br>
pholicional ImageReady optimizado y evaluado<br>
stamente en unas condiciones especificadas<br>
cometerse a exploraciones. Además, al cum<br>
das en esta guía técnica ("Condiciones de mpos pueden generar fuerzas físicas o corrientes eléctric<br>miento de dispositivos médicos implantables activos (AIM<br>o electrodos. Por tanto, solo los pacientes con un implan<br>icional ImageReady optimizado y evaluado para ten

## <span id="page-9-1"></span>**ADVERTENCIAS Y PRECAUCIONES DEL SISTEMA S-ICD DE RM CONDICIONAL**

<span id="page-9-2"></span>**General**

zapradá

**ADVERTENCIA:** Asegúrese de que el dispositivo está en el Modo de protección IRM antes de ingresar al escáner y de que el paciente está fuera del escáner antes de que transcurra el tiempo programado. De esta forma se asegurará de que no se produce una terapia inadecuada e inducción de arritmia potencial no prevista mientras se somete a una exploración por IRM. Mados a los mejores estándares a<br>
RECAUCIONES DEL SISTI<br>
CICIA: Asegúrese de que el dispo<br>
Secáner y de que el paciente está<br>
D. De esta forma se asegurara de que el paciente está<br>
D. De esta forma se asegurara de que el p Sta guía técnica ("Condiciones de uso de IRM"<br>
Meondicional ImageReady pueden someterse<br>
dos a los mejores estándares actuales en el cu<br>
CAUCIONES DEL SISTEMA S-ICD D<br>
CAUCIONES DEL SISTEMA S-ICD D<br>
A: Asegúrese de que el a los mejores estándares actuales en el cui<br>
UCIONES DEL SISTEMA S-ICD DI<br>
Asegurese de que el dispositivo está en el<br>
Ty de que el paciente está fuera del escáne<br>
ta forma se asegurará de que no se producia<br>
potencial no CIONES DEL SISTEMA S-ICD DE<br>egurese de que el dispositivo está en el M<br>de que el paciente está fuera del escaner<br>forma se asegurará de que no se produce<br>potencial no prevista mientras se somete a<br>menos que se cumplan todas úrese de que el dispositivo está en el N<br>que el paciente está fuera del escáner<br>ma se asegurará de que no se produce<br>encial no prevista mientras se somete a<br>nos que se cumplan todas las condicio<br>ina 1-2), la exploración po ImageReady pueden someterse a exploraciones por IRM cores estándares actuales en el cuidado de pacientes.<br>
ES DEL SISTEMA S-ICD DE RM CONDICIONAL<br>
Se de que el dispositivo está en el Modo de protección IRM a<br>
se de que el de que et dispositivo está en el Modo de protecto<br>paciente está fuera del escáner antes de que t<br>asegurará de que no se produce una terapia in<br>no prevista mientras se somete a una explorac<br>e se cumplan todas las condicione que et dispositivo está en el Modo de protección IRM<br>siente está fuera del escáner antes de que transcurra<br>gurará de que no se produce una terapia inadecuad<br>prevista mientras se somete a una exploración por IR<br>e cumplan to

**ADVERTENCIA:** A menos que se cumplan todas las condiciones de uso de IRM [\("Condiciones](#page-7-3) [de uso de IRM" en la página 1-2\)](#page-7-3), la exploración por IRM del paciente no reunirá los requisitos de RM condicional para el sistema implantado y podría provocar graves lesiones o el fallecimiento del paciente, además de daños en el sistema implantado. visia mientras se somete a una explora<br>
umplan todas las condiciones de uso de<br>
xploración por IRM del paciente no reún<br>
ntado y podría provocar graves tesiones<br>
sistema implantado.<br>
os sucesos adversos potenciales aplica<br> ta mientras se somete a una exploración por l<br>plan todas las condiciones de uso de IRM ("C<br>oración por IRM del paciente no reunirá los re<br>do y podría provocar graves lesiones o el falle<br>ema implantado.<br>sucesos adversos pot

Para obtener más información sobre los sucesos adversos potenciales aplicables si se cumplen o no las condiciones de uso, consulte ["Sucesos adversos potenciales" en la página 1-6.](#page-11-0)

**ADVERTENCIA:** Tras alcanzar el estado de ERI, la exploración por IRM puede provocar el agotamiento prematuro de la batería, una reducción del intervalo que tiene que transcurrir hasta que es necesario sustituir el dispositivo o la pérdida súbita de la terapia. Tras efectuar una exploración por IRM a un paciente con un dispositivo que ha llegado al estado de ERI, compruebe el funcionamiento del generador de impulsos y programe la sustitución de dicho dispositivo. n todas las condiciones de uso de IRM ("I<br>ción por IRM del paciente no reúnirá los r<br>y podría provocar graves lesiones o el fal<br>a implantado.<br>esos adversos potenciales aplicables si<br>sos adversos potenciales "en la página 1 m por IRM del paciente no reunirá los requisitivadas provocar graves tesiones o el fallecimie inplantado.<br>
Sas adversos potenciales aplicables si se cum a adversos potenciales " en la página 1-6.<br>
ERI, la exploración por I antado.<br>
Adversos potenciales aplicables si se cumpressos potenciales " en la página 1-6<br>
Versos potenciales " en la página 1-6<br>
Ma exploración por IRM puede provocar el<br>
An del intervalo que tiene que transcurrir ha<br>
a sú Prisos potenciales aplicables si se cumple<br>
sos potenciales" en la página 1-6.<br>
exploración por IRM puede provocar el<br>
lel intervalo que tiene que transcurrir has<br>
úbita de la terapia. Tras efectuar una<br>
que ha llegado al Buches aplicables si se cumplen<br>
Si potenciales "en la página 1-60<br>
Si potenciales" en la página 1-60<br>
ploración por IRM puede provocar el<br>
ntervalo que tiene que transcurrir hasta<br>
ta de la terapia. Tras efectuar una<br>
Fin

**ADVERTENCIA:** El paciente deberá estar fuera del escáner antes de que transcurra el tiempo programado. De lo contrario, el paciente ya no cumplirá las condiciones de uso (véase ["Condiciones de uso de IRM" en la página 1-2\)](#page-7-3).

**ADVERTENCIA:** Es posible que no se pueda utilizar de nuevo el Tono audible tras practicarse una exploración por IRM. Si se entra en contacto con la fuerza del campo magnético de una

IRM, se producirá la pérdida permanente del volumen del Tono audible. Esto no puede recuperarse, ni siquiera después de abandonar el entorno de la exploración por IRM y salir del Modo de protección IRM. Antes de realizar un procedimiento de IRM, el médico y el paciente deben contemplar las ventajas del procedimiento de IRM teniendo en cuenta el riesgo de perder el tono audible. Se recomienda encarecidamente someter a los pacientes a un seguimiento con LATITUDE NXT después de una exploración por IRM, si todavía no se han sometido. En caso contrario, se recomienda encarecidamente supervisar el rendimiento del dispositivo en un programa de seguimiento en el centro cada tres meses.

**ADVERTENCIA:** *En* el Modo de protección IRM, el paciente no recibirá la terapia antitaquicardia. Por lo tanto, es necesario monitorizar al paciente de forma constante durante toda la duración en que el sistema está en Modo de protección IRM, incluido durante la exploración. La monitorización continua incluye el mantenimiento de una voz normal y del contacto visual, así como la monitorización con pulsioximetría y ECG, durante todo el tiempo en el que el generador de impulsos está en modo de protección IRM. Asegúrese de que haya disponible un desfibrilador externo y personal médico especializado en reanimación cardiopulmonar (RCP) siempre que el generador de impulsos esté en modo de protección IRM, incluido el tiempo que dure la exploración, por si el paciente necesitara reanimación externa. ADVERTENCIA: En el N<br>
antitaquicardia Por lo tant<br>
toda la duración en que el<br>
exploración. La monitoriza<br>
contacto visual, así como<br>
el que el generador de impressional<br>
disponible un desfibrilador<br>
cardiopulmonar (RCP) s contacto visual,<br>
el que el general<br>
disponible un de<br>
cardiopulmonar<br>
cardiopulmonar<br>
meluido el tiempi<br>
meluido el tiempi<br>
Consideraciones sobre<br>
ADVERTENCIA<br>
en el Modo de pi<br>
protección IRM r Formation and a duration en que el siste exploración. La monitorización contacto visual, así como la mel·<br>el que el generador de impulsocial disponible un desfibrilador extended disponible un desfibrilador extended disponi contacto visual, así como la mondiale de la disponible un desfibrilador externe cardiopulmonar (RCP) siempre contaction de la experiención de la programade de la experiención es sobre la programade de la experiención de la disponible un desfibrilador externo<br>
cardiopulmonar (RCP) siempre que transition de la transition.<br>
Consideraciones sobre la programacion.<br>
ADVERTENCIA: Si se programacion.<br>
ADVERTENCIA: Si se programacion.<br>
ADVERTENCIA: S el que el generador de impulsos está en momentos de la generador de impulsos está en momentos de la definition de la generalidad establecera en momentos de la generalidad de programación de la generalidad de programación d

## <span id="page-10-0"></span>**Consideraciones sobre la programación**

**ADVERTENCIA:** Si se programan como desactivadas la terapia antitaquicardia antes de entrar en el Modo de protección IRM, la terapia permanecerá desactivada cuando la duración de la protección IRM haya finalizado tras el periodo de tiempo programado.

## <span id="page-10-1"></span>**Exclusiones de la zona III del área de IRM**

**ADVERTENCIA:** El programador se considera No Seguro en RM y debe permanecer fuera de la Zona III (y más allá) del sitio de IRM, tal como define el American College of Radiology Guidance Document for Safe MR Practices<sup>1</sup> El programador no debe llevarse bajo ninguna circunstancia a la sala en la que se encuentre el escáner para la IRM, a la sala de control ni a las zonas III o IV del área de IRM. de la contrata de la contrata de la contrata de la contrata de la contrata de la contrata de la contrata de la contrata de la contrata de la contrata de la contrata de la contrata de la contrata de la contrata de la contra ADVERTENCIA: Si se programan<br>
en el Modo de protección IRM, la ter<br>
protección IRM haya finalizado tras.<br>
nes de la zona III del área de IR<br>
ADVERTENCIA: El programador la Zona III (y más allá) del sitio de IR<br>
Guidance Do ADVERTENCIA: Si se programan como den el Modo de protección IRM, la terapia periode protección IRM haya finalizado tras el periodes de la zona III del área de IRM<br>Si de la zona III del área de IRM<br>ADVERTENCIA: El programad nes sobre la programación<br>
WERTENCIA: Si se programan como desactivadas la tel Modo de protección IRM, la terapia permanecerá desa<br>
deción IRM haya finalizado tras el periodo de tiempo pro<br>
de la zona III del área de IRM<br> ERTENCIA: El programador se ofte in a III (y más allá) del sitio de IRM,<br>ance Document for Safe MR Practistancia a la sala en la que se enc<br>s III o IV del área de IRM.<br>ERTENCIA: El implante del siste<br>tio de IRM, tal como s

**ADVERTENCIA:** El implante del sistema no se puede llevar a cabo en la Zona III (y superior) del sitio de IRM, tal como se define en el Guidance Document for Safe MR Practices del American Collegue of Radiology2. Algunos de los accesorios incluidos con los generadores de impulsos y los electrodos, como la llave dinamométrica y el instrumento de introducción del electrodo, no son RM condicional y no deben llevarse a la sala de exploración por IRM, a la sala de control ni a las áreas correspondientes a la Zona III o IV del sitio de IRM. **ENCIA:** El programador se considera No Se<br>
Il (y más allá) del sitio de IRM, tal como define<br>
Document for Safe MR Practices<sup>1</sup> El programada<br>
non a la sala en la que se encuentre el escán<br>
o IV del área de IRM.<br> **ENCIA:** ICIA: El programador se considera No Services in Services (November 1997)<br>
Deciment for Safe MR Practices<sup>1</sup> El program<br>
La a la sala en la que se encuentre el escance<br>
V del area de IRM.<br>
V del area de IRM.<br>
V del area de ment for Safe MR Practices<sup>1</sup> El programa<br>la sala en la que se encuentre el escaner<br>al area de IRM.<br>A CEI implante del sistema no se puede II<br>, tal como se define en el Guidance Docur<br>gue of Radiology<sup>2</sup>. Algunos de los ac rea de IRM.<br>El implante del sistema no se puede l<br>I como se define en el Guidance Document<br>El fradiology<sup>2</sup>. Algunos de los accesos<br>trodos, como la llave dinamométrica y<br>RM condicional y no deben llevarse a la<br>dreas corres programador se considera No Seguro en RM y debe perman del sitio de IRM, tal como define el American College of Radio en la que se encuentre el escaner para la IRM, a la sala de de IRM.<br>
implante del sistema no se puede fl INVERTING<br>Diante del sistema no se puede llevar a cabo en<br>Se define en el Guidance Document for Safe I<br>diology<sup>2</sup>. Algunos de los accesorios incluídos en<br>Se define al lave dinamométrica y el instrumento<br>dicional y no deben M.<br>
Se define en el Guidance Document for Safe MR Practice define en el Guidance Document for Safe MR Practice de la Zona<br>
Il define en el Guidance Document for Safe MR Practice de la Zona<br>
Il de dinamométrica y el instrum

## <span id="page-10-2"></span>**Precauciones**

**PRECAUCIÓN:** La exploración por RM realizada cuando hay otros implantes activos, tal como adaptadores de cables, extensores, cables o generadores de impulsos, puede incrementar los riesgos relacionados a la IRM. Si se requiere una exploración por RM, consulte el etiquetado del producto para asegurarse de que se cumplan las condiciones para RM en todos los productos implantados. Versão de Campione de Salada de Exploradores a la sala de Exploradores a la Sala de Exploradores de Indian de La Salada Campiones de Indian de Salada Campiones de Impulsos de Salada Campiones de Impulsos de Salada Campione Ilave dinamométrica y el instrumento de intro<br>
y no deben llevarse a la sala de exploración p<br>
idientes a la Zona III o IV del sitio de IRM.<br>
Xerxe de la Versitio de IRM.<br>
Xerxe de la Versitio de IRM.<br>
Son RM realizada cua Esta razona monviersito de ERM.<br>
RM realizada cuando hay otros implantes<br>
ables o generadores de impulsos, puede<br>
equiere una exploración por RM, consulte<br>
cumplan las condiciones para RM en todo<br>
ste en el parámetro de de EXAMPLE RAZLICE.<br>
Trealizada cuando hay of tos implantes active<br>
es o generadores de impulsos, puede increm<br>
ile una exploración por RM, consulte el etiq<br>
plan las condiciones para RM en todos los p<br>
en el parámetro de det Salizada cuando hay otros implantes activos<br>
o generadores de impulsos, puede incremente una exploración por RM, consulte el etique<br>
an las condiciones para RM en todos los pr<br>
el parámetro de detección o de una modifición Ferradores de impulsos, puede incrementadores de impulsos, puede incrementalemente de exploración por RM, consulte el etique<br>as condiciónes para RM en todos los proportantes de altres de establecer en la parametro de detec Fradores de impulsos, puede incrementar los<br>exploración por RM, consulte el etiquetado del<br>condiciones para RM en todos los productos<br>condiciones para RM en todos los productos<br>functro de detección o de una modificación en

**PRECAUCIÓN:** Después de un ajuste en el parámetro de detección o de una modificación en el electrodo, verifique siempre que la detección sea adecuada.

**PRECAUCIÓN:** La presencia del sistema S-ICD ImageReady implantado puede provocar artefactos en las IRM (véase ["3. Preparación del paciente para la exploración" en la página 2-](#page-21-1) [10](#page-21-1)).

<sup>1.</sup> Kanal E, et al., American Journal of Roentgenology 188:1447-74, 2007.

<sup>2.</sup> Kanal E. et al., American Journal of Roentgenology 188: 1447-74, 2007

*NOTA: Todos los riesgos normales relacionados con los procedimientos de IRM se aplican a las exploraciones por IRM con el sistema S-ICD ImageReady. Consulte la documentación del escáner de IRM para obtener una lista completa de los riesgos relacionados con la exploración por IRM.*

*NOTA: Existen otros dispositivos implantados o condiciones del paciente que podrían hacer que el paciente no fuera apto para una exploración por IRM, independientemente del estado del sistema RM condicional ImageReady del paciente.*

## <span id="page-11-0"></span>**SUCESOS ADVERSOS POTENCIALES**

Los sucesos adversos potenciales varían en función de si se cumplen las condiciones de uso de IRM (véase ["Condiciones de uso de IRM" en la página 1-2\)](#page-7-3). Para obtener una lista de los sucesos adversos potenciales, consulte el Manual de usuario del generador de impulsos. SUCESOS ADVERSOS POTENCIALE<br>
Los sucesos adversos potenciale<br>
IRM (véase "Condiciones de uso<br>
sucesos adversos potenciales, c<br>
La exploración por IRM de pacie<br>
los siguientes sucesos adversos<br>
Siguientes sucesos adversos<br> Los sucesos adversos potenciales variables variables in the variables of the sucesos adversos potenciales, constituit de pacientes los siguientes sucesos adversos potenciales (os siguientes sucesos adversos potenciales (os

La exploración por IRM de pacientes que cumplen con las condiciones de uso podría provocar los siguientes sucesos adversos potenciales: sucesos adversos potenciales, consulto La exploración por IRM de pacientes que siguientes sucesos adversos potenciales (<br>Daño en el generador de impulsos (<br>Daño en el generador de impulsos (<br>Daño en el generador de impulso La exploración por IRM de pacientes que<br>los siguientes sucesos adversos potenciales<br>A Daño en el generador de impulsos y/<br>Estimulación muscular<br>A Estimulación muscular<br>A Molestias en el paciente o calentamiento<br>La explorac La exploración por IRM de pacientes que cumplen<br>Ios siguientes sucesos adversos potenciales:<br>
Caño en el generador de impulsos y/o los elect<br>
Estimulación muscular<br>
Canalecimiento del paciente<br>
Canalecimiento del paciente

Daño en el generador de impulsos y/o los electrodos<br>Estimulación muscular<br>Eallecimiento

- Estimulación muscular
	- Fallecimiento del paciente
- 

en el paciente o calentamiento del dispositivo y/o los electrodos La exploración por IRM de pacientes que **NO** cumplen con las condiciones de uso podría<br>provocar los siguientes sucesos adversos potenciales:<br>
Inducción de arritmias<br>
Inducción de arritmias<br>
Inducción de arritmias<br>
Comporta provocar los siguientes sucesos adversos potenciales: Forælder Estimulación muscular<br>
Eallecimiento del paciente<br>
Molestias en el paciente o calentamie<br>
La exploración por IRM de pacientes que<br>
provocar los siguientes sucesos adversos<br>
Inducción de arritmias<br>
Daño en el penerador de i Fallecimiento del paciente<br>
Motestias en el paciente o calentamiento del di<br>
exploración pór IRM de pacientes que NO cum<br>
vecar los siguientes sucesos adversos potencia<br>
Inducción de arritmias<br>
Daño en el generador de impu En el generador de impulsos y lo los electrodos<br>Stias en el paciente o calentamiento del dispositivo y/o los<br>Stias en el paciente o calentamiento del dispositivo y/o los<br>Stias en el paciente o calentamiento del dispositivo por IRM de pacientes que NO cumplen con las<br>quientes sucesos adversos potenciales.<br>e arritmias<br>generador de impulsos y/o los electrodos<br>desfibrilación no disponible<br>desfibrilación no disponible Mes sucesos adversos potenciales:<br>
Tritinias<br>
Tritinias<br>
Tritinias<br>
Tritinias<br>
Tritinias<br>
Colores adversion de moulsos<br>
Colores adversarias<br>
Colores adversarias<br>
Tritinias<br>
Tritinias<br>
Tritinias<br>
Tritinias<br>
Tritinias<br>
Triti acientes que No cumplenión las condiciones de uso podría<br>sos adversos potenciales:<br>sos adversos potenciales:<br>sos adversos potenciales:<br>sos adversos potenciales:<br>sos adversos potenciales:<br>sos potenciales:<br>sos potenciales de

• Inducción de arritmias

- Daño en el generador de impulsos y/o los electrodos Siguientes sucesos adversos pot<br>
in de arritmias<br>
el generador de impulsos y/o los<br>
tamiento errático del generador de<br>
de desfibrilación no disponible hias<br>
dor de impulsos y/o los electrodos<br>
erratico del generador de impulsos<br>
erratico del generador de impulsos<br>
ada considerador de impulsos<br>
ada considerador de impulsos<br>
ada considerador de impulsos<br>
ada considerador d The minutes wo los electrodos
- Comportamiento errático del generador de impulsos
- Terapia de desfibrilación no disponible
- Descarga inadecuada
- Estimulación muscular
- Fallecimiento del paciente
- Molestias en el paciente debidas a movimientos ligeros o calentamiento del dispositivo y/o los electrodos pulsos vo loe lectrodos ila. Nie używać.<br>disponiblea. Le Marde de Mulce używać.<br>disponiblea. Le Marde de Mulce używać.<br>disponiblea. Le Marde de Mulce używać.<br>Skuecki de Skal ikke brukes. Nie używać.<br>Nie ech de Graninowana. Versiune analysisch istute. Indiana 21 stori innovadur se vidátivoj Vanhentunut version Anvion. geros poalentamientodel dispositivo wo Güncel olmayan sürüm. Kullanmayın.

## <span id="page-12-0"></span>**PROTOCOLO DEL PROCEDIMIENTO DE EXPLORACIÓN POR IRM**

## **CAPÍTULO 2**

Este capítulo trata los siguientes temas:

- ["Flujo del paciente" en la página 2-2](#page-13-0)
- ["Información general del Modo de protección IRM" en la página 2-3](#page-14-0)

Version périus version skandige. Ne prince de la chilise en la chilise en la chilise en la chilise en la chili<br>Version périus périus périus périus périus en la chilise en la chilise en la chilise en la chilise en la chil<br>V

Pasenusi versija. Nenaudokite.<br>Pase dosoleta. Nenaudokite.<br>Pase dosoleta. Nenaudokita.<br>Pasenusi versija. Nenasználja.<br>Pasenusi versija. Skalik.<br>Pasenusi versija. Skalik.

Elazy Irana Strander<br>Prediction Ne használja:<br>Prediction Ne használja:<br>Predust verzió. Ne használja:<br>Predukt verzió. Ne skaljult verzió.<br>Predukt verzió. Ne használja:

Dit is are et versien in daar duite in water is der de versies in de versier in de versier in de versier in de<br>aligne versie- Net gebruiken.<br>Die versie- Net gebruiken.<br>Die versie- Net gebruikte vin de versie- versie- Niet

Netsija Nehaudekija, przetiwatelista przezernika przezernika przezernika przezernika przezernika przezernika p<br>Serbija Netobera przezernika przezidza<br>Serbija przezernika przezidza przez<br>Serbija przezernika przezernika prze

Versiune expirată. Nepozitiva.<br>Sisteman din Anutiva.<br>Sisteman din A nu se utiliza.<br>Sisteman din A nu se upozitiva.<br>Sisteman din A nutiva. A nu sisteman.<br>Netsiune expirată. Nutiva.

złośloń: informatica. Nepoužívať.<br>Jeta zaraná vezia. Nepoužívať.<br>20 decembra zán. Nepoužívaťa<br>20 decembra zán. Nepoužívať.<br>20 decembra zán. Nepoužívať.<br>20 decembra zán. Nepoužívať. Lastarela različica. Ne uporabite.

Laziaranut versio. Älä käytä.

Föräldrad version. Använd ej.

Güncel olmayan sürüm. Kullanmayın.<br>Jianuray verayan sürüm. Kullanmayın.<br>Güncel olmayan sürüm.

Utdatert version. Skal ikke brukes.<br>Skylersion. Nerdstater version.<br>Skylersion. Skal ikke brukes.<br>Skylersion. Skal ikke brukes.<br>Skalersion. Skal ikke brukes.<br>Skalersion. Skal ikke brukes.

Versão obsolutiva. Não vitilize.<br>Sen version. Não vitilize.<br>Sen version. Não vitilize.<br>Sen versão de vitiliza. Não vitilize.<br>Nersão dos expirativa. Não vitiliza.<br>Versão de expirativa. Não

Novecoiusi verzio Nehodicion.

2.4 Santa verzija. Nemotionalist.<br>2.4 Santa verzija. Nemotionalist.<br>2.4 Santa verzija. Nemotionalist.<br>2.6 Nemotion. Nemotionalist.<br>2.6 Nemotionalist. Nemotionalist.<br>2.6 Nemotionalist. Nemotionalist.<br>2.4 Santa verzija. Nemo

Versione insideration der de Version de Version de Version de Version de Version de Version de Version de Versi<br>la versione de Version de Version de Version de Version de Version de Version de Version de Version de Version

Jrelt útgáfa. Netjarelsig.

- ["Actividades anteriores a la exploración" en la página 2-4](#page-15-0)
- ["Durante la exploración" en la página 2-11](#page-22-0) - "Información general" For a back version, MN 100 noistili

outdated version. New Year's

[• "Después de la exploración" en la página 2-11](#page-22-1) Zastaralá verzerindrich Version übergion, Nicht verwenden. Regunud version. No horities Richard Techniques de la Exploración en la pagniser de la Chiliser de la Chiliser de la Chiliser de la Chiliser<br>Jerre de la Chiliser de la Chiliser de la Chiliser de la Chiliser de la Chiliser de la Chiliser de la Chiliser Tastariko de Statelande Richardschule Constantine Constantine Constantine Constantine Constantine Constantine Constantine Constantine Constantine Constantine Constantine Constantine Constantine Constantine Constantine Cons Antes de seguir con el protocolo del procedimiento de exploración por IRM, verifique que el paciente y el escáner para IRM cumplen las condiciones de uso de IRM [\("Condiciones de uso de](#page-7-3) [IRM" en la página 1-2\)](#page-7-3). Esta verificación se debe llevar a cabo antes de cada exploración para garantizar así que se aplica la información más actualizada a la hora de evaluar la idoneidad y preparación del paciente para una exploración RM condicional.

**ADVERTENCIA:** A menos que se cumplan todas las condiciones de uso de IRM [\("Condiciones](#page-7-3) [de uso de IRM" en la página 1-2\)](#page-7-3), la exploración por IRM del paciente no reunirá los requisitos de RM condicional para el sistema implantado y podría provocar graves lesiones o el fallecimiento del paciente, además de daños en el sistema implantado.

Para obtener más información sobre los sucesos adversos potenciales aplicables si se cumplen o no las condiciones de uso, consulte ["Sucesos adversos potenciales" en la página 1-6.](#page-11-0)

## <span id="page-13-0"></span>**FLUJO DEL PACIENTE**

A continuación, se describe una muestra de secuencia de flujo de un paciente para un paciente con sistema S-ICD ImageReady que necesita una exploración por IRM. Para obtener una descripción detallada del procedimiento de programación y exploración, consulte este capítulo. RM condicional para el sistema i<br>del paciente, además de daños e<br>Para obtener más información se<br>o no las condiciones de uso, con<br>**FLUJO DEL PACIENTE**<br>A continuación, se describe una<br>con sistema S-ICD ImageReady<br>descripció FLUJO DEL PACIENTE Para obtener mas información sobre<br>
o no las condiciones de uso, consulte<br>
LUJO DEL PACIENTE<br>
A continuación, se describe una mue<br>
con sistema S-ICD ImageReady que<br>
descripción detallada del procedimie<br>
descripción detalla VERSION ENTERNE ARTICLE CONTRACTED INTERNATION CONTRACTED INTERNET CONTRACTED INTERNET CONTRACTED IN A CONTRACTED ON CONTRACTED CONTRACTED ON CONTRACTED ON CONTRACTED ON CONTRACTED ON CONTRACTED ON CONTRACTED ON CONTRACTED A continuación, se describe una muestra<br>
con sistema S-ICD ImageReady que nec<br>
descripción detallada del procedimiento<br>
1. IRM recomendada al paciente por el<br>
2. El paciente, el especialista o el radió<br>
cardiólogo que se e

- 1. IRM recomendada al paciente por el especialista (por ejemplo, cirujano ortopédico u oncólogo).
- 2. El paciente, el especialista o el radiólogo se pone en contacto con el electrofisiólogo o el cardiólogo que se encarga del sistema S-ICD ImageReady del paciente.
- <span id="page-13-1"></span>El electrofisiólogo o cardiólogo determinará la idoneidad del paciente para la exploración según la información de esta guía técnica; también garantizará la notificación de la idoneidad del paciente a los profesionales sanitarios implicados en la realización de la exploración por IRM. Antes de realizar un procedimiento de IRM, el médico y el paciente deben contemplar las ventajas del procedimiento de IRM teniendo en cuenta el riesgo de perder el tono audible [\("Volumen del tono audible después de la IRM" en la página 2-4](#page-15-1)). FL PACIENTE<br>
A continuación, se describe una muestra de secue<br>
con sistema S-ICD ImageReady que necesita una<br>
descripción detallada del procedimiento de program<br>
1. IRM recomendada al paciente por el especialis<br>
oncólogo) 1. IRM recomendada al paciente por el<br>
oncólogo).<br>
2. El paciente, el especialista o el radiól<br>
cardiólogo que se encarga del sistem<br>
3. El electrofisiólogo o cardiólogo deter<br>
según la información de esta guía téc<br>
idonei oncólogo).<br>El paciente, el especialista o el radiólo<br>cardiólogo que se encarga del sistema<br>El electrofisiólogo o cardiólogo determ<br>según la información de esta guía técr<br>idoneidad del paciente a los profesiona<br>exploración ncólogo).<br>
I paciente, el especialista o el radiólogo se pardiólogo que se encarga del sistema S-ICD<br>
I electrofisiólogo o cardiólogo determinará la<br>
igún la información de esta guía técnica; tan<br>
oneidad del paciente a lo ori deceniada de procedimiento de programacion y explored<br>Transmitted a la paciente por el especialista (por ejemplo<br>Dego).<br>Ciente, el especialista o el radiólogo se pone en contacto<br>Slogo que se encarga del sistema S-ICD a información de esta guía técnica<br>ad del paciente a los profesionales<br>ción por IRM. Antes de realizar un<br>ontemplar las ventajas del procec<br>el tono audible ("Volumen del tono<br>ciente es idóneo, un profesional sa<br>c que actúa siólogo o cardiólogo determinará la idoneidad dormación de esta guía técnica; también garan lel paciente a los profesionales sanitarios impl<br>Por IRM. Antes de realizar un procedimiento emplar las ventajas del procedimiento
	- 4. Si el paciente es idóneo, un profesional sanitario formado o un representante de Boston Scientific que actúa bajo las instrucciones de un electrofisiólogo/cardiólogo, programa el generador de impulsos en el Modo de protección IRM en una franja horaria lo más cercana posible a la exploración según sea razonable. Asegúrese de que el paciente se monitoriza de forma constante mientras dure el Modo de protección IRM. Se imprime el informe de parámetros del Modo de protección IRM, se coloca en el archivo del paciente y se le proporciona al personal radiológico. El informe documenta los parámetros y los detalles del Modo de protección IRM. El informe incluye la hora y la fecha exactas en que vencerá el Modo de protección IRM a través de la función de tiempo límite. nación de esta guía técnica; también garanto<br>aciente a los profesionales sanitarios impliented<br>in IRM. Antes de realizar un procedimiento de<br>plar las ventajas del procedimiento de IRM t<br>audible ("Volumen del tono audible d RM. Antes de realizar un procedimiento de<br>
	r las ventajas del procedimiento de IRM te<br>
	ible ("Volumen del tono audible después do<br>
	dóneo, un profesional sanitario formado o<br>
	ia bajo las instrucciones de un electrofisió<br>
	ul Elavo audible después<br>
	Eleo, un profesional sanitario formado o<br>
	agio las instrucciones de un electrofísió<br>
	os en el Modo de protección IRM en un<br>
	on según sea razonable. Asegúrese d<br>
	nientras dure el Modo de protección IR diólogio determinará la idoneidad del paciente para la explora<br>
	esta guía técnica; también garantizará la notificación de la<br>
	Ilos profesionales sanitarios implicados en la realización de la<br>
	tes de realizar un procedimien Intert der tene adable después de tarkwr en la<br>profesional sanitario formado o un representa<br>s instrucciones de un electrofisiólogo/cardiólog<br>el Modo de protección IRM en una franja horari<br>jún sea razonable. Asegúrese de q en del tono audible después de la IRM" en la página<br>ofesional sanitario formado o un representante de Be<br>strucciones de un electrofísiólogo/cardiólogo, progra<br>hodo de protección IRM en una franja horaria lo más<br>sea razonab el Modo de protección IRM. Se imprimeira el Modo de protección IRM. Se imprimeira el Modo de protección IRM. Se imprimeira por el activo del pacifica.<br>Se la función de tiempo límite.<br>Se la función de tiempo límite.<br>Se la f azonable. A segúrese de que el paciente se m<br>Modo de protección IRM. Se imprime el inform<br>RM, se coloca en el archivo del paciente y se<br>El informe documenta los parámetros y los de<br>incluye la hora y la fecha exactas en que
	- 5. El radiólogo comprueba el archivo del paciente y todas las notificaciones del electrofisiólogo o el cardiólogo. El radiólogo verifica que se dispone de tiempo suficiente para finalizar la exploración en función del valor de tiempo límite programado. Asegúrese de que el paciente se monitoriza de forma constante antes, durante y después de la exploración por IRM. r, se coloca en el alchivo der paciente, y si<br>mforme documenta los parámetros y los duye la hora y la fecha exactas en que ver<br>unción de tiempo límite.<br>aciente y todas las notificaciones del electrica esta fina<br>po límite p

*NOTA: Se monitoriza al paciente de forma constante durante todo el tiempo en el que el sistema está en Modo de protección IRM. La monitorización continua incluye el mantenimiento de una voz normal y del contacto visual, así como la monitorización con pulsioximetría y ECG, durante todo el tiempo en el que el generador de impulsos está en modo de protección IRM. Asegúrese de que haya disponible un desfibrilador externo y personal médico especializado en reanimación cardiopulmonar (RCP) cuando el paciente se coloque en modo de protección IRM.* rme documenta los parámetros y los detalles<br>La hora y la fecha exactas en que vencerá e<br>ión de tiempo límite.<br>ente y todas las notificaciones del electrofisió<br>dispone de tiempo suficiente para finalizar la<br>límite programad Nde tiempo límite.<br>
En y todas las notificaciones del electrofisiólo<br>
pone de tiempo suficiente para finalizar la<br>
ite programado. Asegúrese de que el paciente<br>
versiones de la exploración por IRM.<br>
constante durante todo todas las notificaciones del electrofisiólo,<br>ne de tiempo suficiente para finalizar la<br>programado. Asegúrese de que el pacien<br>y después de la exploración por IRM.<br>stante durante todo el tiempo en el que el<br>itorización cont mpo limite.<br>
as las notificaciones del electrofisiólogo<br>
de tiempo suficiente para finalizar la<br>
gramado. Asegúrese de que el paciente<br>
spués de la exploración por IRM.<br>
ate durante todo el tiempo en el que el<br>
rización co

6. El paciente se somete a la exploración conforme al protocolo indicado en esta guía técnica.

7. El generador de impulsos regresa en la función previa a IRM, ya sea automáticamente a través de la función de tiempo límite, o manualmente mediante el programador. Si lo desea, se puede comprobar la integridad del sistema mediante la evaluación del tono audible o S-ECG en tiempo real. Se recomienda encarecidamente someter a los pacientes a un seguimiento con LATITUDE NXT después de una exploración por IRM, si todavía no se han sometido. En caso contrario, se recomienda encarecidamente supervisar el rendimiento del dispositivo en un programa de seguimiento en el centro cada tres meses.

## <span id="page-14-0"></span>**INFORMACIÓN GENERAL DEL MODO DE PROTECCIÓN IRM**

Antes de practicársele al paciente a una exploración por IRM, se debe programar un sistema S-ICD ImageReady en el Modo de protección IRM mediante el programador. En el Modo de protección IRM: INFORMACIÓN GENERAL DEL I<br>
Antes de practicarsele al p<br>
ICD ImageReady en el Mo<br>
protección IRM:<br>
Se suspende la terapia<br>
Se suspende la terapia<br>
de 6, 9, 12 y 24 horas<br>
CONTRET LORO audible está de<br>
CONTRET Seis horas en

<span id="page-14-1"></span>Se suspende la terapia antitaquicardia

• La función de duración se define de forma nominal en 6 horas con los valores programables de 6, 9, 12 y 24 horas ICD ImageReady en el Modo comprended internation.<br>
Se suspende la terapia ant<br>
Se suspende la terapia ant<br>
de 6, 9, 12 y 24 horas<br>
(ANTA : Seis horas en el Modo)<br>
(ANTA : Seis horas en el Modo)<br>
(ANTA : Seis horas en el Mo

• El tono audible está desactivado (apagado)

*NOTA: Seis horas en el Modo de protección IRM reducen la longevidad del generador de impulsos en 2 días aproximadamente.* Zastaralá verze. Neppendente.<br>2007 - Carl Maria de 6,9,12 y<br>2008 - Carl Maria.<br>2008 - Carl Maria.<br>2008 - Carl Maria.<br>2008 - Carl Maria de 12 di

**ADVERTENCIA:** El programador se considera No Seguro en RM y debe permanecer fuera de la Zona III (y más allá) del sitio de IRM, tal como define el American College of Radiology Guidance Document for Safe MR Practices<sup>1</sup> El programador no debe llevarse bajo ninguna circunstancia a la sala en la que se encuentre el escáner para la IRM, a la sala de control ni a las zonas III o IV del área de IRM. Se suspende la terapia antitative de 6, 9, 12 y 24 horas<br>
(1) Compulsos en 2 días aproximadan<br>
(1) Compulsos en 2 días aproximadan<br>
(1) Compulsos en 2 días aproximadan<br>
(1) Compulsos en 2 días aproximadan<br>
(1) Compulsos en Accord of the Contract of the Contract of the Contract of the Contract of the Contract of the Contract of the Contract of the Contract of the Contract of Contract of Contract of Contract of Contract of Contract of Contract Se suspende la terapia antitaquicardia<br>
(A) 12 y 24 horas<br>
(A) 12 y 24 horas<br>
(A) 12 y 24 horas<br>
(A) 12 y 24 horas<br>
(A) 12 y 24 horas<br>
(A) 12 y 24 horas<br>
(A) 12 y 24 horas<br>
(A) 12 y 24 horas<br>
(A) 12 y 24 horas<br>
(A) 24 hor NOTA: Seis horas en el Modo de<br>
(MOTA: Seis horas en el Modo de<br>
(MOTA: Seis horas en el Modo de<br>
(ADVERTENCIA: El programador<br>
(a Zona III (y más alla) del sitio de l<br>
Guidance Document for Safe MRF<br>
circunstancia a la sa Version of the Modo de proteccion<br>
Version de Advination en Contracte.<br>
Version de Advination en Contracte.<br>
Version de Sala del sitio de IRM, tal contracte de Document for Safe MR Practices<br>
version de la sala en la que s El tono audible está desactivado (apagado)<br>
27A: Seis horas en el Modo de protección IRM reducer<br>
pulsos en 2 días aproximadamente<br>
XVERTENCIA: El programador se considera No Seguro<br>
Zona III (y más allá) del sitio de IRM, II (y más allá) del sitio de IRM, tal como define<br>
Document for Safe MR Practices<sup>1</sup> El progran<br>
incia a fá sala en la que se encuentre el escán<br>
o IV del área de IRM.<br>
do de protección IRM, se suspenderán tempora.<br>
S:<br>
S:

En el Modo de protección IRM, se suspenderán temporalmente las características y funciones siguientes: istancia à la sala en la que se enc<br>
III o IV del área de IRM.<br>
Modo de protección IRM, se suspentes:<br>
etección y terapia de taquicardia<br>
dagnóstico del sistema (impedancia<br>
ateria, AE Monitor) a a la sala en la que se encuentre el escane<br>
7 del área de IRM.<br>
1 de protección IRM, se suspenderan tempora.<br>
1 versia de taquicardia.<br>
1 versia de taquicardia.<br>
1 de l'estrella (impedancia del electrodo, a protección de protección IRM, se suspenderán temporal

• Detección y terapia de taquicardia

- Diagnóstico del sistema (impedancia del electrodo, monitorización del rendimiento de la batería, AF Monitor)
- Detección magnética

Las siguientes condiciones del dispositivo evitarán que el usuario tenga la opción de entrar en el Modo de protección IRM (véase el Manual de usuario del generador de impulsos para obtener más información acerca de estas condiciones): Papia de taquicardia<br>
Ne habia de taquicardia<br>
Sistema (impedancia del electrodo, m<br>
inítico.<br>
Inética<br>
In IRM (véase el Manual de usuario del<br>
parca de estas condiciones). For Safe MR Practices 1 El programador no debe llevarse bajoures en la gue se encuentre el escaner para la IRM, a la sala de<br>de IRM.<br>Ción IRM, se suspenderán temporalmente las características<br>a de taquicardía del electrodo Etaquicardia eta de electrodo, monitorización del rendin<br>
ma (impedancia del electrodo, monitorización del rendin<br>
Ma (impedancia del electrodo, monitorización del rendin<br>
Ma (véase el Mahual de usuario del generador de im expirative evitaran que efusuario tenga la opción dispositive evitaran que efusuario tenga la opción Existivo evitaran que el usuario tenga la opción de a<br>Anual de usuario del generador de impulsos para<br>diciones):<br>Zastarela imanes<br>Sastarela različica.<br>Perdador da vida vitura de la presencia de imanes<br>Sastarela različica. Vanheimentunut version alle terminentum version alle terminentum version alle terminentum version alle terminentum version alle terminentum version alle terminentum version alle terminentum version alle terminentum version

- El sensor de imanes ha detectado la presencia de imanes
- Episodio taqui en curso
- Proceso de configuración no completado
- El estado de capacidad de la batería es Fin de vida útil (EOL)

**ADVERTENCIA:** Tras alcanzar el estado de ERI, la exploración por IRM puede provocar el agotamiento prematuro de la batería, una reducción del intervalo que tiene que transcurrir hasta que es necesario sustituir el dispositivo o la pérdida súbita de la terapia. Tras efectuar una exploración por IRM a un paciente con un dispositivo que ha llegado al estado de ERI, Använde imanes<br>Förda version. Använde version.<br>Använde version. Använde version.<br>The version. Använde version.<br>ERI, la exploración por IRM puede provoi ario del generador de impulsos para obtener<br>Gue imanes<br>Sur Circle of Sur Circle of Sur Circle of Sur Circle of Sur Circle of Sur Circle of Sur Circle of Sur Circle of Sur Circle of Sur Circle of Sur Circle of Sur Circle of

1. Kanal E, et al., American Journal of Roentgenology 188:1447-74, 2007.

compruebe el funcionamiento del generador de impulsos y programe la sustitución de dicho dispositivo.

#### <span id="page-15-2"></span>**Tono audible**

Es posible que no se pueda utilizar de nuevo el Tono audible tras practicarse una exploración por IRM. Si se entra en contacto con la fuerza del campo magnético de una IRM, se puede producir la pérdida permanente del volumen del Tono audible. Esto no puede recuperarse, ni siquiera después de abandonar el entorno de la exploración por IRM y salir del Modo de protección IRM. El sistema desactiva de forma proactiva la opción de Tono audible cuando se programa el Modo de protección IRM. El Tono audible permanecerá desactivado al salir del Modo de protección IRM. recuperarse, ni siquiera despined del Modo de protección IRM<br>
audible cuando se programa<br>
desactivado al salir del Modo<br>
El Tono audible emitirátionos<br>
programado en el Modo de processa.<br> **NOTA:** En situaciones en audible

El Tono audible emitirá tonos debido a la reinicialización del dispositivo cuando esté programado en el Modo de protección IRM. Si bien el Tono audible todavía puede escucharse después de una exploración por IRM, se disminuirá el volumen del tono audible.

*NOTA: En situaciones en las que la exploración por IRM no se ha realizado, el tono audible se puede volver a activar después de salir del Modo de protección IRM (véase ["Después de la exploración" en la página 2-11\)](#page-22-1).*

Tras posteriores interrogaciones, la notificación que indica que el Tono audible está desactivado se proporcionará en la pantalla Estado de dispositivo desde el último seguimiento (véase ["Cuadro de diálogo Tono audible desactivado" en la página 2-13\)](#page-24-0). Si el Tono audible se vuelve activar, el estado del Tono audible ya no se proporcionará en la pantalla Estado del dispositivo desde el último seguimiento. El Tono audible em<br>
programado en el l<br>
escucharse despuis<br>
escucharse despuis<br>
devia de la exponsión desactivado se pro<br>
desactivado se pro<br>
desactivado se pro<br>
desactivado se pro<br>
Tono audible se vu desactivado al salir del Modo de<br>El Tono audible emitirá tonos de<br>Programado en el Modo de prote<br>escucharse después de una exploración<br>NOTA: En situaciones en las qualible se puede volver a actival<br>"Después de la exploraci El Tono audible emitirá tonos debid<br>programado en el Modo de protecce<br>escucharse después de una explor<br>exucharse después de una exploración<br>ver a activar de la exploración en la y<br>exudible se puede volver a activar d<br>prote escucharse después de una exploración<br>
MOTA: En situaciones en las que l<br>
audible se puede volver à activar des<br>
<sup>2</sup> l'Después de la exploración" en la pá<br>
<sup>2</sup> l'Tras posteriores interrogaciones, la r<br>
desactivado se propo programado en el Modo de protección IRM. Si<br>escucharse después de una exploración por IF<br>exploración en las que la exploración<br>desactivado se proporcionará en la página 2-11)<br>espués de la exploración en la página 2-11)<br>esp Después de la exploración en la particula de la exploración en la participación en la participación en la participación en la participación en la participación de diálo<br>Tono audible se vuelve activar, el esta<br>pantalla Esta

<span id="page-15-1"></span>**ADVERTENCIA:** Es posible que no se pueda utilizar de nuevo el Tono audible tras practicarse una exploración por IRM. Si se entra en contacto con la fuerza del campo magnético de una IRM, se producirá la pérdida permanente del volumen del Tono audible. Esto no puede recuperarse, ni siquiera después de abandonar el entorno de la exploración por IRM y salir del Modo de protección IRM. Antes de realizar un procedimiento de IRM, el médico y el paciente deben contemplar las ventajas del procedimiento de IRM teniendo en cuenta el riesgo de perder el tono audible. Se recomienda encarecidamente someter a los pacientes a un seguimiento con LATITUDE NXT después de una exploración por IRM, si todavía no se han sometido. En caso contrario, se recomienda encarecidamente supervisar el rendimiento del dispositivo en un programa de seguimiento en el centro cada tres meses. Tras posteriores interrogaciones, la no<br>desactivado se proporcionará en la pa<br>seguimiento (véase "Cuadro de diálog<br>Tono audible se vuelve activar, el esta<br>pantalla Estado del dispositivo desde e<br>ADVERTENCIA: Es posible que ras posteriores interrogaciones, la notificaciones asactivado se proporcionará en la pantalla Esquimiento (véase "Cuadro de diálogo Tono anno audible se vuelve activar, el estado del Trantalla Estado del dispositivo desde bués de la exploración "en la página 2-11).<br>
pués de la exploración "en la página 2-11).<br>
posteriores interrogaciones, la notificación que indica que<br>
citivado se proporcionará en la pantalla Estado de disposimiento (véase TENCIA: Es posible que no se precion de una exploración por IRM. Si sico de una IRM, se producirá la péquente fecuperarse, al siquiera de la significa de la significa de la significa de la significa de protección IR y el p tado del dispositivo desde el último seguimien<br>
NCIA: Es posible que no se pueda utilizar de<br>
una exploración por IRM. Si se entra en conta<br>
de una IRM, se producirá la pérdida permaner<br>
ede recuperarse, ni siquiera despué A: Es posible que no se pueda utilizar de<br>a exploración por IRM. Si se entra en contac<br>una IRM, se producirá la pérdida permanent<br>recuperarse, ni siquiera después de aband<br>del Modo de protección IRM. Antes de reali<br>ciente NRM, se producirá la pérdida permanente<br>cuperarse, ni siquiera después de abandoi<br>Modo de protección IRM. Antes de realiza<br>fite deben contemplar las ventajas del proce<br>perder el tono audible. Se recomienda e<br>guimiento con do de protección IRM. Antes de realiz<br>deben contemplar las ventajas del pro<br>erder el tono audible. Se recomienda e<br>miento con LATITUDE NXT después d<br>metido. En caso contrario, se recomien<br>positivo en un programa de seguimi Sible que no se pueda utilizar de nuevo el Tono audible tras<br>ción por IRM. Si se entra en contacto con la fuerza del campo<br>se producirá la pérdida permanente del volumen del Tono au<br>de protección IRM. Antes de realizar un Protección IRM. Antes de realizar un procedimiento de<br>
contemplar las ventajas del procedimiento de IRM teni<br>
el tono audible. Se recomienda encarecidamente some<br>
CE i Caso contrario, se recomienda encarecidamente so<br>
vers

Situaciones que ya no producirán que el Tono audible emita tonos audibles después de salir del Modo de protección IRM (si no se vuelve a activar el Tono audible: where the the control of the team of the team of the team of the section of the team of the team of the video utility of the team of the team of the team of the team of the team of the team of the team of the team of the t Reliver a activariel Tono audible.

- Indicadores de reemplazo electivo (ERI) y Fin de vida útil (EOL)
- Impedancia del electrodo fuera de rango
- Tiempos de carga prolongados
- Agotamiento irregular de la batería

<span id="page-15-0"></span>Es preciso llevar a cabo tres actividades antes de la exploración por IRM:

- ACTIVIDADES ANTERIORES A LA EXPLORACIÓN COMPANY COMPANY COMPANY COMPANY COMPANY COMPANY COMPANY COMPANY COMPANY COMPANY COMPANY COMPANY COMPANY COMPANY COMPANY COMPANY COMPANY COMPANY COMPANY COMPANY COMPANY COMPANY COMPAN 1. Preparar el generador de impulsos para la exploración mediante la programación en el Modo de protección IRM [\("1. Programación del generador de impulsos para una exploración" en la](#page-16-0) [página 2-5\)](#page-16-0) Fin de vida útil (FOL)<br>Colection de la käytä.<br>Colection de la käytä.<br>Colection de la käytä.<br>Ala käytele.<br>Resportation de la kayta.<br>Resportation de la kayta. originale version. Använd eine May unifed by the world with the world with the world with the survey of the with the survey of the with the survey of the with the survey of the with the survey of the with the survey of the with the survey of the with th
	- 2. Confirmar los parámetros y la configuración del escáner para IRM (["2. Confirmación de los](#page-21-0) [parámetros y la configuración del escáner para IRM" en la página 2-10\)](#page-21-0)

3. Preparar al paciente para la exploración [\("3. Preparación del paciente para la exploración"](#page-21-1) [en la página 2-10\)](#page-21-1)

## <span id="page-16-0"></span>**1. Programación del generador de impulsos para una exploración**

<span id="page-16-2"></span>Utilice el programador para programar la entrada del generador de impulsos en el Modo de protección IRM.

*NOTA: Imprima o guarde (a través de Fin de la sesión) los datos que desee de la sesión actual antes de la programación del dispositivo en el Modo de protección IRM.*

En la pantalla Menú principal, seleccione el botón Modo de protección IRM (véase ["Menú](#page-16-1) principal" en la página 2-5).

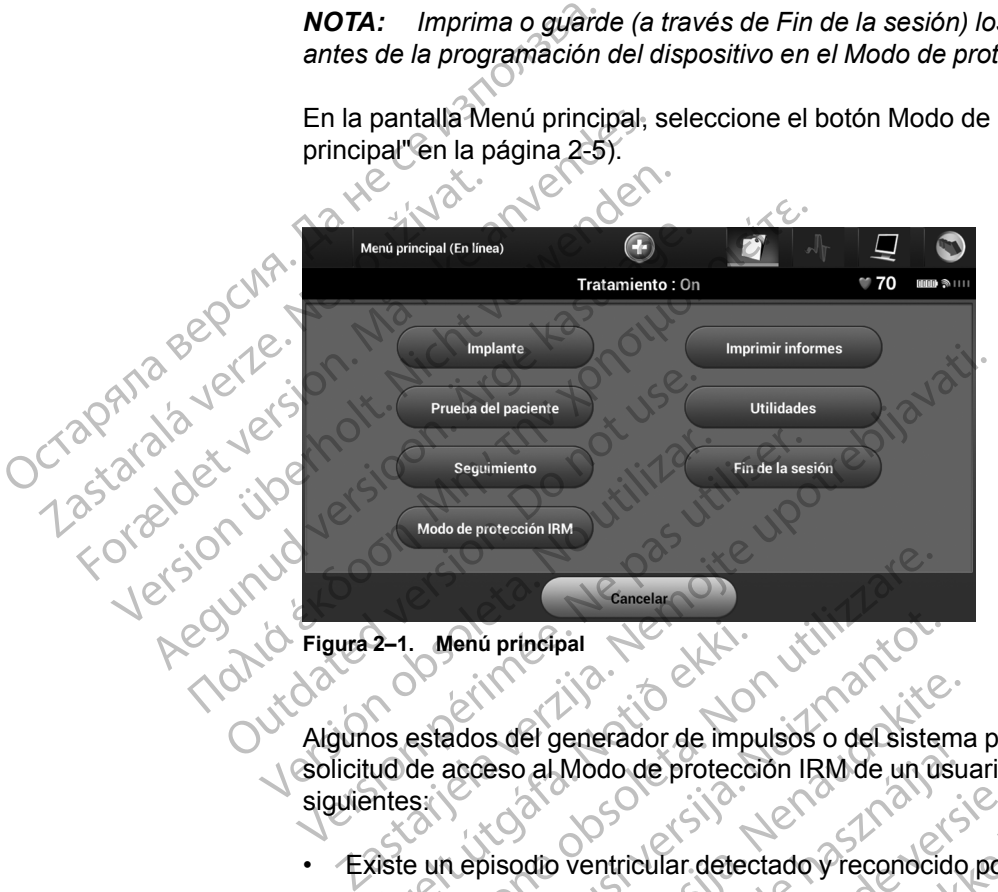

<span id="page-16-1"></span>**Figura 2–1. Menú principal**

Algunos estados del generador de impulsos o del sistema pueden provocar que se rechace la solicitud de acceso al Modo de protección IRM de un usuario. Entre estos, se incluyen las siguientes: 2-1. Menú principal<br>
ios estados del generador de imputade acceso al Modo de protección<br>
intes:<br>
ixiste un episodio ventricular detectors<br>
sensor de imanes ha defectado l Menú principal<br>
Menú principal<br>
estados del generador de impulsos o del siste<br>
de acceso al Modo de protección IRM de un un<br>
siste<br>
e un episodio ventricular detectado y reconocio<br>
manes ha detectado la presencia de i Menú principal<br>Ados del generador de impulsos o del sisten<br>Ados del generador de impulsos o del sisten<br>Ados del generador de impulsos o del sisten<br>Ados del generador de impulsos o del sisten<br>Ados de produzcan una o más de Sa del generador de impulsos o del sistema<br>Paso al Modo de protección IRM de un úsu:<br>Paso al Modo de protección IRM de un úsu:<br>Paso dio ventricular detectado y reconocido<br>Paso produzcan una o más de estas condic<br>Richá cond el generador de impuisos o de sistema<br>
al Modo de protección IRM de un úsu<br>
adio ventricular detectado y reconocido<br>
annes ha detectado la presencia de ima<br>
produzcan una o más de estas condición<br>
a condición, y no se podr Experience versier and the published versies of the vertical compression of the vertical compression of the vertical compression of the vertical compression of the vertical compression of the vertical compression of the ve

- Existe un episodio ventricular detectado y reconocido por el generador de impulsos en curso
- El sensor de imanes ha detectado la presencia de imanes

En caso de que se produzcan una o más de estas condiciones, aparecerá un cuadro de diálogo que describirá dicha condición, y no se podrá entrar en el Modo de protección IRM.

Tras seleccionar el botón Modo de protección IRM, se muestra la pantalla Comprobaciones de protección IRM (véase "Comprobaciones de protección IRM" en la página 2-6). Las Comprobaciones resumen las condiciones que se deben cumplir al momento de la exploración para que un paciente sea idóneo para una exploración de RM condicional. Es necesario verificarlo de nuevo antes de cada exploración para percatarse de la posibilidad de que se produzcan cambios en el sistema o en el paciente una vez efectuado el implante original del generador de impulsos o del sistema. Estas condiciones se describen con mayor detalle en la ["Condiciones de uso de IRM" en la página 1-2.](#page-7-3) do de protección IRM de un usuario. Entre est<br>
ntricular detectado y reconocido por el genera<br>
ha detectado la presencia de imanes<br>
czcan una o más de estas condiciones, aparece<br>
dición, y no se podrá entrar en el Modo de de protección IRM de un usuario. Entre estos, se incluye de protección IRM de un usuario. Entre estos, se incluye detectado. la presencia de imanes<br>an una o más de estas condiciones, aparecerá un cu<br>ón, y no se podrá entra ectado la presencia de imanes<br>
vina o más de estas condiciones, aparecerá un cu<br>
vino se podrá entrar en el Modo de protección l<br>
de protección IRM, se muestra la pantalla Composiciones de protección IRM<br>
obsiciones de pro más de estas condiciones, aparecerá un cuadro e podrá entrar en el Modo de protección IRM.<br>
Enterción IRM, se muestra la pantalla Comprobac<br>
mes de protección IRM" en la página 2-6).<br>
Las<br>
a una exploración de RM condicion Vanheimer<br>
Vanheimer version and the protection from the protection from the pagina 2-6).<br>
Laste se deben cumplir al momento de la exploración de RM condicional. Es necesarión para percatarse de la posibilidad de que de la Se deben cumplir al momento de la exploración de RM condicional. Es necesario<br>para percatarse de la posibilidad de que<br>nte una vez efectuado el implante origina<br>adiciones se describen con mayor detalle<br>adiciones se describ Guida<br>
General a pantalla Comprobaciones de<br>
Ceión IRM" en la página 2-6).<br>
Las<br>
deben cumplir al momento de la exploración<br>
ción de RM condicional: Es necesario<br>
ca percatarse de la posibilidad de que se<br>
una vez efectuad

#### **2-6** [Protocolo del procedimiento de exploración por IRM](#page-12-0) **[1. Programación del generador de impulsos para una exploración](#page-16-0)**

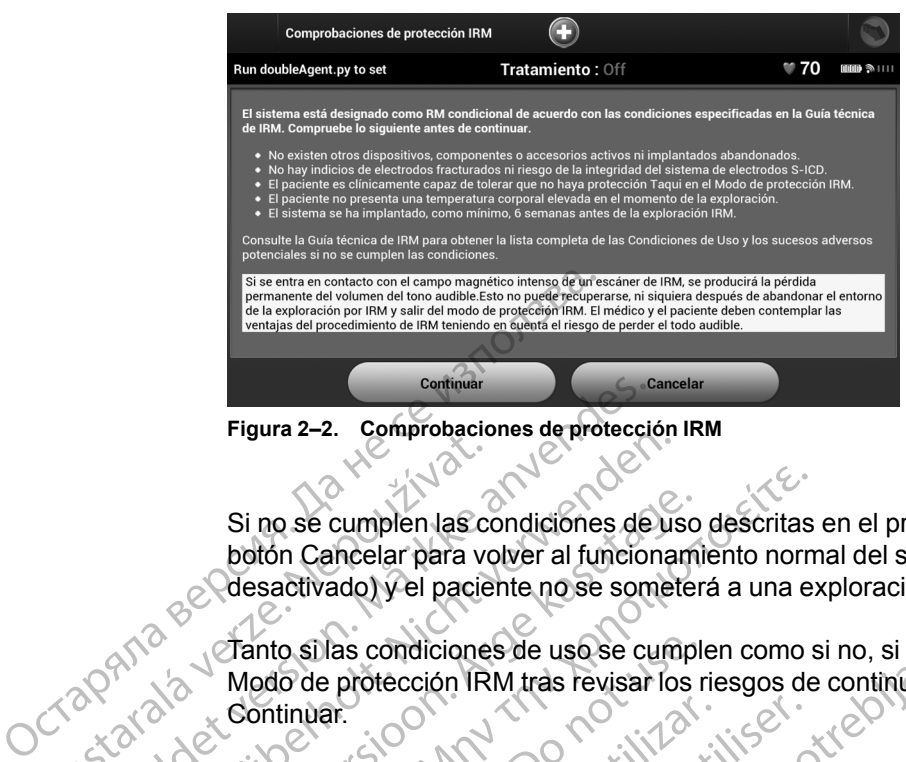

<span id="page-17-0"></span>**Figura 2–2. Comprobaciones de protección IRM**

Si no se cumplen las condiciones de uso descritas en el presente manual, se seleccionará el botón Cancelar para volver al funcionamiento normal del sistema (el Tono audible no se ha desactivado) y el paciente no se someterá a una exploración por IRM. Si no se cumplen las conditions<br>
Si no se cumplen las conditions<br>
boton Cancelar para vo<br>
desactivado) y el pacie<br>
Modo de protección IR<br>
Modo de protección IR<br>
Continuar.<br>
2022 de Además de las condicions Figura 2–2. Comprobaciones de proteccion.<br>
Si no se cumplen las condiciones de<br>
botón Cancelar para volver al funcion<br>
desactivado) y el paciente no se som<br>
Mado de protección IRM tras revisar<br>
Continuar.<br>
Continuar.<br>
Cont

Tanto si las condiciones de uso se cumplen como si no, si el usuario selecciona continuar con el Modo de protección IRM tras revisar los riesgos de continuar, se debe seleccionar el botón Continuar.

Además de las condiciones enumeradas anteriormente que evitan la entrada en el Modo de protección IRM, se evalúa otra condición, la impedancia de los electrodos, mediante el programador bajo petición para entrar en el Modo de protección IRM. Si el valor de impedancia está dentro del intervalo normal, aparecerá automáticamente una pantalla en la que el usuario programa la fecha y hora actuales y el valor de tiempo límite (véase "Cuadro de diálogo [Programar fecha/hora y duración de la protección IRM" en la página 2-6\)](#page-17-1). Version überholt.<br>
Si no se cumplen las condiciones de usos de usos de usos de solutions de las condiciones de usos e cum Modo de protección IRM tras revisar los condiciones de usos e cum Modo de protección IRM tras revisa Si no se cumplen las condiciones de uso<br>botón Cancelar para volver al funcionamiento desactivado) y el paciente no se someter<br>Aranto silas condiciones de uso se cumple<br>Modo de protección IRM tras revisar los<br>Continuar.<br>Ara Si no se cumplen las condiciones de uso descritas<br>botón Cancelar para volver al funcionamiento norm<br>desactivado) y el paciente no se someterá a una ex<br>mato si las condiciones de uso se cumplen como s<br>Modo de protección IRM Tanto si las condiciones de uso se cumple<br>
Modo de protección IRM tras revisar los r<br>
Continuar.<br>
Además de las condiciones enumeradas<br>
protección IRM, se evalúa otra condición,<br>
programador bajo petición para entrar en<br>
e intinuar.<br>
emás de las condiciones enumeradas a<br>
deción IRM, se evalúa otra condición,<br>
Igramador bajo petición para entrar en el<br>
tá dentro del intervalo normal, aparecera<br>
ogramar fecha/hora y duración de la pro<br>
roduzca viar.<br>
Sás de las condiciones enumeradas anteriormeción IRM, se evalúa otra condición, la impedamador bajo petición para entrar en el Modo<br>
lentro del intervalo normal, aparecerá automa<br>
amar fecha/hora y duración de la pr as condiciones de uso se cumplen como si no, si el usuar<br>protección IRM tras revisar los riesgos de continuar, se d<br>de las condiciones enumeradas anteriormente que evitar<br>n IRM, se evalúa otra condición, la impedancia de l

Introduzca la fecha y hora actuales para asegurarse de que el Informe de parámetros de protección IRM refleje con exactitud la hora de expiración del Modo de protección IRM. Use el control deslizante para establecer el tiempo límite de la protección IRM (establecida de forma nominal en 6 horas, con los valores programables de 6, 9, 12 y 24 horas) (véase ["Cuadro](#page-17-1) [de diálogo Programar fecha/hora y duración de la protección IRM" en la página 2-6\)](#page-17-1). Fecha/hora voluración de la protection de la protection de la protection de la protection de la protection de la protection de la protection de la protection de la protection de la protection de la protection de la protect Se evalua ora condición, la impedancia de los de la pretición para entrar en el Modo de protección intervalo normal, aparecerá automáticamente cha y hora actuales y el valor de tiempo límite (a Ahora y duración de la prote Whora actuales y el valor de tiempo límite (vora voluración de la protección IRM" en la protección IRM" en la protección IRM" en la protección IRM" en la protección IRM" en la protección del leje con exactitud la hora de e Protivation de la protección lixivi en la partición del Medio de la protección del Medio de la protección del Medio de la protección del Medio de la protección lixividad de la protección lixividad de la protección lixivida mal, aparecera automáticamente una pantalla en la que el uso<br>mal, aparecera automáticamente una pantalla en la que el uso<br>tuales y el valor de tiempo límite (véase "Cuadro de diálogo<br>acción de la protección IRM" en la pági

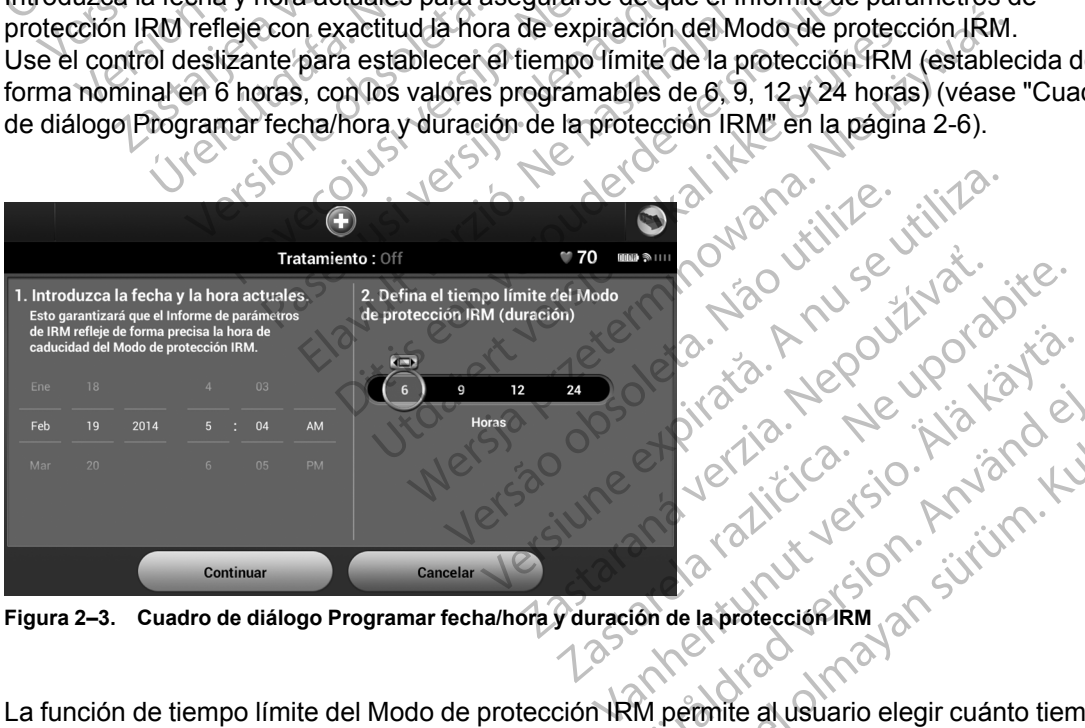

<span id="page-17-1"></span>**Figura 2–3. Cuadro de diálogo Programar fecha/hora y duración de la protección IRM**

La función de tiempo límite del Modo de protección IRM permite al usuario elegir cuánto tiempo permanecerá el generador de impulsos en el Modo de protección IRM. Compruebe que el reloj del programador esté configurado con la hora y fecha correcta a fin de garantizar la precisión de la hora de vencimiento proyectada (se mostrará en la pantalla y en el Informe de parámetros de protección IRM). Cuando haya transcurrido el tiempo programado, el generador de impulsos Fire The Herita version. Använd ei. Güncel olmayın.<br>Sürüm. Kullanmayın.<br>Sürüm. Kullanmayın.<br>Sürüm. Kullanmayın.<br>Sürüm. Kullanmayın.<br>Sürüm. Kullanmayın.<br>Sürüm. Kullanmayın.<br>Sürüm. Kullanmayın.<br>Sürüm. Kullanmayın.<br>Sürüm. Kullanmayın. saldrá automáticamente del Modo de protección IRM y restaurará los parámetros programados con anterioridad (excepto el Tono audible).

**ADVERTENCIA:** El paciente deberá estar fuera del escáner antes de que transcurra el tiempo programado. De lo contrario, el paciente ya no cumplirá las condiciones de uso (véase ["Condiciones de uso de IRM" en la página 1-2\)](#page-7-3).

Si el valor de impedancia obtenido de esta prueba está fuera del rango normal, el programador proporciona una pantalla donde se recomienda una revisión de los riesgos asociados en caso de que el usuario opte por continuar. El cuadro de diálogo ofrece la posibilidad de continuar en el Modo de protección IRM si se dan estas condiciones o cancelar la entrada en el Modo de protección IRM (véase ["Impedancia fuera de rango" en la página 2-7](#page-18-0)). Después de seleccionar el botón Continuar, aparecerá una pantalla que permite al usuario programar la fecha y hora actuales y el valor de tiempo límite, tal como se describió anteriormente (véase ["Cuadro de](#page-17-1) [diálogo Programar fecha/hora y duración de la protección IRM" en la página 2-6\)](#page-17-1). proporciona una pantalla de usuario opte por co<br>
Modo de protección IRM<br>
protección IRM (véase "Im<br>
botón Continuar, aparecer<br>
actuales y el valor de tiem<br>
diálogo Programar fecha/t<br>
CONTRESS DE CONTRESS DE VALOR DE CONTRE

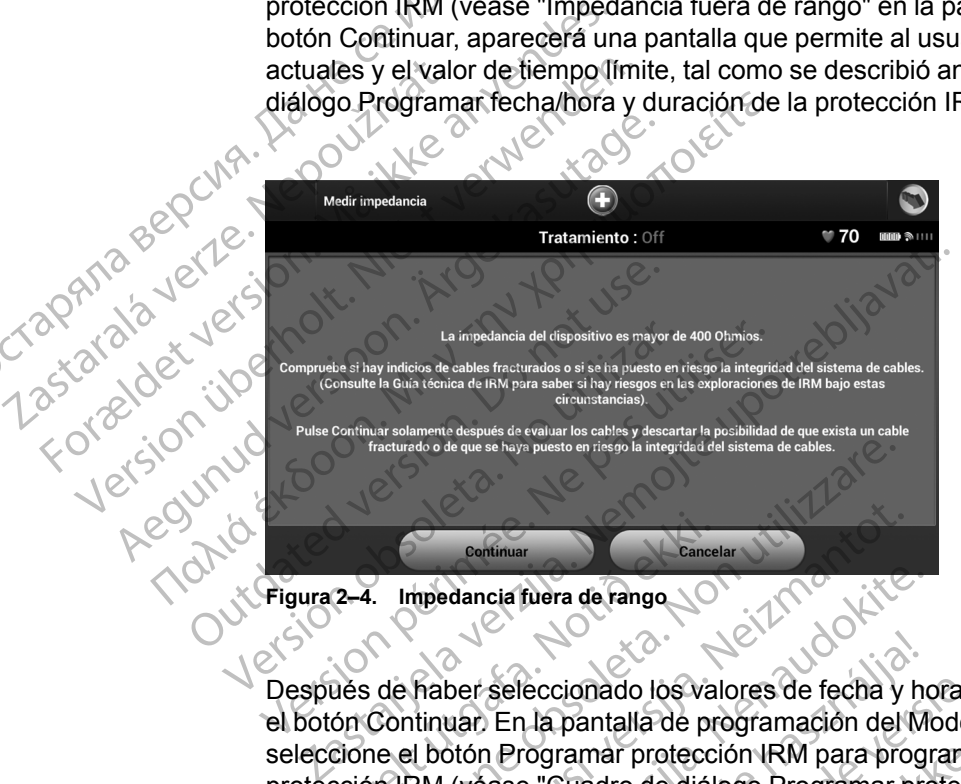

<span id="page-18-0"></span>**Figura 2–4. Impedancia fuera de rango**

Después de haber seleccionado los valores de fecha y hora actuales y tiempo límite, seleccione el botón Continuar. En la pantalla de programación del Modo de protección IRM posterior, seleccione el botón Programar protección IRM para programar el dispositivo en el Modo de protección IRM (véase ["Cuadro de diálogo Programar protección IRM" en la página 2-7\)](#page-18-1). Aparece la pantalla Modo de protección IRM programado, que indica que el dispositivo se ha programado correctamente en el Modo de protección IRM (véase ["Cuadro de diálogo](#page-19-0) [programado Modo de protección IRM con botón Salir del Modo de protección IRM" en la página](#page-19-0) [2-8\)](#page-19-0). Continuar<br>
2-4. Impedancia fuera de rango<br>
2-4. Impedancia fuera de rango<br>
2016 de haber seleccionado los valor<br>
cione el botón Programar protección<br>
2016 de la pantalla Modo de protección<br>
2018 la pantalla Modo de protecc Fracturado a de que se haya puesto en riesgo la integridad del sistema de cables.<br>
Cancelar<br>
Version de França de Frango<br>
Continuare.<br>
Continuare.<br>
Continuare.<br>
Continuare.<br>
Continuare.<br>
Continuare.<br>
Continuare.<br>
Continuar Expliquent<br>
Cancelar<br>
Naber seleccionado los valores de fecha y<br>
Iniqual: En la pantalla de programación del l<br>
Il botón Programar protección IRM para pro<br>
NAM (véase "Cuadro de diálogo Programar p<br>
correctamente en el Mod Mancia fuera de range<br>
Der seleccionado los valores de fecha y hor<br>
Der seleccionado los valores de fecha y hor<br>
Den En la pantalla de programación del Mi<br>
Den Programar protección IRM programar protectamente en el Modo de Seleccionado los valores de fecha y használja Elavadores de fecha y használja Programación del M<br>Programar protección IRM para programar protección IRM programar protección IRM programar protección IRM programadores de pro Experience of the Model of the Second Control of the Second Control of the Second Control of the United version of the United version of the United version of the United version of the United version of the United version Consider version of the training of the training of the training of the training of the training of the training of the training of the training of the training of the training of the training of the training of the traini

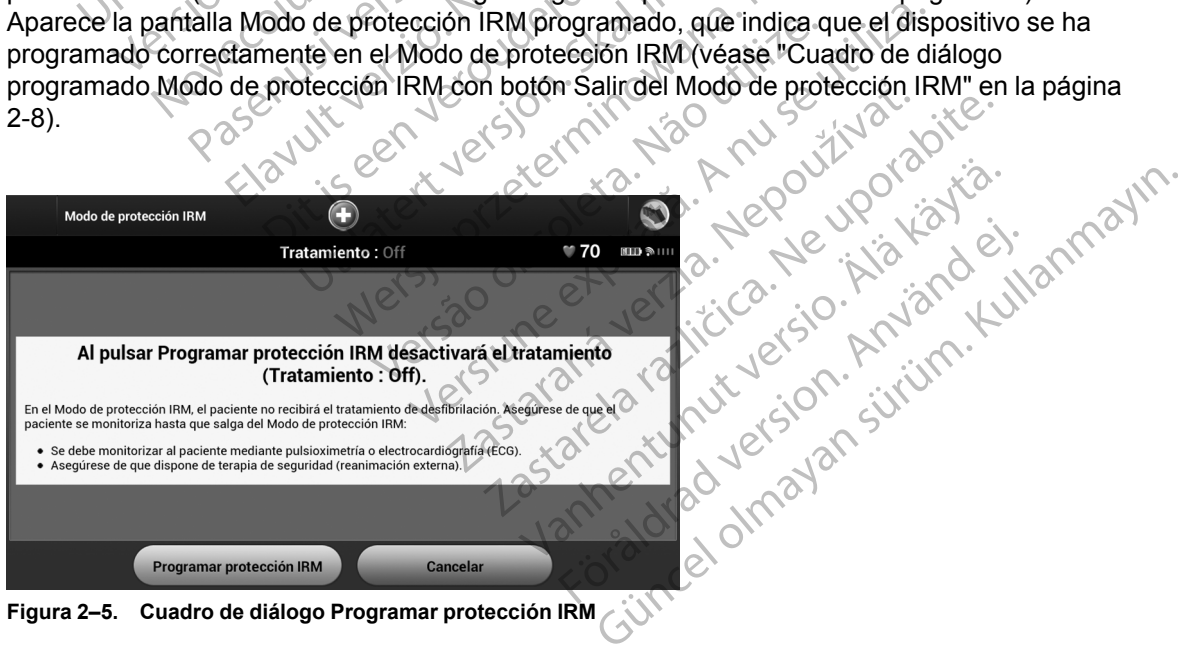

<span id="page-18-1"></span>**Figura 2–5. Cuadro de diálogo Programar protección IRM**

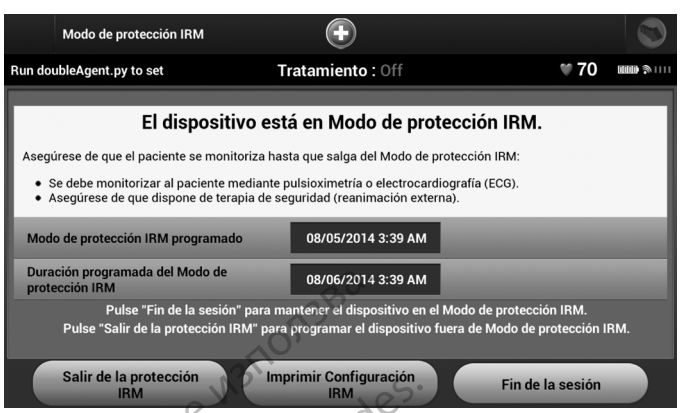

<span id="page-19-0"></span>**Figura 2–6. Cuadro de diálogo programado Modo de protección IRM con botón Salir del Modo de protección IRM**

**ADVERTENCIA:** En el Modo de protección IRM, el paciente no recibirá la terapia antitaquicardia. Por lo tanto, es necesario monitorizar al paciente de forma constante durante toda la duración en que el sistema está en Modo de protección IRM, incluido durante la exploración. La monitorización continua incluye el mantenimiento de una voz normal y del contacto visual, así como la monitorización con pulsioximetría y ECG, durante todo el tiempo en el que el generador de impulsos está en modo de protección IRM. Asegúrese de que haya disponible un desfibrilador externo y personal médico especializado en reanimación cardiopulmonar (RCP) siempre que el generador de impulsos esté en modo de protección IRM, incluido el tiempo que dure la exploración, por si el paciente necesitara reanimación externa. Duración IRM<br>
Pulse "Fin de la protección IRM<br>
Pulse "Salir de la protección IRM<br>
Pulse "Salir de la protección IRM<br>
Figura 2–6. Cuadro de diálogo progr<br>
Figura 2–6. Cuadro de diálogo progr<br>
Figura 2–6. Cuadro de diálogo p ERIENCIA: LEN<br>
ADVERTENCIA: LEN<br>
Cantitaquicardía. Por lot<br>
toda la duración en que<br>
exploración. La monito<br>
exploración. La monito<br>
candiopulmonar (RCP)<br>
Candiopulmonar (RCP) Figura 2–6. Cuadro de diálogo programadores.<br>
Figura 2–6. Cuadro de diálogo programadores.<br>
IRM<br>
ADVERTENCIA: En el Modo de provincia a duración en que el sistema espectora de la duración en que el sistema espectora en el IRM<br>
IRM<br>
ADVERTENCIA: L'En el Modo de prote<br>
contattaquicardía. Por lo tanto, es necesa<br>
toda la duración en que el sistema está<br>
dexploración. La monitorización continua<br>
contacto visual, así como la monitoriza<br>
el que e ADVERTENCIA: En el Modo de protección.<br>
Cantitaguicardía. Por lo tanto, es necesario toda la duración en que el sistema está el exploración. La monitorización continua i contácto visual, así como la monitorización continua ADVERTENCIA: En el Modo de protección IRM,<br>Cantitaquicardía. Por lo tanto, es necesario monitoriz<br>toda la duración en que el sistema está en Modo de<br>exploración. La monitorización continua incluye el contacto visual, así c exploración. La monitorización continua incontacto visual, así como la monitorizació<br>el que el generador de impulsos está en r<br>disponible un desfibritador externo y pers<br>cardiopulmonar (RCP) siempre que el ge<br>incluido el t inacion en que el sistema esta en modo de protección inhibita.<br>
Signal, así como la monitorización con pulsioximetría y Elemerador de impulsos está en modo de protección IRM.<br>
e un desfibrilador externo y personal médico e

Una ve que se haya programado correctamente el Modo de protección IRM, seleccione el botón Imprimir parámetros de IRM para imprimir una copia del Informe de parámetros de protección IRM en la pantalla Modo de protección IRM. El informe enumera los parámetros de funcionamiento durante el Modo de protección IRM. El informe incluye la hora y fecha en que expirará el Modo de protección IRM, que regresa el generador de impulsos a la función previa al Modo de protección IRM (excepto el Tono audible). que el generador de impulsos está en modo de<br>ponible un desfibrilador externo y personal méd<br>diopulmonar (RCP) siempre que el generador e<br>diuido el tiempo que dure la exploración, por si<br>e<br>a ve que se haya programado corre ámetros de IRM para imprimir una<br>antalia Modo de protección IRM. E<br>anto durante el Modo de protección<br>Modo de protección IRM, que regr<br>otección IRM (excepto el Tono aux<br>protección IRM (excepto el Tono aux<br>protección IRM (e haya programado correctamente el Modo de p<br>etros de IRM para imprimir una copia del Inform<br>Illa Modo de protección IRM. El informe enume<br>durante el Modo de protección IRM. El informe enume<br>durante el Modo de protección IRM November 1993<br>
November 1993<br>
November 1994<br>
November 1994<br>
November 1994<br>
November 1994<br>
November 1994<br>
Neighborhood engines and the response of the anticoder<br>
November 1994<br>
New 1995<br>
New 1995<br>
November 1994<br>
November 19 nado correctamente el Modo de protección IRM, seleccione e<br>para imprimir una copia del Informe de parámetros de protección IRM. El informe enumera los parámetros de<br>lodo de protección IRM. El informe enumera los parámetros

Se puede colocar el informe impreso en el archivo del paciente y puede ser utilizado por el personal radiológico, por ejemplo, para confirmar que queda tiempo suficiente para completar la exploración por IRM. Se muestra un ejemplo de la impresión del Informe de parámetros y comprobaciones con un tiempo límite establecido en 6 horas (véase ["Ejemplo de informe de](#page-20-0) te el Modo de protección IRM. El informe i<br>rotección IRM, que regresa el generador c<br>RM (excepto el Tono audible).<br>RM (excepto el Tono audible).<br>Por ejemplo, para confirmar que queda tien<br>por ejemplo, para confirmar que qu Elava de Toño audible).<br>
The impreso effet archivo del paciente:<br>
ejemplo, para confirmar que queda tie<br>
ejemplo, para confirmar que queda tie<br>
eiempo límite establecido en 6 horas (v<br>
de lista de comprobación (tiempo lími

[parámetros e impresión de lista de comprobación \(tiempo límite en 6 horas\)" en la página 2-9\)](#page-20-0).<br>Para lista de comprobación (tiempo límite en 6 horas)" en la página 2-9).<br>Para lista de comprobación (tiempo límite en 6 horas) De Children Children Children Children Children Children Children Children Children Children Children Children<br>Timite establecido en 6 horas (véase "Ejemplo")<br>de comprobación (tiempo Imite en 6 horas)" e<br>de comprobación (t el Tono audible).<br>
so en el archivo del paciente y puede ser utilizado por para confirmar que queda tiempo suficiente para con<br>
para confirmar que queda tiempo suficiente para con<br>
in ejemplo de la impresión del Informe de Versão obsolutiva distinguista tablecido en 6 horas (véase "Ejemplo de information de la pagnolité de la pagnolité de la pagnolité de la pagno<br>robación (fiempo límite en 6 horas)" en la pagnolité de la pagnolité de la pagnolité de la pagnolité de la pag złośloń: informatica. Nepoužívať.<br>Jeta zaraná vezia. Nepoužívať.<br>20 decembra zán. Nepoužívaťa<br>20 decembra zán. Nepoužívať.<br>20 decembra zán. Nepoužívať.<br>20 decembra zán. Nepoužívať. različica. Nepozitica. Nazličica. Ne uporabite.<br>A različica. Ne uporabite.<br>2006 Principa. Nepozitica.<br>2008 Principalitica. Nazličica.<br>2008 Principalitica. Nazličica.<br>2008 Principalitica. Nazličica.<br>2008 Principalitica. Naz Vanhentunut version Anvinn. Kustarander Staten version Anviore original dragon. Använder<br>etgildrad version. Använder<br>anavalitica. Använder<br>andrad version. Använder<br>andrad version. Använder<br>andrad version. oraldragumayan sürüm. Kullanmayın.<br>Güncel olmayan sürüm. Kullanmayın.<br>Güncel olmayan sürüm.

## INFORME DE CONFIGURACIÓN DE IRM

## $Boston_{\mathcal{C}}$ aentīfic

Se imprimió informe: 08/05/2014 5:02 AM Versión de Software de Programador: 3.50.33 Versión de Software de Dispositivo: 3.1.529

Nombre del paciente: Patient Name Fecha del Último Seguimiento: 08/05/2014 Fecha de Seguimiento: 08/05/2014 Fecha del Implante:

Modelo del Dispositivo: A219 EMBLEM™ MRI S-ICD Nº de Serie del Dispositivo: 5801 Nº de Modelo del Electrodo: Nº de Serie del Electrodo:

#### Parámetros de protección IRM

- -

El dispositivo está en Modo de la hacia de la desencia de la desencia de la desencia de la desencia de la desencia de la desencia de la desencia de la desencia de la desencia de la desencia de la desencia de la desencia de Se debe monitores de la contrata de la contrata de la contrata de la contrata de la contrata de la contrata de la contrata de la contrata de la contrata de la contrata de la contrata de la contrata de la contrata de la con La terapia está desactivada (OFF)<br>
Asegúrese de que el paciente se i<br>
- Se debe monitorizar al paciente<br>
- Asegúrese de que dispone de t<br>
- Asegúrese de que dispone de t<br>
- Después de salir del Modo de pro<br>
- Må Guía técni Se debe monitorizar al paciente en personal de terres de la Giron de terres de la Giron de terres de la Giron de la Giron de La Giron de La Giron de La posible pérdida del tono audible de la posible pérdida del tono audibl Después de salir del Modo de proteccion.<br>
El sistema está designado como RM comprehense de Salir de Modo de proteccion.<br>
El sistema está designado como RM comprehense de Cardiología:<br>
Alexandre exercitor de cardiología:<br>
A Assequirese de que dispone de terapia de segurid<br>
Después de salir del Modo de protección IRM, el Ti<br>
El sistema está designado como RM condicional de<br>
Ma Guía técnica de IRM. Compruebe lo siguiente an<br>
Ma Guía técnica de

- 
- 
- 
- Va Guia técnica de IRM. Compruebe lo :<br>
Lista de verificación de cardiología:<br>
No existen otros dispositivos, compo<br>
No El paciente es clínicamente capaz de<br>
La posible pérdida del tono audible e<br>
campo magnético e un escá Version of the particle are the contract of the pacients of the particle of the contract of the particle and the contract of the contract of the contract of the contract of the contract of the contract of the contract of t No existen otros dispositivos, componentes o a<br>
- No hay indicios de electrodos fracturados ni ries<br>
- El paciente es clínicamente capaz de tolerar que<br>
- La posible pérdida del tono audible es un riesgo<br>
campo magnético e El sistema está designado como RM condicional de acuerdo con las chalacterica de IRM. Compruebe lo siguiente antes de continuar.<br>
Lista de verificación de cardiología:<br>
No existen otros dispositivos, componentes o accesori
	-
	-
	- -
		-
		-
		-

Se precisare de la Guia técnica de la Guia técnica de la Guia técnica de la Guia técnica de la Guia técnica de<br>
Se reciperarse, ni siquiera después de abandonar el escáncion en orisenta una temperatura corporal elevada en<br>

El sistema se ha implantado, como mínimo, 6 sentianas antes de la exploración IRM.<br>
Lista de verificación de radiología:<br>
Les contribución de protección IRM durante la exploración.<br>
- El escànter IRM cumple con los criteri a se ha implantado, como mínimo, 6 semanas antes (fificación de radiología;<br>
fificación de radiología;<br>
fitivo está en Modo de protección IRM durante la exploración interplace en la Guia técnica de<br>
per iRM cumple con los Red Contrasterior and the contrasterior and the contrasterior and the particle is determined by the monitoriza mediante pursicizities of the monitoriza mediante pursicizities of the monitoriza mediante pursicizities of the Alasteria de IRM para obtener la lista completa de la victoria de IRM para obtener la lista completa de la victoria de IRM para obtener la lista completa de la victoria de IRM para obtener la lista completa de la victoria nta úna temperatúra corporal elevada en el momento de la exploración.<br>
le radiológia:<br>
le radiológia:<br>
Modo de protección IRM durante la exploración.<br>
Modo de protección IRM durante la exploración.<br>
le con los críterios de Witdatert version. Skal ikke brukes. Medicines: 1200 CARPORA (227.342) 0 1585.582,400 Reference Contains a numero observer expiration of the unit of the material of the unit of the state of the unit of the state of the unit of the state of the unit of the state of the unit of the state of the unit of the st 21 Sion (110 Jacques 1110 Jacques 112 Sion 2011) EXERCITY AND CONTROLLING Vanhender (227.3422) of 1851.582,4000<br>
Vanhender (227.3422) of 1851.582,4000<br>
Wander (227.3422) of 1851.582,4000<br>
Therefore deliver of the comprobación (tiempo límite<br>
The comprobación de la explo<br>
Os implicados en la real För den 1972 andre Pacifice (1873-1882)<br>
Föräldrad version. Använd er explorer den 1872 använd er explorer den 1872 ansaker en 1973 använd er explorer<br>
Förd den 1872 använd er explorer den 1872 använd er explorer den 1872 Güncel olmayın.<br>
Sürüm. Kullanmayın.<br>
Sürüm. Kullanmayın.<br>
Asiat<sub>ico-Pacífico: 4912.8063.8299</sub><br>
Sin de lista de comprobación (tiempo límite en 6 horas)<br>
Dicados en la realización de la exploración por<br>
del escaner antes de

<span id="page-20-0"></span>**Figura 2–7. Ejemplo de informe de parámetros e impresión de lista de comprobación (tiempo límite en 6 horas)**

Asegúrese de que los profesionales sanitarios implicados en la realización de la exploración por IRM han recibido la identificación del generador de impulsos y de los electrodos implantados en el paciente.

**ADVERTENCIA:** El paciente deberá estar fuera del escáner antes de que transcurra el tiempo programado. De lo contrario, el paciente ya no cumplirá las condiciones de uso (véase ["Condiciones de uso de IRM" en la página 1-2\)](#page-7-3).

Una vez que se haya impreso el Informe de parámetros de protección IRM, seleccione el botón Fin de sesión en la pantalla Modo de protección IRM programado (véase ["Cuadro de diálogo](#page-19-0) [programado Modo de protección IRM con botón Salir del Modo de protección IRM" en la página](#page-19-0) [2-8](#page-19-0)).

Para finalizar la sesión del programador dejando el generador de impulsos en el Modo de protección IRM, seleccione Continuar en la pantalla de confirmación Fin de sesión (véase ["Cuadro de diálogo Confirmar final de sesión" en la página 2-10\)](#page-21-2).

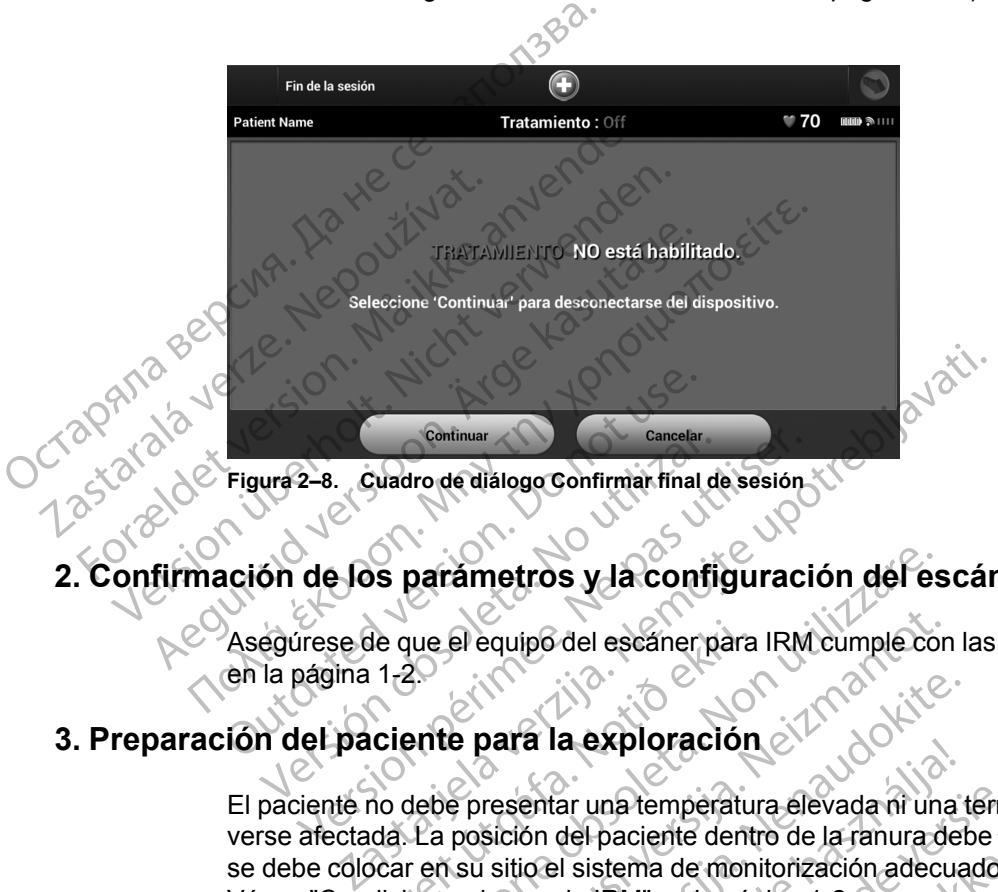

## <span id="page-21-0"></span>**2. Confirmación de los parámetros y la configuración del escáner para IRM**

<span id="page-21-2"></span>Asegúrese de que el equipo del escáner para IRM cumple con las ["Condiciones de uso de IRM"](#page-7-3) en la página 1-2. Experimental de Cancelar.<br>
Ura 2–8. Cuadro de diálogo Confirmar final de<br>
Confirmar final de los parámetros y la confi<br>
Egúrese de que el equipo del escaner p<br>
la pagina 1–2.<br>
No del paciente para la exploraci Estado de diálogo Confirmar final de sesión.<br>
de los parametros y la configuraci<br>
ságina 1-20<br>
lel paciente para la exploración<br>
de los persentar una temperatura electada.<br>
La posición del paciente dentro de

## <span id="page-21-1"></span>**3. Preparación del paciente para la exploración**

Zrap<sub>phia</sub>

El paciente no debe presentar una temperatura elevada ni una termorregulación que pueda verse afectada. La posición del paciente dentro de la ranura debe ser decúbito supino o prono y se debe colocar en su sitio el sistema de monitorización adecuado (pulsioximetría y ECG). Véase ["Condiciones de uso de IRM" en la página 1-2](#page-7-3). de que el equipo del escaner para<br>
1120<br> **Le para la exploración**<br>
no debe presentar una temperaturida. La posición del paciente denti<br>
per en su sitio el sistema de mon<br>
diciones de uso de IRM" en la pac parametros y la configuración del es<br>
ue el equipo del escaner para IRM cumple co.<br>
2.<br>
Perte para la exploración el exada ni un<br>
La posición del paciente dentro de la ranura c<br>
r en su sitio el sistema de monitorización a el equipo del escaner para IRM cumple con<br>
de **para la exploración**<br>
e presentar una temperatura elevada ni una<br>
posición del paciente dentro de la ranura de<br>
su sitio el sistema de monitorización adecu<br>
se de uso de IRM" Para la exploración<br>
Para la exploración<br>
Pasentar una temperatura elevada ni una tercita.<br>
Pasentar una temperatura elevada ni una tercito del paciente dentro de la ranura de<br>
Le uso de IRM" en la página 1-2.<br>
Pasenta la

<span id="page-21-3"></span>Asegúrese de tener en cuenta la hora en la que se programa el generador de impulsos para salir del Modo de protección IRM través de la función de tiempo límite. Consulte la ["Cuadro de](#page-19-0) [diálogo programado Modo de protección IRM con botón Salir del Modo de protección IRM" en la](#page-19-0) [página 2-8.](#page-19-0) a la exploración<br>
entar una temperatura elevada ni una ten<br>
on del paciente dentro de la ranura del<br>
io el sistema de monitorización adecua<br>
so de IRM" en la página 1-2.<br>
Jenta la hora en la que se programa el<br>
RM través d del escaner para IRM cumple con las "Condiciones de uso de la casa de version de la casa de version de la casa de version de la casa de version de la casa de version de la casa de version de la casa de version de la casa d una temperatura elevada ni una termorregulaci<br>paciente dentro de la ranura debe ser decúbito<br>stema de monitorización adecuado (pulsioxime<br>IRM" en la página 1-2.<br>a hora en la que se programa el generador de<br>vés de la funció Monaclon (Chemperatura elevada mi una termorregulación que p<br>ciente dentro de la ranura debe ser decúbito supino<br>ma de monitorización adecuado (pulsioximetría y EC<br>M" en la que se programa el generador de impulsos<br>s de la en la que se programa el generador de<br>Ela función de tiempo límite. Consulte la<br>ión IRM con botón Salir del Modo de pro<br>suficiente para someter al paciente a un<br>virte para someter al paciente a un<br>pulsos para una exploraci La que se programa el generador de impulsos<br>función de tiempo (imite. Consulte la "Cuadro<br>VRM con botón Salir del Modo de protección<br>(iente para someter al paciente a una explora<br>eprograme el valor de tiempo límite según d

*NOTA: Si el tiempo restante no es suficiente para someter al paciente a una exploración por IRM, vuelva a interrogar el dispositivo y reprograme el valor de tiempo límite según desee (véase ["1. Programación del generador de impulsos para una exploración" en la página 2-5](#page-16-0)).*

**ADVERTENCIA:** En el Modo de protección IRM, el paciente no recibirá la terapia antitaquicardia. Por lo tanto, es necesario monitorizar al paciente de forma constante durante toda la duración en que el sistema está en Modo de protección IRM, incluido durante la exploración. La monitorización continua incluye el mantenimiento de una voz normal y del contacto visual, así como la monitorización con pulsioximetría y ECG, durante todo el tiempo en el que el generador de impulsos está en modo de protección IRM. Asegúrese de que haya disponible un desfibrilador externo y personal médico especializado en reanimación cardiopulmonar (RCP) siempre que el generador de impulsos esté en modo de protección IRM, incluido el tiempo que dure la exploración, por si el paciente necesitara reanimación externa. reión de tiempo límite. Consulte la "Cuadrum de tiempo límite.<br>
M con botón Salir del Modo de protección<br>
te para someter al paciente a una explor<br>
ograme el valor de tiempo límite según d<br>
s para una exploración" en la pá ra someter al paciente a una exploración IRM<br>
para someter al paciente a una exploración IRM<br>
para someter al paciente a una exploración r<br>
ame el valor de tiempo límite según desee (v<br>
ara una exploración" en la página 2ra someter al paciente a una exploración p<br>
e el valor de tiempo límite según desee (va<br>
una exploración" en la página 2-5).<br>
el paciente no recibirá la terapia<br>
zar al paciente de forma constante durante<br>
el protección IR ometer al paciente a una exploración por<br>I valor de tiempo límite según desee (véa<br>a exploración" en la página 2-5).<br>paciente no recibirá la terapia<br>al paciente de forma constante durante<br>rotección IRM, incluido durante la eter al paciente a una exploración por<br>
alor de tiempo límite según desee (véase<br>
«ploración" en la página 2-5)<br>
siente no recibira la terapia<br>
paciente de forma constante durante<br>
paciente de forma constante durante<br>
paci <span id="page-22-3"></span>**ADVERTENCIA:** El paciente deberá estar fuera del escáner antes de que transcurra el tiempo programado. De lo contrario, el paciente ya no cumplirá las condiciones de uso (véase ["Condiciones de uso de IRM" en la página 1-2\)](#page-7-3).

Se debe tener en cuenta la distorsión de la imagen al planear una exploración por IRM y al interpretar las imágenes de campos de IRM que contienen el generador de impulsos y/o los electrodos. Los artefactos del generador de impulsos se prolongan más allá del margen del dispositivo en todas las direcciones. Los artefactos también pueden estar presentes alrededor del electrodo. Algunos artefactos incluyen distorsión espacial moderada más allá de las fronteras del artefacto del generador de impulsos visible. Los artefactos de ecos de gradiente son generalmente mayores y más proclives a la distorsión espacial que los artefactos de eco de espín. del electrodo. Algunos articles<br>del artefacto del generado<br>generalmente mayores y r<br>espín.<br>**DURANTE LA EXPLORACIÓN<br>Monitorización del pacie<br>Monitorización del pacie<br>Monitorización del pacie<br>Purante la exploración se<br>pulsio** 

## <span id="page-22-0"></span>**DURANTE LA EXPLORACIÓN**

## <span id="page-22-4"></span>**Monitorización del paciente**

Durante la exploración se deben monitorizar la voz normal y el contacto visual, así como la pulsioximetría y el ECG.

**ADVERTENCIA:** En el Modo de protección IRM, el paciente no recibirá la terapia antitaquicardia. Por lo tanto, es necesario monitorizar al paciente de forma constante durante toda la duración en que el sistema está en Modo de protección IRM, incluido durante la exploración. La monitorización continua incluye el mantenimiento de una voz normal y del contacto visual, así como la monitorización con pulsioximetría y ECG, durante todo el tiempo en el que el generador de impulsos está en modo de protección IRM. Asegúrese de que haya disponible un desfibrilador externo y personal médico especializado en reanimación cardiopulmonar (RCP) siempre que el generador de impulsos esté en modo de protección IRM, incluido el tiempo que dure la exploración, por si el paciente necesitara reanimación externa. DURANTE LA EXPLORA<br>
Monitorización<br>
Monitorización<br>
Durante la explo<br>
Pulsioximetría y<br>
Pulsioximetría y<br>
antitaquicardia.<br>
Castaralá verze.<br>
Castaralá verze.<br>
Castaralá verze.<br>
Castaralá verze.<br>
Castaralá verze.<br>
Castaral Forældet version. Må ikke anvendes. DURANTE LA EXPLORACIÓN<br>
Monitorización del paciente<br>
Durante la exploración se deben<br>
pulsioximetra y el ECG.<br>
ADVERTENCIA: En el Modo d<br>
antitaquicardia. Por lo tanto, es r<br>
doda la duración en que el sistem<br>
exploración Monitorización del paciente<br>
Durante la exploración se deben<br>
pulsioximetría y el ECG.<br>
ADVERTENCIA: En el Modo de<br>
antitaquicardía. Por lo tanto, es ne<br>
doda la duración en que el sistema<br>
exploración. La monitorización c Monitorización del paciente<br>
Durante la exploración se deben monitorizar<br>
Durante la exploración se deben monitorizar<br>
2. Dusliaximetría y el ECG.<br>
3. NOVERTENCIA: En el Modo de protección<br>
2. Contacto antitaquicardía. Por SADVERTENCIA: En el Modo de<br>
antitaquicardia. Por lo tanto, es nec<br>
coda la duración en que el sistema<br>
exploración. La monitorización con<br>
contacto visual, así como la monitorización<br>
cel que el generador de impulsos es<br> antitaquicardia. Por lo tanto, es necesido a la duración en que el sistema exploración. La monitorización continente de la exploración de impulsos esta disponible un desfibrilador externo y cardiopulmonar (RCP) siempre que antitaquicardia. Por lo tanto, es necesario m<br>toda la duración en que el sistema está en M<br>exploración. La monitorización continua incl<br>contacto visual, así como la monitorización<br>el que el generador de impulsos está en mo Salir Modo de protección IRM<br>
Salir Modo de protección IRM, el pacier<br>
dia la duración en que el sistema está en Modo de protección<br>
ploración. La monitorización continua incluye el mantenin<br>
mateo visual, así como la moni de la de mondiale de la modo de protection de impulsos está en modo de protection de la modo de la modo de la modo de la exploración, por si el pactividad de la exploración, por si el pactividad de la exploración de la exp

## <span id="page-22-1"></span>**DESPUÉS DE LA EXPLORACIÓN**

Salir Modo de protección IRM

Se puede salir del Modo de protección IRM de manera automática a través de la función de tiempo límite, o manualmente (véase los detalles debajo). Después de salir del Modo de protección IRM, se puede verificar la integridad del sistema mediante la evaluación del Tono audible y/o S-ECG en tiempo real. Spulmonar (RCP) siempre que el que<br>do el tiempo que dure la exploraci<br>A EXPLORACIÓN<br>alir Modo de protección IRM<br>e puede salir del Modo de protecc<br>empo límite, o manualmente (véa<br>rotección IRM, se puede verificar mar (RCP) siempre que el generador de imperipo que dure la exploración, por si el pacio<br>PLORACIÓN<br>do de protección IRM<br>de salir del Modo de protección IRM de manimite, o manualmente (véase los detalles de<br>ón IRM, se puede ORACION<br>
de protección IRM<br>
de protección IRM<br>
alir del Modo de protección IRM de maner<br>
le, o manualmente (véase los detalles deb<br>
IRM, se puede verificar la integridad del si<br>
S-ECG en tiempo real.<br>
comática) por tiempo protección IRM<br>
del Modo de protección IRM de maneira<br>
del Modo de protección IRM de maneira<br>
1. se puede verificar la integridad del si<br>
ECG en tiempo real<br>
tática) por tiempo límite del Modo de<br>
le impulsos saldrá automá ador externo y personal médico especializado en reanimació<br>
Dita exploración, por si el paciente necesitara reanimació<br>
dure la exploración, por si el paciente necesitara reanimació<br>
Dita<br>
deción IRM<br>
(Nodo de protección I

## **Salida (automática) por tiempo límite del Modo de protección IRM**

<span id="page-22-2"></span>El generador de impulsos saldrá automáticamente del Modo de protección IRM a través de la función de tiempo límite una vez transcurrida la cantidad de horas seleccionada. Se debe monitorizar al paciente de forma constante durante todo el tiempo en el que el sistema está en Modo de protección IRM. Después de haber transcurrido el período de tiempo límite, el sistema regresará a los parámetros anteriormente programados (excepto por el Tono audible, tal como se describe debajo). ción IRM<br>Dodo de protección IRM de manera automática<br>Velamente (véase los detalles debajo). Después<br>Utede verificar la integridad del sistema median<br>Después.<br>Después de Modo de protección II<br>Usos Saldrá automáticamente del Werstein IRM<br>
Were protección IRM de manera automática a través<br>
mente (véase los detalles debajo). Después de salir<br>
de verificar la integridad del sistema mediante la eval<br>
empo real.<br>
empo real.<br>
Triempo límite del Modo vermicar la milegridad del sistema mediante<br>
empo fímite del Modo de protección<br>
saldrá automáticamente del Modo de protección<br>
una vez transcurrida la cantidad de hora<br>
orma constante durante todo el tiempo<br>
1. Después de Ficar la integridad del sistema mediante la eva<br>real.<br>po límite del Modo de protección IRM<br>irá automáticamente del Modo de protección I<br>vez transcurrida la cantidad de horas selección<br>na constante durante todo el tiempo en Ifmite del Modo de protección IRM<br>automáticamente del Modo de protección<br>z transcurrida la cantidad de horas selección<br>constante durante todo el tiempo en el qu<br>pués de haber transcurrido el período de<br>os anteriormente pro ite del Modo de protección IRM<br>
Somáticamente del Modo de protección IRM a<br>
stante durante todo el tiempo en el que el sis<br>
stante durante todo el tiempo en el que el sis<br>
stante durante todo el tiempo en el que el sis<br>
st Sticamente del Modo de protección IRM a<br>Scurrida la cantidad de horas seleccionada<br>nte durante todo el tiempo en el que el sist<br>le haber transcurrido el período de tiempo<br>eriormente programados (excepto por el Tr<br>entro que durante todo el tiempo en el que el sistem<br>aber transcurrido el período de tiempo lín<br>finente programados (excepto por el Tor<br>finente programados (excepto por el Tor<br>användos (excepto por el Tor<br>användos de al sistemador d ente del Modo de protección IRM a través de<br>
a la cantidad de horas seleccionada. Se debe<br>
rante todo el tiempo en el que el sistema está<br>
er transcurrido el período de tiempo límite, el<br>
ente programados (excepto por el T

## **Salida manual del Modo de protección IRM**

De modo alternativo, en cualquier momento que se desee cancelar manualmente el Modo de protección IRM, se usará el programador para sacar el generador de impulsos del Modo de protección IRM.

No deje el generador de impulsos en el modo de protección IRM más tiempo del necesario tras la exploración. Para salir manualmente del Modo de protección IRM, siga los siguientes pasos:

a. Interrogar el generador de impulsos

b. Seleccione el botón Salir de protección IRM en la pantalla Modo de protección IRM programado (véase ["Cuadro de diálogo programado Modo de protección IRM con botón](#page-19-0) [Salir del Modo de protección IRM" en la página 2-8](#page-19-0))

Después de salir del Modo de protección IRM, aparecerá una pantalla de confirmación de la salida de la protección IRM (véase ["Cuadro de diálogo Se ha abandonado el Modo de](#page-23-0) [protección IRM" en la página 2-12\)](#page-23-0).

*NOTA: Si es necesario, también se puede usar la Descarga de rescate para salir del Modo de protección IRM.*

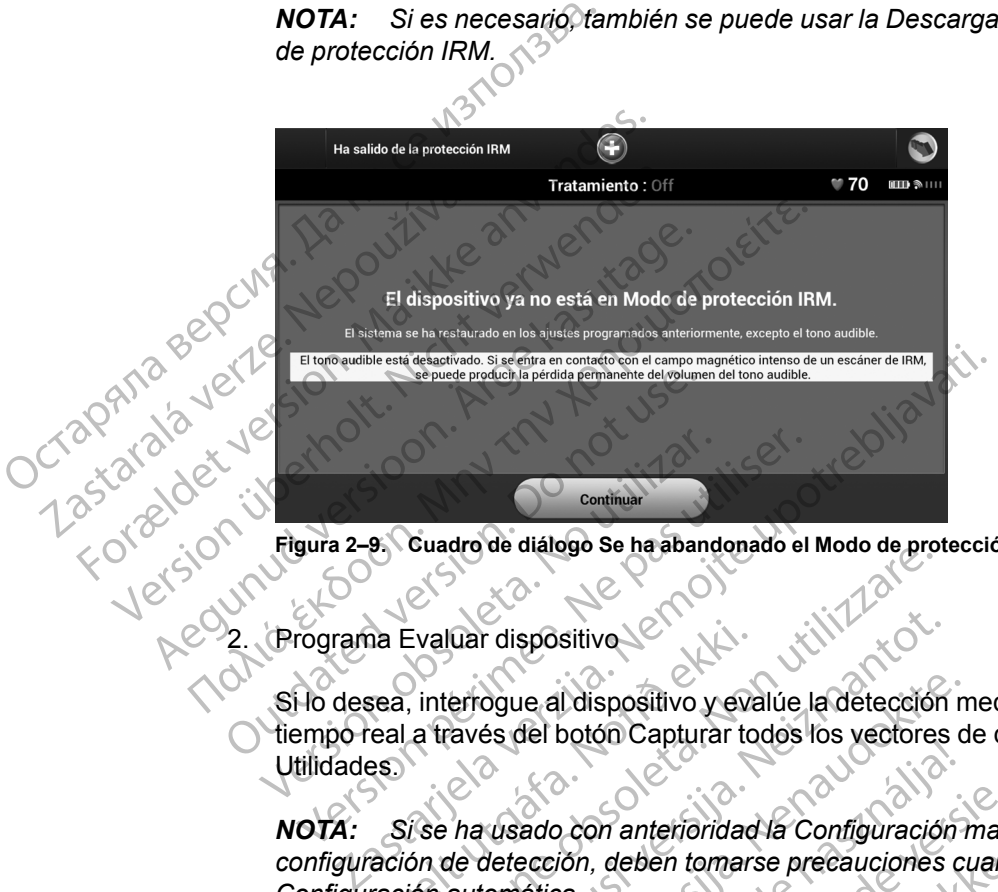

<span id="page-23-0"></span>**Figura 2–9. Cuadro de diálogo Se ha abandonado el Modo de protección IRM**

<span id="page-23-1"></span>2. Programa Evaluar dispositivo

Si lo desea, interrogue al dispositivo y evalúe la detección mediante la captura de S-ECG en tiempo real a través del botón Capturar todos los vectores de detección en la pantalla Utilidades. Figura 2-9: Cuadro de diálogo Se ha aband<br>Figura 2-9: Cuadro de diálogo Se ha aband<br>Programa Evaluar dispositivo<br>SI lo desea, interrogue al dispositivo y<br>tiempo real a través del botón Captura<br>Utilidades Final<br>
Suadro de diálogo Se ha abandonado el<br>
Version esta utilizar dispositivo<br>
No desea, interrogue al dispositivo y evalúe<br>
Periodicion de la través del botón Capturar todos<br>
UNICIA: Si se ha usado con anterioridad la C ma Evaluar dispositivo<br>Sea, interrogue al dispositivo y eva<br>teal a través del botón Capturar to<br>es<br>Si se ha usado con anterioridad<br>ación de detección, deben tomar:<br>ración automática. Evaluar dispositivo<br>Versione obsolutions de la detección<br>A través del botón Capturar todos los vectores<br>Version de detección, deben tomarse precauciones<br>John de detección, deben tomarse precauciones<br>John automática Nuar dispositivo<br>
errogue al dispositivo y evalúe la detección<br>
ravés del botón Capturar todos los yectores<br>
ha usado con anterioridad la Configuración<br>
de detección, deben tomarse precauciones<br>
automática<br>
del Modo de pro de de la dispositivo y evalúe la detección m<br>es del botón Capturar todos los yectores d<br>usado con anterioridad la Configuración<br>detección, deben tomarse precauciones con<br>en contituito de protección IRM, todos los parámitos Sitivo<br>
Il dispositivo y evalue la detección mediante la captura de S-botón Capturar todos los vectores de detección en la pantalla<br>
Dispositivo y evalue la detección mediante la captura de S-botón Capturar todos los vecto

*NOTA: Si se ha usado con anterioridad la Configuración manual para anular una configuración de detección, deben tomarse precauciones cuando se seleccione Configuración automática.* El Belon Captular Todos los Reciones del Belon Captular Todos los Reciones de<br>Ección, deben tomarse precauciones cática.<br>Sática.<br>Salores previos del Modo de protección<br>Permanecerá desactivado al salir del Mo

Tras la salida del Modo de protección IRM, todos los parámetros se restauran inmediatamente a los valores previos del Modo de protección IRM con la siguiente excepción:

a. El Tono audible permanecerá desactivado al salir del Modo de protección IRM (véase ["Cuadro de diálogo Tono audible desactivado" en la página 2-13\)](#page-24-0). Si se entra en contacto con la fuerza del campo magnético de una IRM, se puede producir la pérdida permanente del volumen del Tono audible. Utdatert version. Skal ikke brukes. Skal ikke brukes. In the principal interferience of the temperature of the protection in the state of the protection in the signal of the protection in the signal of the analysis del Mod Ción IRM, todos los parámetros se restauran<br>Vios del Modo de protección IRM con la siguiente<br>desactivado al salir del Modo de protección IRM<br>ible desactivado "en la página 2-13). Si se entrar<br>mpo magnético de una IRM, se p

BI Modo de protección IRM con la siguiente al salir del Modo de protección IRM (véas<br>ado" en la página 2-13). Si se entra en<br>eó de una IRM, se puede producir la pérdit<br>code una IRM, se puede producir la pérdit<br>code de la participa de la pérdit<br>code de la pier de la Föråldrad version. Använd ej. r del Modo de protección IRM (véase<br>In la página 2-13). Si se entra en<br>Lina IRM, se puede producir la pérdida<br>Lina IRM, se puede producir la pérdida<br>Lina Vellande producir la pérdida<br>212 Vellande de la partie de la partie

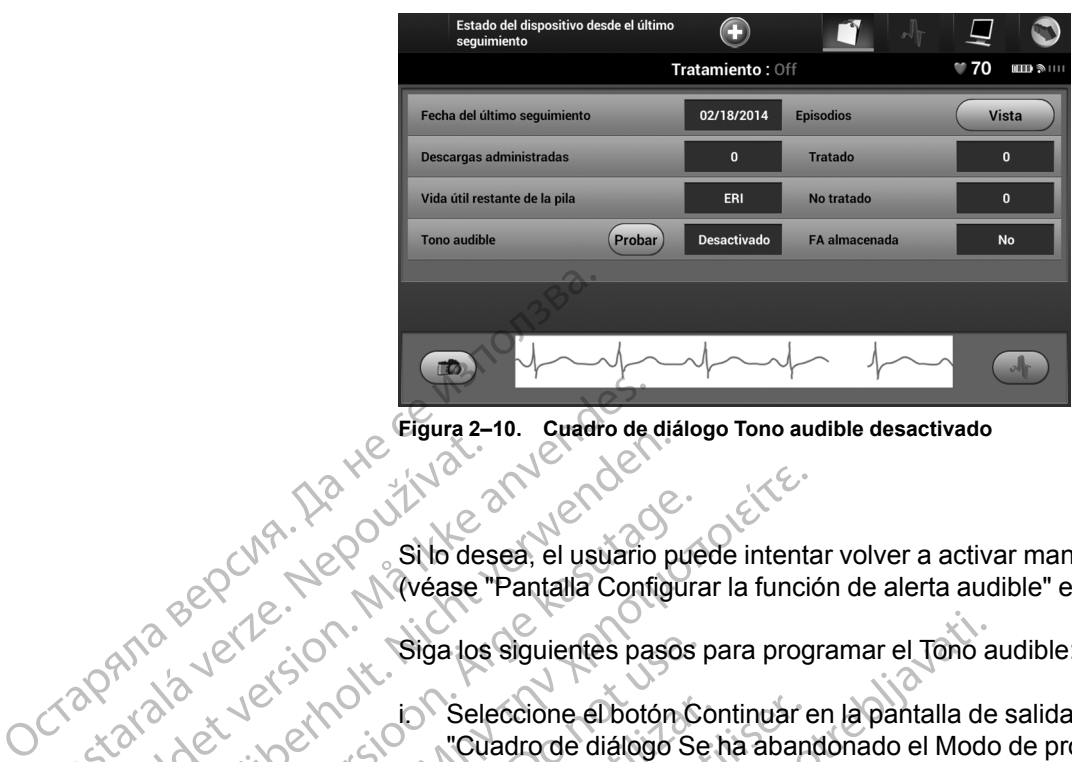

<span id="page-24-0"></span>**Figura 2–10. Cuadro de diálogo Tono audible desactivado**

Si lo desea, el usuario puede intentar volver a activar manualmente el Tono audible (véase ["Pantalla Configurar la función de alerta audible" en la página 2-13\)](#page-24-1). Zastaralá verzer (1872) Eigura 2-10. Cuadro de

Siga los siguientes pasos para programar el Tono audible:

i. Seleccione el botón Continuar en la pantalla de salida de la protección IRM (véase 12) Version were alleged in the selection of the selection of the selection of the selection of the selection of the selection of the selection of the selection of the selection of the selection of the selection of the selecti

Cuadro de diálogo Se ha abandonado el Modo de protección IRM (véase<br>
2011/1000 (Cuadro de diálogo Se ha abandonado el Modo de protección IRM" en la página 2-<br>
2011/1000 (Cuadro de diálogo Se ha abandonado el Modo de protec ii. Seleccione el botón Probar el tono audible en la pantalla Configurar la función de la protección IRM (véase<br>Negra de la protección IRM en la página 2<br>El contigurar la función de alerta audible (véase "Pantalla Configur tono audible (véase ["Pantalla Configurar la función de alerta audible" en la página 2-](#page-24-1)  $(3)$ Republicance Company of the Company of the Company of the Company of the Company of the Company of the Company of the Company of the Company of the Company of the Company of the Company of the Company of the Company of the Παλιά έκδοση. Μην την χρησιμοποιείτε.  $U^{(1)}$   $U^{(2)}$   $U^{(3)}$   $U^{(4)}$   $U^{(5)}$   $U^{(6)}$   $U^{(7)}$   $U^{(8)}$   $U^{(9)}$   $U^{(1)}$   $U^{(1)}$   $U^{(1)}$   $U^{(1)}$   $U^{(1)}$   $U^{(1)}$   $U^{(1)}$   $U^{(1)}$   $U^{(1)}$   $U^{(1)}$   $U^{(1)}$   $U^{(1)}$   $U^{(1)}$   $U^{(1)}$   $U^{(1)}$   $U^{(1)}$   $U^{(1)}$   $U^{(1)}$   $U^{(1$ 

iii. Evalúe si el Tono audible se escucha (use un estetoscopio si es necesario) iv. Si el Tono audible se oye, seleccione el botón Sí, habilitar el tono audible. Si el Tono<br>Si el Tono audible no se oye, seleccione el botón No, inhabilitar el tono audible. Si el Tono audible no se oye, seleccione el botón No, inhabilitar el tono audible (véase "Pantalla Tono audible" en la página 2-14) Versión Seleccione el botón Continuar el "Cuadro de diálogo Se ha abando Versión (12)<br>
Versión probar el toton Probar el toton probar el toton audible (véase "Pantalla C<br>
Versión III. Evalúe si el Tono audible se espection Zasta[rj](#page-25-0)ela verzija. Nemojte upotrebljavati. (3)<br>
(13)<br>
Evalúe si el Tono audible se<br>
(11)<br>
Urelia de Si el Tono audible se<br>
(17)<br>
(17)<br>
Si el paciente no escucha e<br>
uri sequimiento cada tres not<br>
(17)<br>
Uri sequimiento cada tres not<br>
Uri sequimiento cada tres not Seleccione el botón Probar el tono audible<br>tono audible (véase "Pantalla Configurar la<br>13)<br>i. Evalúe si el Tono audible se escucha (use<br>v. Si el Tono audible se oye, seleccione el botón No,<br>"Pantalla Tono audible" en la pá Evalúe si el Tono audible se escucha (use California)<br>Si el Tono audible se escucha (use California)<br>Si el Tono audible se oye, seleccione el botó audible no se oye, seleccione el botón No, i<br>"Pantalla Tono audible" en la alue si el Tono audible se escucha (use un<br>el Tono audible se oye, seleccione el botón<br>dible no se oye, seleccione el botón No, in<br>entalla Tono audible " en la página 2-14)<br>el paciente no escucha el Tono audible, se<br>seguim Formation de alerna audible<br>
Elava de Serve, seleccione el botón No, in<br>
Illa Tono audible" en la página 2-14)<br>
aciente no escucha el Tono audible, se<br>
puimiento cada tres meses ya sea en L<br>
Frequente funcion de alerna aud

Si el paciente no escucha el Tono audible, se recomienda encarecidamente realizar un seguimiento cada tres meses ya sea en LATITUDE NXT o en el centro para evaluar el rendimiento del dispositivo.

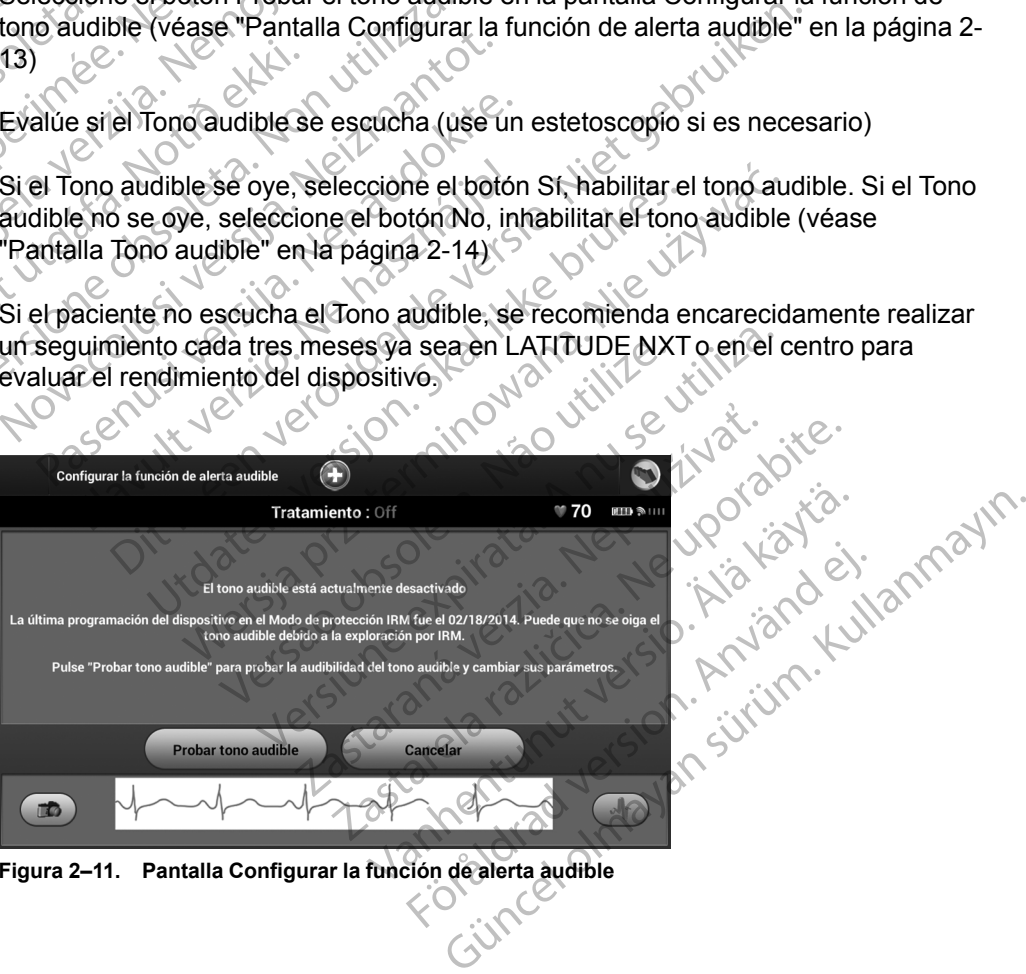

<span id="page-24-1"></span>**Figura 2–11. Pantalla Configurar la función de alerta audible**

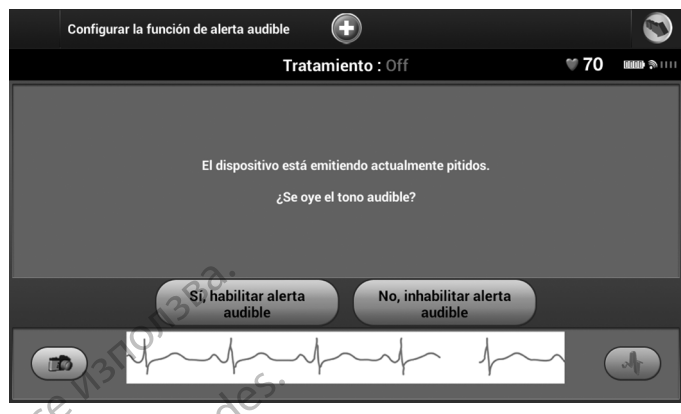

<span id="page-25-0"></span>**Figura 2–12. Pantalla Tono audible**

Considere la posibilidad de realizar estas evaluaciones del dispositivo posteriormente a la salida automática (tiempo límite) del Modo de protección IRM.

![](_page_25_Picture_4.jpeg)

## <span id="page-26-0"></span>**APÉNDICE A**

<span id="page-26-1"></span>Este apéndice se proporciona para mayor comodidad. Consulte el recordatorio de esta guía técnica para obtener la lista completa de advertencias, precauciones e instrucciones completas para el uso del sistema S-ICD ImageReady.

#### **Condiciones de uso: cardiología Procedimiento de exploración**

Con el fin de que un paciente con un sistema S-ICD ImageReady se pueda someter a una exploración por IRM, se han de cumplir las siguientes Condiciones de uso.

Al paciente se le implanta un sistema S-ICD ImageReady (véase ["Componentes del sistema S-ICD](#page-30-1) [RM condicional ImageReady para 1,5 T" en la página C-](#page-30-1)1).

No existen otros dispositivos, componentes ni accesorios implantados, ni activos ni abandonados, como adaptadores de cables, extensores, cables o generadores de impulsos. para el uso del sistema S-<br>
Condiciones de uso: cardiolo<br>
Con el fin de que un paciente comparador el mageReady se pueda somético<br>
IRM, se han de cumplirilas siguido.<br>
LA paciente se le implanta un limageReady (véase "Comp mageReady se pu For Example 12<br>
For Example 20<br>
For Example 20<br>
For Example 20<br>
The existence of the strength and signified version of the significant<br>
Magne Ready (véase "Componentes" RM condicional Image Ready para 1,<br>
20<br>
The existen o Version under de mande de la mage de la mage de la mage de la mage de la mage de la mage de la mage de la mage de la mage de la mage de la mage de la mage de la mage de la mage de la mage de la mage de la mage de la mage d

Generador de impulsos en modo de protección IRM durante la exploración.

Una vez programado el modo de protección IRM, se debe monitorizar al paciente mediante pulsioximetría y/o electrocardiografía (ECG). Asegúrese de que dispone de terapia de seguridad (reanimación externa). CONTRAPACIENT SE DE LA CONTRAPACIENT SE DE LA CONTRAPACIENT DE LA CONTRAPACIENT DE LA CONTRAPACIENT DE LA CONTRAPACIENT DE LA CONTRAPACIENT DE LA CONTRAPACIENT DE LA CONTRAPACIENT DE LA CONTRAPACIENT DE LA CONTRAPACIENT DE Παλιτικό εκδοση.<br>
1980.<br>
1980.<br>
1980.<br>
1980.<br>
1980.<br>
1980.<br>
1980.<br>
1980.<br>
1980.<br>
1980.<br>
1980.<br>
1980.<br>
1980.<br>
1980.<br>
1980.<br>
1980.<br>
1980.<br>
1980.<br>
1980.<br>
1980.<br>
1990.<br>
1990.<br>
1990.<br>
1990.<br>
1990.<br>
1990.<br>
1990.<br>
1990.<br>
1990.<br> Outdated versions in a control accessorios in a contra de cadata de cadata de cadata de cadata de manufacions de manufacions de manufacions de processorios de manufacion de processorios de la contra de exploración.<br>
Outra

Solo se debe examinar al paciente si se considera que es capaz, desde un punto de vista clínico, de no tolerar terapia antitaquicardia durante toda la duración en la que el generador de impulsos estará en el Modo de protección IRM. examples de cables, extensores, cables o<br>
Seneradores de impulsos.<br>
Tenerador de impulsos en modo de protección IRM<br>
durante la exploración.<br>
Una vez programado el modo de protección IRM<br>
debe monitorizar al paciente media Perder el Toil No existen otros dispositivos, componentes ni<br>
a Tancerca<br>
cessorios implantados, hi activos ni abandonados, como posible, programadores de cables, extensõres, cables o<br>
en predección IRM del paciente<br>
El no ocardiografia (ECG). Asegúrese de que dia de seguridad (reanimación externa).<br>
lo se debe examinar al paciente si se consolaz, desde un punto de vista clínico, de no<br>
paz, desde un punto de vista clínico, de no<br>
a antitaqu Expressione de la model de la exploración IRM, se<br>
diografía (ECG). Asegúrese de que dispone de<br>
seguridad (reanimación externa).<br>
de debe examinar al paciente si se considera que la purta desde un punto de vista clínico, Startington and menosion and menosion and menosion and menosion and menosion and menosion and menosion and menosion and menosion and menosion and menosion and menosion and menosion and menosion and menosion and menosion an Vanning al paciente si se considera que purante la mento de vista clínico, de no tolerar andia durante toda la duración en la que C. Asegún<br>
mento de vista clínico, de no tolerar constante constante (ECG), constante (ECG), a durante toda la duración en la que 6. Asegú<br>
sos estará en el Modo de<br>
externa),<br>
enta una temperatura corporal<br>
regulación que pueda verse<br>
to de la exploración.<br>
(Bespués<br>
to de la exploración.<br>
(Bespués<br>
to de la expl

El paciente no presenta una temperatura corporal elevada ni una termorregulación que pueda verse afectada en el momento de la exploración.

 $\square$  Transcurren al menos seis (6) semanas desde la  $\square$ implantación y/o revisión de los electrodos o la modificación quirúrgica del sistema S-ICD ImageReady.

 $\Box$  No existen pruebas de electrodos rotos ni de que se haya puesto en riesgo la integridad del sistema compuesto por el generador de impulsos y los electrodos.

#### **Anterior a la exploración**

1. Asegúrese de que el paciente cumple con todas las condiciones de uso cardiológicas para la exploración por IRM (consulte la columna izquierda).

2. La exposición a la exploración por IRM puede producir la pérdida permanente del volumen del Tono audible. El médico y el paciente deben contemplar las ventajas del procedimiento de IRM teniendo en cuenta el riesgo de perder el Tono audible.

3. Tan cerca del inicio de la exploración como sea posible, programe el generador de impulsos en el modo de protección IRM y comience la monitorización continua del paciente.

4. Imprima el informe de los parámetros de protección IRM, colóquelo en el archivo del paciente y entrégueselo al personal radiológico.

- El informe documenta los parámetros y los detalles del Modo de protección IRM. El informe incluye la hora y la fecha exactas en que vencerá el Modo de
- protección IRM a través de la función de tiempo límite.

#### **Durante la exploración**

5. Asegúrese de que se monitoriza al paciente de forma constante mediante pulsioximetría y electrocardiografía (ECG), con terapia de seguridad disponible (reanimación externa), mientras el dispositivo está en Modo de protección IRM.

#### **Después de la exploración**

6. Asegúrese de que se sitúa el generador de impulsos en la función previa a IRM, ya sea automáticamente a través de la función de tiempo límite, o manualmente mediante el programador. Continúe la monitorización del paciente hasta que el generador de impulsos regrese al funcionamiento previo a la IRM. Se pueden llevar a cabo pruebas de seguimiento del sistema S-ICD después de salir del Modo de protección IRM. Material en elimentierre de seguitien de la partierre de la constante de la partierre de versier de versier de versier de versier de versier de versier de versier de versier de versier de versier de versier de versier de v ECG), con terapia de seguito de caracteria, mientras el disposition de esploración.<br>
ECG), con terapia de seguito de esploración.<br>
ECG), con terapia de seguito de esploración.<br>
ECG), con terapia de seguito de esploración.<br> da la duración en la que <sup>5</sup>. Asegúrese de que se monitoriza al constante mediante pulsoiximetría y el constante mediante pulsos (ECG) con terapia de seguitada dispositivo está el exploración.<br>
Were pueda verse los explora anas desde la esta de la contravés de la función previa a IRM<br>
odos o la esta de la función de tie<br>
de la función de tie<br>
de la función de tie<br>
de la funcion de la función de tie<br>
procesar la funcion de la funcion de la fu

7. El Tono audible permanecerá desactivado al salir del Modo de protección IRM.

**ADVERTENCIA:** A menos que se cumplan todas las Condiciones de uso de IRM, la exploración por IRM del paciente no reunirá los requisitos de RM condicional para el sistema implantado y podría provocar graves lesiones o el fallecimiento del paciente, además de daños en el sistema implantado. 6. A segurese de que se situa el general es de la través de la función previa a IRM, ya sea autravés de la función de tiempo límite, mediante el programador. Contriude la funcionamiento previo a la IRM. Se pixel esternador El Torno audible per action del sistema<br>
de que se l'anciena de seguiniento del sistema<br>
de que se l'anciena de seguiniento del sistema<br>
salin del Modo de protección IRM.<br>
Z. El Torno audible permanecer à des<br>
Modo de prot paciente hasta que el generador de impulsos<br>
de se concionamiento previo a la IRM. Se pueden lle<br>
citrodos. Salif del Modo de protección IRM.<br>
Z. El Tono audible permanecerá desactivado<br>
Modo de protección IRM.<br>
Permanecer salin del Modo de protección IRM.<br>
7. El Tono audible permanecerá desactivado.<br>
7. El Tono audible permanecerá desactivado.<br>
7. Modo de protección IRM.<br>
10 Modo de protección IRM.<br>
10 Modo de protección IRM.<br>
10 Modo de pr

**ADVERTENCIA:** El programador se considera No Seguro en RM y debe permanecer fuera de la Zona III (y más allá) del sitio de IRM, tal como define el American College of Radiology Guidance Document for Safe MR Practices<sup>1</sup> El programador no debe llevarse bajo ninguna circunstancia a la sala en la que se encuentre el escáner para la IRM, a la sala de control ni a las zonas III o IV del área de IRM. Modode protección IRM.<br>Tradiciones de uso de IRM I la<br>Trequisitos de RM condicional para el sis<br>Del fallecimiento del paciente, además de<br>Tradicional para el sis<br>Tradicional para el sis<br>Tradicional para el American College Salir del Modo de protección IRM.<br>
T. El Tono audible permanecerá desactivado al salir del Modo de protección IRM.<br>
Salas Condiciones de uso de IRM, la<br>
duisitos de RM condicional para el sistema<br>
fallecimiento del pacient

![](_page_27_Figure_1.jpeg)

## <span id="page-28-0"></span>**VERIFICACIÓN RADIOLÓGICA PARA EL SISTEMA S-ICD RM CONDICIONAL IMAGEREADY**

## **APÉNDICE B**

<span id="page-28-2"></span>Este apéndice se proporciona para mayor comodidad. Consulte el recordatorio de esta guía técnica para obtener la lista completa de advertencias, precauciones e instrucciones completas para el uso del sistema S-ICD ImageReady.

#### **Condiciones de uso: radiología Procedimiento de exploración**

Con el fin de que un paciente con un sistema S-ICD ImageReady se pueda someter a una exploración por IRM, se han de cumplir las siguientes Condiciones de uso. para el uso del sistema S-<br>
Condiciones de uso: radiolog<br>
Con el fin de que un paciente de la soft de la de la soft de la soft de la soft de la soft de la soft de la soft de la soft de la soft de la soft de la soft de la s

Fuerza del imán de IRM = 1,5 T solamente

 $\square$  Campo de RF = aproximadamente 64 MHz

Gradiente espacial máximo = 30 T/m (3,000 G/cm)

Especificaciones del equipo de IRM = solo escáneres horizontales, con protón <sup>1</sup>H y ranura cerrada

Límites de la tasa de absorción específica (TAE) para toda la exploración activa (modo de funcionamiento normal<sup>a</sup> ): mageReady se pu Con el fin de que un paciente con un limage<br>Ready se pueda someter a un limage<br>Ready se pueda someter a un limax, se han de cumplir las siguiente:<br>
USO.<br>
Limage Concerne de la fasa de aproximadamente<br>
USO Concerne de Read ImageReady se pueda someter a una e<br>
IRM, se han de cumplir las siguientes C<br>
Version de RF = aproximadamente 6<br>
Campo de RF = aproximadamente 6<br>
Version de RF = aproximadamente 6<br>
Version de RF = aproximadamente 6<br>
Versi Accounting the Comptour of the Campion of the Comptor of the Campion of the Campion of the Comptor of the Campion of the Campion of the Campion of the Campion of the Campion of the Compton of the Compton of the Compton of (MARR)<br>
Παλιά έκδοση. Παλιά είναι την προσωπική της Τελευται αφήπη του εγκλησιαστικού του του εκδηλασία του εκδηλασία του εκδηλασία του εκδηλασία του εκδηλασία του εκδηλασία του εκδηλασία του εκδηλασία του εκδηλασία του COUNTROLL CONTROLL CONTROLL CONTROLL CONTROLL CONTROLL CONTROLL CONTROLL CONTROLL CONTROLL CONTROLL CONTROLL CONTROLL CONTROLL CONTROLL CONTROLL CONTROLL CONTROLL CONTROLL CONTROLL CONTROLL CONTROLL CONTROLL CONTROLL CONT Version dels transitions de la transition de la transition de la transition de la transition de la transition de la transition de la transition de la transition de la transition de la transition de la transition de la tra

- Promedio del cuerpo entero, ≤ 2,0 vatios/kilogramo (W/kg)
	- $Cabeza, \leq 3.2$  W/kg

Máxima variación de tensión del gradiente especificado ≤ 200 T/m/s por eje

El uso de bobinas de solo recepción no está restringido. Se pueden usar bobinas de solo transmisión local o bobinas de transmisión/recepción local, pero no se deben colocar directamente en el sistema S-ICD ImageReady. Version periodici de la terme de la terme de la terme de la terme de la terme de la terme de la terme de la terme de la terme de la terme de la terme de la terme de la terme de la terme de la terme de la terme de la terme Capacida verzija. Nemotion specifica verzija. Nemotion specifica verzija. Nemotion specifica verzija. Nemotion specifica verzija. Nemotion specifica verzija. Nemotion specifica verzija. Nemotion specifica verzija. Nemotion Cabeza, ≤ 3,2 W/kg<br>
ixima variación de tensión del gradiente<br>
cificado ≤ 200 T/m/s por eje<br>
uso de bobinas de solo recepción no está<br>
notión se pueden usar bobinas de solo tra<br>
o bobinas de transmisión/recepción local,<br>
be exploitive de la constantino de la constantino de la constantino de la constantino de la constantino de la constantino de la constantino de la constantino de la constantino de la constantino de la constantino de la constan 93,2 W/kg<br>
Fiación de tensión del gradiente<br>
200 T/m/s por eje<br>
200 T/m/s por eje<br>
200 T/m/s por eje<br>
200 T/m/s por eje<br>
200 T/m/s por eje<br>
200 T/m/s por eje<br>
200 T/m/s por eje<br>
200 T/m/s por eje<br>
200 T/m/s por eje<br>
200 T épos de tensión del gradiente<br>
Da T/m/s por eje<br>
Da T/m/s por eje<br>
den usar bobinas de solo transmisión<br>
transmisión/recepción local, pero no<br>
directamente en el sistema S-ICD<br>
Después<br>
de encontrarse únicamente en posició

El paciente debe encontrarse únicamente en posición decúbito supino o prono.

 $\square$  Se debe monitorizar al paciente de forma constante mediante pulsioximetría y electrocardiografía (ECG) durante todo el tiempo en el que el generador de impulsos está en Modo de protección IRM. Asegúrese de que dispone de terapia de seguridad (reanimación externa). Ele solo recepción no esta<br>
musar bobinas de solo transmisión<br>
musar bobinas de solo transmisión<br>
ramisión/recepción local, però no<br>
contrarse únicamente en posición<br>
5. Asegú<br>
en la funcional<br>
mediante<br>
ra la paciente de

#### <span id="page-28-1"></span>a. Tal como se define en la norma CEI 60601-2-33, 201.3.224, 3.ª

#### **Anterior a la exploración**

1. Asegúrese de que en Cardiología se ha preparado al paciente y es idóneo para la exploración de las condiciones de uso cardiológicas para la exploración por IRM [\("Verificación cardiológica para el sistema S-ICD RM](#page-26-1) [condicional ImageReady" en la página A-1](#page-26-1)).

2. Tan cerca del inicio de la exploración como sea posible, se programa el generador de impulsos del paciente en el Modo de protección IRM y comienza la monitorización continua del paciente.

3. Consulte el informe de parámetros de protección IRM para confirmar que el dispositivo del paciente está en Modo de protección IRM. El informe incluye la hora y la fecha exactas en que vencerá el Modo de protección IRM a través de la función de tiempo límite. *Verifique que queda tiempo suficiente hasta que se complete la exploración.*

#### **Durante la exploración**

4. Asegúrese de que se monitoriza al paciente de forma constante mediante pulsioximetría y electrocardiografía (ECG), con terapia de seguridad disponible (reanimación externa), mientras el dispositivo está en Modo de protección IRM.

#### **Después de la exploración**

5. Asegúrese de que se sitúa el generador de impulsos en la función previa a IRM, ya sea automáticamente a través de la función de tiempo límite, o manualmente mediante el programador. Continúe la monitorización del paciente hasta que el generador de impulsos regrese al funcionamiento previo a la IRM. Se pueden llevar a cabo pruebas de seguimiento del sistema S-ICD después de salir del Modo de protección IRM. Durante la exploración<br>
A. Asegúrese de que se monitoriza al pa<br>
por eje<br>
por eje<br>
(ECG), con terapia de Seguridad disponitivo está<br>
externa), mientras el dispositivo está<br>
ar bohinas de seguridad disponitivo está<br>
isión/r ecepción no esta<br>
olínas de solo transmisión<br>
de en el sistema S-ICD<br>
e en el sistema S-ICD<br>
E-Asegúrese de la exploración<br>
en el sistema S-ICD<br>
E-Asegúrese de la exploración<br>
en la función previa a IRM,<br>
médiante el progr proformo esta<br>
as de solo transmisión<br>
repción local, però no<br>
el sistema S-ICD<br>
Después de la exploración<br>
5. Asegúrese de que se sitúa el gener<br>
inicamente en posición<br>
francés de la función de tiempo límite, c<br>
mediante

**ADVERTENCIA:** A menos que se cumplan todas las Condiciones de uso de IRM, la exploración por IRM del paciente no reunirá los requisitos de RM condicional para el sistema implantado y podría provocar graves lesiones o el fallecimiento del paciente, además de daños en el sistema implantado. mediante el programador<br>
forma constante<br>
forma constante<br>
forma constante<br>
forma constante<br>
forma constante<br>
forma constante<br>
forma constante<br>
forma forma funcion provide a profeccion<br>
(reanimación<br>
(reanimación<br>
XIX)<br>
(r Través de la tinción de tiempo límite,<br>
mediante el programador. Continue la<br>
ma constante<br>
a fía (ECG)<br>
probas de seguimiento del sistema se utilizador de la sistema seguimiento del sistema se una probas de seguimiento de ECG)<br>
(ECG)<br>
Tracks de seguimiento del sistema<br>
reguese de<br>
Salir del Modo de protección IRM.<br>
2013.224. Sedición<br>
2013.224. Sedición<br>
Umplan todas las Condiciones de uso de<br>
eunirá los requisitos de RM condicional p<br>
lesi procedure de l'aditive de l'aditive de l'aditive de l'aditive de l'aditive de l'aditive de l'aditive de l'aditive de l'aditive de l'aditive de l'aditive de l'aditive de l'aditive de l'aditive de l'aditive de l'aditive de l 4. Specición (2000)<br>
4. Specición (2000)<br>
4. Specición (2000)<br>
1. COM (2000)<br>
1. COM (2000)<br>
2. COM (2000)<br>
2. COM (2000)<br>
2. COM (2000)<br>
2. COM (2000)<br>
2. COM (2000)<br>
2. COM (2000)<br>
2. COM (2000)<br>
2. COM (2000)<br>
2. COM (2

**ADVERTENCIA:** El programador se considera No Seguro en RM y debe permanecer fuera de la Zona III (y más allá) del sitio de IRM, tal como define el American College of Radiology Guidance Document for Safe MR Practices<sup>1</sup> El programador no debe llevarse bajo ninguna circunstancia a la sala en la que se encuentre el escáner para la IRM, a la sala de control ni a las zonas III o IV del área de IRM. Pedición.<br>
Calcición.<br>
Calcición.<br>
Calcición de RM condicional para el sistema de RM condicional para el sistema de Fallecimiento del paciente, además de<br>
Calcición.<br>
Calcición.<br>
Calcición.<br>
Calcición.<br>
Calcición.<br>
Calcici Guida Seguro en RM y debe permanecer fuera de<br>Guida Seguro en RM y debe permanecer fuera de<br>Guida Seguro en RM y debe permanecer fuera de<br>Guida Seguro en RM y debe permanecer fuera de<br>Guida Seguro en RM y debe permanecer f

![](_page_29_Figure_1.jpeg)

## <span id="page-30-0"></span>**COMPONENTES DEL SISTEMA S-ICD RM CONDICIONAL IMAGEREADY PARA 1,5 T**

## **APÉNDICE C**

<span id="page-30-1"></span>Solo las combinaciones específicas de generadores de impulsos y electrodos constituyen un sistema S-ICD ImageReady válido para usarse con **escáneres de 1,5 T**.

![](_page_30_Picture_265.jpeg)

![](_page_30_Picture_266.jpeg)

Nersie order Reportive international processes international processes international processes international processes international processes international processes international processes international processes interna

Utdatert version. Skal ikke brukes.<br>Skylersion. Nerdstater version.<br>Skylersion. Skal ikke brukes.<br>Skylersion. Skal ikke brukes.<br>Skalersion. Skal ikke brukes.<br>Skalersion. Skal ikke brukes.

Versão obsolutiva. Não vitilize.<br>Sen version. Não vitilize.<br>Sen version. Não vitilize.<br>Sen versão de vitiliza. Não vitilize.<br>Nersão dos expirativa. Não vitiliza.<br>Versão de expirativa. Não

Dit is are et versien in daar duite in water is der de versies in de versier in de versier in de versier in de<br>aligne versie- Net gebruiken.<br>Die versie- Net gebruiken.<br>Die versie- Net gebruikte vin de versie- versie- Niet

Netsija Nehaudekija, przetiwatelista przezernika przezernika przezernika przezernika przezernika przezernika p<br>Serbija Netobera przezernika przezidza<br>Serbija przezernika przezidza przez<br>Serbija przezernika przezernika prze

Versiune expirată. Nepozitiva.<br>Sisteman din Anutiva.<br>Sisteman din A nu se utiliza.<br>Sisteman din A nu se upozitiva.<br>Sisteman din A nutiva. A nu sisteman.<br>Netsiune expirată. Nutiva.

złośloń: informatica. Nepoužívať.<br>Jeta zaraná vezia. Nepoužívať.<br>20 decembra zán. Nepoužívaťa<br>20 decembra zán. Nepoužívať.<br>20 decembra zán. Nepoužívať.<br>20 decembra zán. Nepoužívať.

Lastarela različica. Ne uporabite.

Lazanentunut versio. Älä käytä.

vannel version. Använd ej.

Jianuray Jerayan sürüm. Kullanmayın.<br>Jianuray Jerayan sürüm. Kullanmayın.<br>Güncel Olmayan sürüm.

<span id="page-30-2"></span>a. Véase las advertencias en relación con el programador no seguro en RM.

Versione insideration der de Version de Version de Version de Version de Version de Version de Version de Versi<br>la versione de Version de Version de Version de Version de Version de Version de Version de Version de Version

Pasenusi versija. Nenaudokite.<br>Pase dosoleta. Nenaudokite.<br>Pase dosoleta. Nenaudokita.<br>Pasenusi versija. Nenasználja.<br>Pasenusi versija. Skalik.<br>Pasenusi versija. Skalik.

Elazy Irana Strander<br>Prediction Ne használja:<br>Prediction Ne használja:<br>Predust verzió. Ne használja:<br>Predukt verzió. Ne skaljult verzió.<br>Predukt verzió. Ne használja:

Jrelt útgáfa. Netjarelsig.

![](_page_31_Figure_1.jpeg)

# <span id="page-32-0"></span>**SÍMBOLOS DEL ENVASE**

## **APÉNDICE D**

Los siguientes símbolos se pueden utilizar en el envase y el etiquetado.

**Tabla D–1 . Símbolos del envase**

![](_page_32_Figure_4.jpeg)

![](_page_33_Figure_1.jpeg)

## **ÍNDICE**

## **B**

Bobinas [1-4](#page-9-3) solo recepción [1-3](#page-8-4) solo transmisión [1-3](#page-8-4) transmisión/recepción [1-3](#page-8-4) Bobinas de solo recepción [1-3](#page-8-4) Bobinas de solo transmisión [1-3](#page-8-4) Bobinas de transmisión/recepción 4-3

## **C**

**D**

**E**

Cable roto 1-3  $\Diamond$ Componentes abandonados 1-

Descarga de rescate 2-11 Dispositivos médicos implantables activos (AIMD) 1- 4 Bobinas de transmisión/recepción 43 Cable roto 1-3 Cable roto 1-3 a We Wat word des.<br>Componentes abandonados 7-3 verdes.<br>Componentes abandonados 7-3 verdes.<br>Componentes abandonados 7-3 verdes.<br>Compositivos médicos implantables activos ( Cable roto 1-3<br>
Componentes abandonados 7-3<br>
Componentes abandonados 7-3<br>
Version de la imagen 2-13<br>
Constantinos médicos implantables activos (All<br>
Sistersión de la imagen 2-13<br>
Version de la imagen 2-13<br>
Version de la im Componentes abandonados 7-3<br>
Componentes abandonados 7-3<br>
Componentes abandonados 7-3<br>
Compositivos médicos implantables activos (AIM)<br>
Dispositivos médicos implantables activos (AIM)<br>
Dispositivos médicos implantables act Mercion delained in the sacrossis (Aringits) **D**<br>
The de rescate 2317<br>
Sitivos médicos implantables activos (ATMI<br>
Sitivos médicos implantables activos (ATMI<br>
Sitivos médicos implantables activos (ATMI<br>
Sitivos médicos implantables activos (ATMI<br>
Sitivos médicos impl

Distorsión de la imagen 2-11

comprometida [1-3](#page-8-5)

# **L**

Límites de la tasa de absorción específica (TAE) [1-3](#page-8-4) Límites de TAE [1-3](#page-8-4) Lista de verificación de cardiología [A-1](#page-26-1)

## **M**

Modelos para usar con 1,5 T [1-2](#page-7-5) Modo de funcionamiento normal [1-3](#page-8-4) Modo de funcionamiento normal [1-3](#page-8-4) Modo de protección IRM [1-2–](#page-7-6)[1-3,](#page-8-5) [2-5](#page-16-2) condiciones que impiden la entrada [2-5](#page-16-2) Función de tiempo límite [2-2–](#page-13-1)[2-3,](#page-14-1) [2-10](#page-21-3)[–2-11](#page-22-2) salida automática [2-11](#page-22-2) salida manual [2-11](#page-22-2) Monitorización del paciente [1-3](#page-8-5)

# **N**

No seguro en RM

Electrodo EMBLEM S-ICD de Boston Scientific 1-2<br>Electrodo Q-TRAK S-ICD de Cameron Health 1-2<br>Electrodos<br>Boston Scientific FMD Electrodo Q-TRAK S-ICD de Cameron Health 1-2 Electrodos Boston Scientific EMBLEM S-ICD 1-2 Cameron Health Q-TRAK S-ICD 1-2<br>
MBLEM 1-2<br>
Disodio ventricular 2-5<br>
NOVE COUS VERSION EMBLEM [1-2](#page-7-5) Episodio ventricular [2-5](#page-16-2) de rescate 2-11<br>
Os médicos implantables activos (AIMD)<br>
de la imagen 2-11<br>
Constitution de Boston Scientific<br>
EMBLEM S-ICD de Boston Scientific<br>
Q-TRAK S-ICD de Cameron Health 1-2 Modo de protection entreprese condiciones a<br>Exaste 2-14<br>Internet of the Condicion of the salida automate the salida automate<br>Imagen 2-14<br>Conditions and the salid automate upon the monitorización of the salida manual<br>Imagen Urelt útgáfa.<br>
A S-ICD de Boston Scientific 1-2<br>
S-ICD de Cameron Health 1-2<br>
EMBLEM S-ICD 1-2<br>
Q-TRAK S-ICD 1-2<br>
C-TRAK S-ICD 1-2<br>
C-TRAK S-ICD 1-2 RAK S-ICD.1-2 Side of the Posicion de Novecon Health 1-2 John Mosequine Paston Scientific 1-2<br>
Cameron Health 1-2<br>
Cameron Health 1-2<br>
S-ICD 1-2<br>
S-ICD 1-2<br>
S-ICD 1-2<br>
CONCCINS Next New York Programador<br>
ONE CONS NEW Programador<br>
ONE CONS NEW Programador<br>
ONE CONS NEW Programador<br>
ONE CONS NEW Seion Selenting 1-2 Ne hastandor<br>
ICD1-2 Ne használja (1991-1992)

## **F**

Fuerza del imán de IRM 1,5 teslas [1-2](#page-7-5)–[1-4](#page-9-3) Función de tiempo límite [1-2](#page-7-6)

## **G**

Generador de impulsos EMBLEM [1-2](#page-7-5) Guía de referencia rápida [C-1](#page-30-1)

## **I**

Informe de los parámetros de protección IRM [2-2](#page-13-1) Integridad del sistema

# **P**

Posición del paciente 1-3, 2-10 Programador<br>Programador<br>Nello Pro EMBLEM S-ICD 1-2 Protección antitaquicardia [1-3](#page-8-5) Pulsioximetría [1-3](#page-8-4), [2-10–](#page-21-3)[2-11](#page-22-4) Di[t](#page-7-5) is een versier aan de versier is een versier aan de versier is een versier aan de versier aan de versier aan de versier aan de versier aan de versier aan de versier aan de versier aan de versier aan de versier aan de v Health 1-2. New York 2010 (1911 Procession del paciente 1-3, 2-10 -2-11)<br>2 equilibrit 2. New York 2010 (1911 Procession del paciente 1-3, 2-10 or 11/2.<br>15. New York 2. New York 2014 22 (11/12.<br>17. New York 2. New York 2. N Version observation of the second and the unity 210-2-110 Nepotección antitaquicardia 1-3 x. Zastarela runute de la principale

Werster dosole Rata. N

**R**

# **S**

Seis semanas desde el implante 1-3 Sensor magnético 2-5 Sistema S-ICD RM condicional ImageReady 1-2–1-3 Version Nepoularisto.<br>Ranura derrada (1.3. Nepoularisto).<br>Ranura derrada (1.3. Nepoularisto).<br>2. Karl ela kunut version survivin.<br>Seis semanas desde el implante 1-3. Javersion. Använder Film Suring Culture of the Windows of the Windows of the Windows of the Windows of the Windows of the Windows <br>Similar Suring Culture of the Windows of the Windows of the Windows of the Windows of the Windows of the Window

## **T**

Tesla

1,5 T [1-2](#page-7-5)–[1-3](#page-8-4) Teslas 1,5 T [1-4](#page-9-3) Tono audible [2-4](#page-15-2) después de exploración [2-12](#page-23-1)

## **V**

![](_page_35_Figure_2.jpeg)

![](_page_36_Picture_0.jpeg)

# $S_{\alpha\alpha\alpha\tau\tau}^{\text{Bottom}}$ Scientific

Boston Scientific Corporation 4100 Hamline Avenue North St. Paul, MN 55112-5798 USA

![](_page_37_Picture_3.jpeg)

Guidant Europe NV/SA; Boston Scientific Green Square, Lambroekstraat 5D 1831 Diegem, Belgium

Boston Scientific (Australia) Pty Ltd PO Box 332 BOTANY NSW 1455 Australia Free Phone 1 800 676 133 Free Fax 1 800 836 666 CORPORATION CORPORATION OF PORATION CORPORATION CORPORATION OF PORATION OF PORATION OF PORATION OF PORATION OF PORATION OF PORATION OF PORATION OF PORATION OF PORATION OF PORATION OF PORATION OF PORATION OF PORATION OF PO Boston Scientific (Australia) Pty Ltd<br>
PO Box 332<br>
BOTANY NSW 1455 Australia<br>
Free Phone 1 800 676 133<br>
Free Fax 1 800 676 133<br>
Were Fax 1 800 836 666<br>
www.bostonscientific.com<br>
1.800.CARDIAC (227.3422)<br>
1.800.CARDIAC (227 **AUS**<br>
Boston Scientific (Australia) Pty Ltd<br>
BOTANY NSW 1455 Australia<br>
Free Phone 1 800 676133<br>
Free Phone 1 800 676133<br>
Free Phone 1 800 676133<br>
Free Fax 1 800 836 666<br>
www.bostonscientific.com<br>
1.800 CARDIAC(227.3422)<br> ERAMY NSW 1455 Australia) Pty Ltd<br>
Box 332<br>
E Phone 1 800 676 133<br>
E Phone 1 800 676 133<br>
E Pax 1 800 836 666<br>
E Fax 1 800 836 666<br>
E Fax 1 800 836 666<br>
E Fax 1 800 836 666<br>
E Fax 1 800 836 666<br>
E Fax 1 800 836 666<br>
E Phon AREA ALCONSON AND MARIAGUS CONTRACTOR M 1455 Australia escore of the strike of the strike of the strike is a strike of the strike of the strike of the strike of the strike of the strike of the strike of the strike of the strike of the strike of the strike of t

www.bostonscientific.com

1.800.CARDIAC (227.3422)

+1.651.582.4000

Retaining of the string of the time of the string of the string of the string of the string of the string of the string of the string of the string of the string of the string of the string of the string of the string of t Versión observativa de l'internation de l'internet de l'internet de l'internet de l'internet de l'internet de l'<br>l'appropriation de l'internet de l'internet de l'internet de l'internet de l'internet de l'internet de l'inte Version périntée. Ne pas utiliser. 2. Sastarjela verzija. Nemotionisti.<br>Paris Prizident Liberalistica.<br>Paris Prizident Liberalistica.<br>2007. Sastarion. Nemotionistica.<br>2007. Nemotion. Nemotionistica.<br>2007. Nemotion. Nemotionistica.<br>2008. Nemotion. Nemotionis

Jrelt útgáfa. Netjarelsig.

Versione insideration der de Version de Version de Version de Version de Version de Version de Version de Versi<br>la versione de Version de Version de Version de Version de Version de Version de Version de Version de Version

Novecoiusi verzio Nehodicion.

Pasenusi versija. Nenaudokite.<br>Pase dospersija. Nenaudokite.<br>Pase dospersija. Nenaudokita.<br>Pasenusi versija. Nenasznajia.<br>Pasenusi versija. Skajik.<br>Pasenusi versija. Skajik.

Elazy Irana Strander<br>Prediction Ne használja:<br>Prediction Ne használja:<br>Predust verzió. Ne használja:<br>Predukt verzió. Ne skaljult verzió.<br>Predukt verzió. Ne használja:

Dit is are et versien in daar duite in water is der de versies in de versier in de versier in de versier in de<br>aligne versie- Net gebruiken.<br>Die versie- Net gebruiken.<br>Die versie- Net gebruikte vin de versie- versie- Niet

Netsija Nehaudekija, przetiwatelista przezernika przezernika przezernika przezernika przezernika przezernika p<br>Serbija Netobera przezernika przezidza<br>Serbija przezernika przezidza przez<br>Serbija przezernika przezernika prze

Versiune expirată. Nepozitiva.<br>Sisteman din Anutiva.<br>Sisteman din A nu se utiliza.<br>Sisteman din A nu se upozitiva.<br>Sisteman din A nutiva. A nu sisteman.<br>Netsiune expirată. Nutiva.

złośloń: informatica. Nepoužívať.<br>Jeta zaraná vezia. Nepoužívať.<br>20 decembra zán. Nepoužívaťa<br>20 decembra zán. Nepoužívať.<br>20 decembra zán. Nepoužívať.<br>20 decembra zán. Nepoužívať. Versione etaila - Museuriliza.<br>Jerseo dosoleta, 1 museuriliza.<br>Jerseo dosoleta, 1 museuriliza.<br>Jerseo dosoleta, 1 museuriliza.

Utdatert version. Skal ikke brukes.<br>Skylersion. Nerdstater version.<br>Skylersion. Skal ikke brukes.<br>Skylersion. Skal ikke brukes.<br>Skalersion. Skal ikke brukes.<br>Skalersion. Skal ikke brukes.

Versão obsolutiva. Não vitilize.<br>Sen version. Não vitilize.<br>Sen version. Não vitilize.<br>Sen versão de vitiliza. Não vitilize.<br>Nersão dos expirativa. Não vitiliza.<br>Versão de expirativa. Não

All rights reserved. 359475-004 ES Europe 2015-11

# J. Güncel olmayan sürüm. Kullanmayın.<br>J. Güncel olmayan sürüm. Kullanmayın.<br>Güncel olmayan sürüm. CE0086

Laziaranut versio. Älä käytä.

Föråldrad version. Använder.

\*359475-004\*